**BECKHOFF** New Automation Technology

## Manual | EN

# TE1000 TwinCAT 3 | PLC Library: Tc2\_EIB

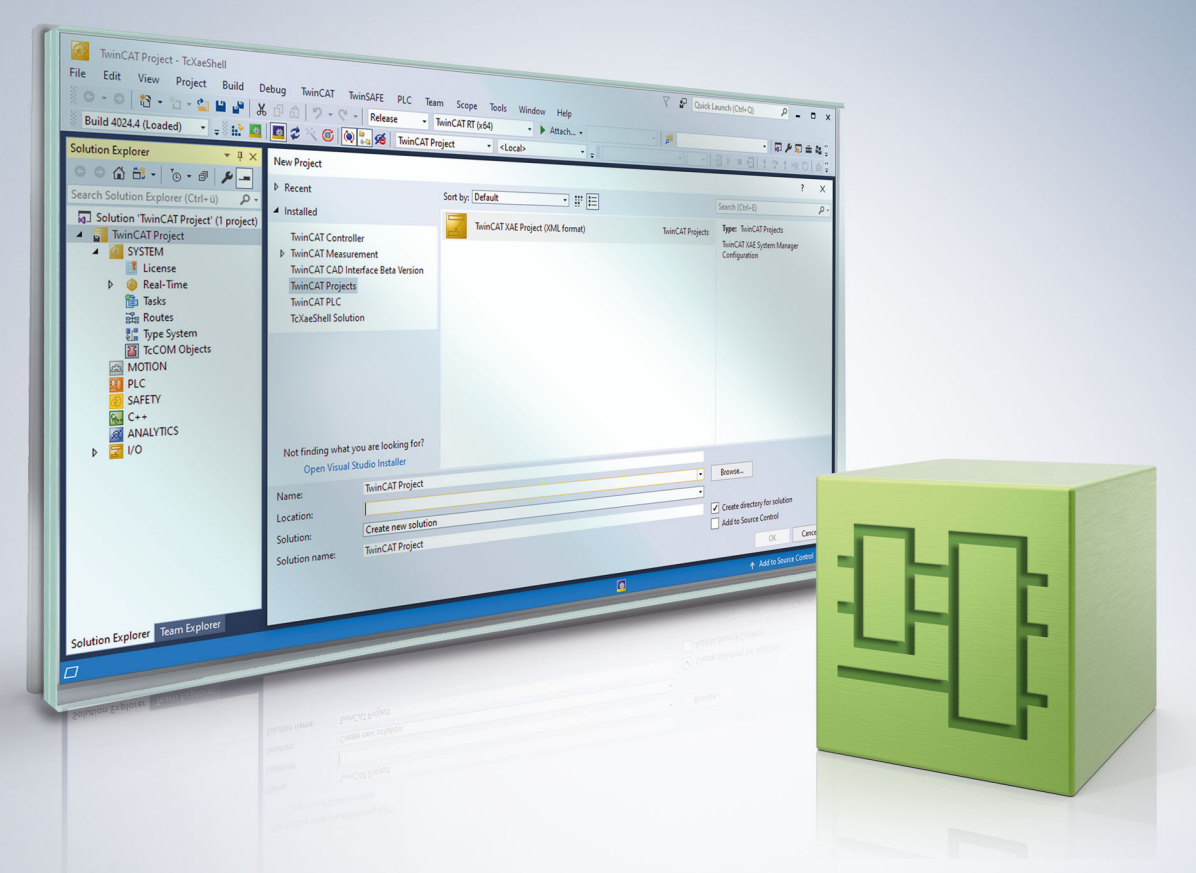

## **Table of contents**

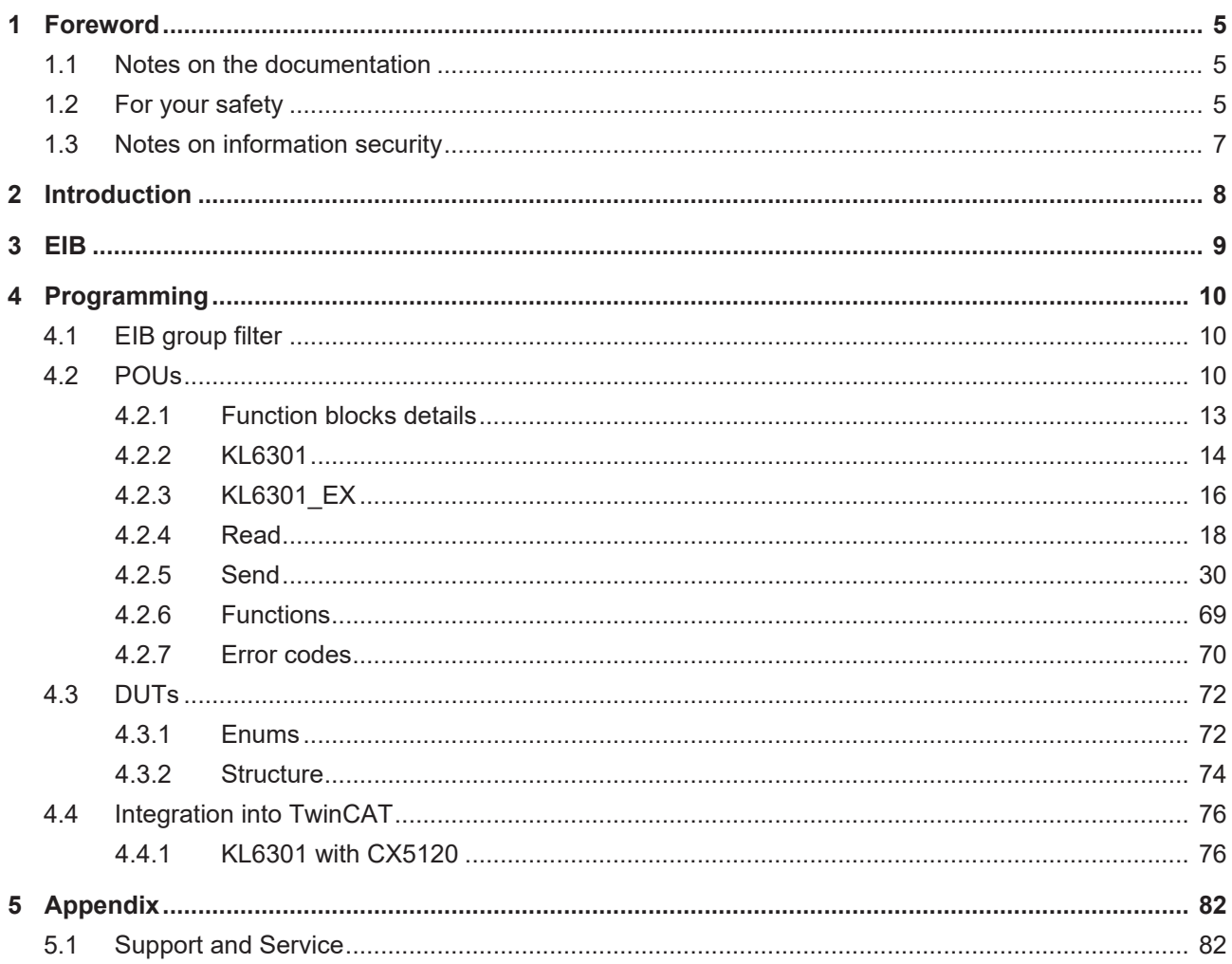

## **BECKHOFF**

## <span id="page-4-0"></span>**1 Foreword**

## <span id="page-4-1"></span>**1.1 Notes on the documentation**

This description is intended exclusively for trained specialists in control and automation technology who are familiar with the applicable national standards.

For installation and commissioning of the components, it is absolutely necessary to observe the documentation and the following notes and explanations.

The qualified personnel is obliged to always use the currently valid documentation.

The responsible staff must ensure that the application or use of the products described satisfies all requirements for safety, including all the relevant laws, regulations, guidelines, and standards.

#### **Disclaimer**

The documentation has been prepared with care. The products described are, however, constantly under development.

We reserve the right to revise and change the documentation at any time and without notice. No claims to modify products that have already been supplied may be made on the basis of the data, diagrams, and descriptions in this documentation.

#### **Trademarks**

Beckhoff®, TwinCAT®, TwinCAT/BSD®, TC/BSD®, EtherCAT®, EtherCAT G®, EtherCAT G10®, EtherCAT P®, Safety over EtherCAT®, TwinSAFE®, XFC®, XTS® and XPlanar® are registered and licensed trademarks of Beckhoff Automation GmbH.

If third parties make use of designations or trademarks used in this publication for their own purposes, this could infringe upon the rights of the owners of the said designations.

#### **Patents**

The EtherCAT Technology is covered, including but not limited to the following patent applications and patents:

EP1590927, EP1789857, EP1456722, EP2137893, DE102015105702 and similar applications and registrations in several other countries.

## Fther**CAT.**

EtherCAT® is registered trademark and patented technology, licensed by Beckhoff Automation GmbH, Germany

#### **Copyright**

© Beckhoff Automation GmbH & Co. KG, Germany.

The distribution and reproduction of this document as well as the use and communication of its contents without express authorization are prohibited.

Offenders will be held liable for the payment of damages. All rights reserved in the event that a patent, utility model, or design are registered.

## <span id="page-4-2"></span>**1.2 For your safety**

#### **Safety regulations**

Read the following explanations for your safety.

Always observe and follow product-specific safety instructions, which you may find at the appropriate places in this document.

#### **Exclusion of liability**

All the components are supplied in particular hardware and software configurations which are appropriate for the application. Modifications to hardware or software configurations other than those described in the documentation are not permitted, and nullify the liability of Beckhoff Automation GmbH & Co. KG.

#### **Personnel qualification**

This description is only intended for trained specialists in control, automation, and drive technology who are familiar with the applicable national standards.

#### **Signal words**

The signal words used in the documentation are classified below. In order to prevent injury and damage to persons and property, read and follow the safety and warning notices.

#### **Personal injury warnings**

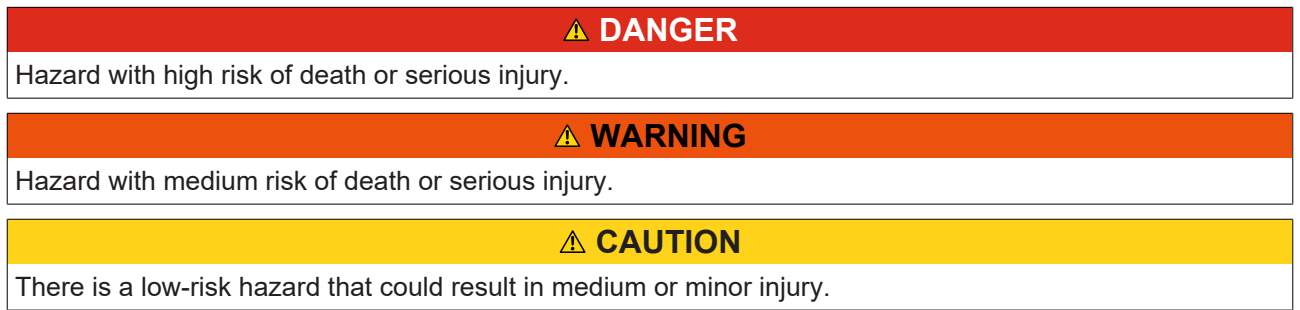

#### **Warning of damage to property or environment**

*NOTICE* The environment, equipment, or data may be damaged.

#### **Information on handling the product**

This information includes, for example: recommendations for action, assistance or further information on the product.

## <span id="page-6-0"></span>**1.3 Notes on information security**

The products of Beckhoff Automation GmbH & Co. KG (Beckhoff), insofar as they can be accessed online, are equipped with security functions that support the secure operation of plants, systems, machines and networks. Despite the security functions, the creation, implementation and constant updating of a holistic security concept for the operation are necessary to protect the respective plant, system, machine and networks against cyber threats. The products sold by Beckhoff are only part of the overall security concept. The customer is responsible for preventing unauthorized access by third parties to its equipment, systems, machines and networks. The latter should be connected to the corporate network or the Internet only if appropriate protective measures have been set up.

In addition, the recommendations from Beckhoff regarding appropriate protective measures should be observed. Further information regarding information security and industrial security can be found in our <https://www.beckhoff.com/secguide>.

Beckhoff products and solutions undergo continuous further development. This also applies to security functions. In light of this continuous further development, Beckhoff expressly recommends that the products are kept up to date at all times and that updates are installed for the products once they have been made available. Using outdated or unsupported product versions can increase the risk of cyber threats.

To stay informed about information security for Beckhoff products, subscribe to the RSS feed at [https://](https://www.beckhoff.com/secinfo) [www.beckhoff.com/secinfo](https://www.beckhoff.com/secinfo).

## <span id="page-7-0"></span>**2 Introduction**

The Tc2\_EIB library is a TwinCAT PLC library for data exchange with EIB devices.

This library should only be used in conjunction with a KL6301 (EIB master terminal).

The user of this library requires basic knowledge of the following:

- TwinCAT XAE
- PC and network knowledge
- Structure and properties of the Beckhoff Embedded PC and its Bus Terminal system
- Technology of EIB devices
- Relevant safety regulations for building technical equipment

This software library is intended for building automation system partners of Beckhoff Automation GmbH & Co. KG. The system partners operate in the field of building automation and are concerned with the installation, commissioning, expansion, maintenance and service of measurement, control and regulating systems for the technical equipment of buildings.

The Tc2\_EIB library is usable on all hardware platforms that support TwinCAT 3.1 or higher.

Hardware documentation in the Beckhoff information system:

<https://infosys.beckhoff.com/content/1033/kl6301/index.html>

## <span id="page-8-0"></span>**3 EIB**

Working with the EIB bus terminal requires function blocks, which are described in this documentation.

Three different modes are available from firmware version B1 and library V3, which can be enabled in the KL6301 function block.

Mode 0: 4 filters with 64 group addresses each (compatible with firmware B0). Acknowledgement with ACK to group addresses within the filters.

Mode 1: 8 filters with 32 group addresses each. Acknowledgement with ACK to group addresses within the filters.

Mode 2: 8 filters with 32 group addresses each, but inverted. Data reception only from group addresses outside the filters. Acknowledgement with ACK to group addresses outside the filters.

Mode 100: Reception of all telegrams of each group address (monitor function). No data transmission possible. No acknowledgement with ACK.

#### **Sending**

The KL6301 sends data individually. This means that a Data variable sent to the KL6301 is sent to the EIB network individually. Subsequent EIB data can only be transferred to the KL6301 after a successful transfer. Two types of EIB telegrams can be sent:

- WRITE\_GROUP for writing data to other EIB devices
- READ GROUP REQ for requesting data from other EIB devices

#### **Receiving**

The KL6301 has a maximum of 8 filter addresses. These filters filter the EIB group addresses. Only EIB telegrams entered in the filter are visible in the process image and are acknowledged.

A filter may contain up to 64 group addresses. With 4 filters multiplied with 64 entries a total of 256 group addresses are available. With 8 filters multiplied with 32 entries a total of 256 group addresses are available. The system is configured via a function block. The group addresses are loaded and are immediately active when the bus terminal is initialized.

At least one filter has to be parameterized. The data type is not significant for the filter setting.

#### **Monitor function**

No filters must be set if mode 100 is enabled. The filters EIB\_GROUP\_FILTER are simply left empty and not written.

## <span id="page-9-0"></span>**4 Programming**

## <span id="page-9-1"></span>**4.1 EIB group filter**

The EIB group filters have to be parameterized before the KL6301 can enter data exchange mode. The filters are required for all data with a group address sent to the KL6301. Each group telegram that is also included in the filters is acknowledged and entered in the process data, i.e. it is visible in the function blocks. The KL6301 discards EIB telegrams with group addresses that are not included in the filter.

#### **Example**

Filter 1 Group address 1/2/0 Length: 20 All EIB telegrams with group address 1/2/0 - 1/2/19 pass the filter

At least one filter must always be activated.

The selected mode determines the number and length of the group filters. The length specification starts at 0, which corresponds to exactly one entry.

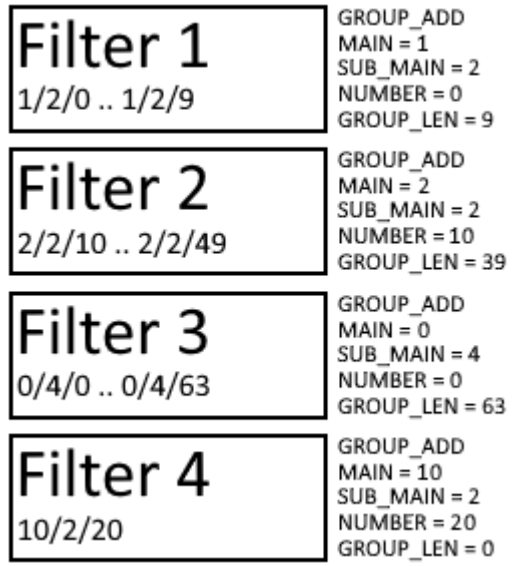

#### **Changes for Firmware B1 and library version V3**

With firmware version B1 and TwinCAT library Tc2\_EIB (V3) instead of **4 filters also 8 filters** can be parameterized. But the maximum length of each filter is reduced from 64 to 32 entries per filter group. So the maximum of all group filters to be received is constant with 256.

## <span id="page-9-2"></span>**4.2 POUs**

#### **General**

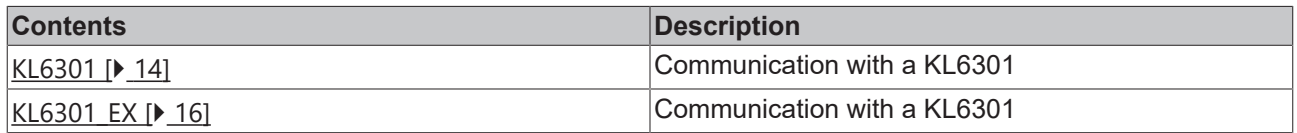

## **BECKHOFF**

### **Read**

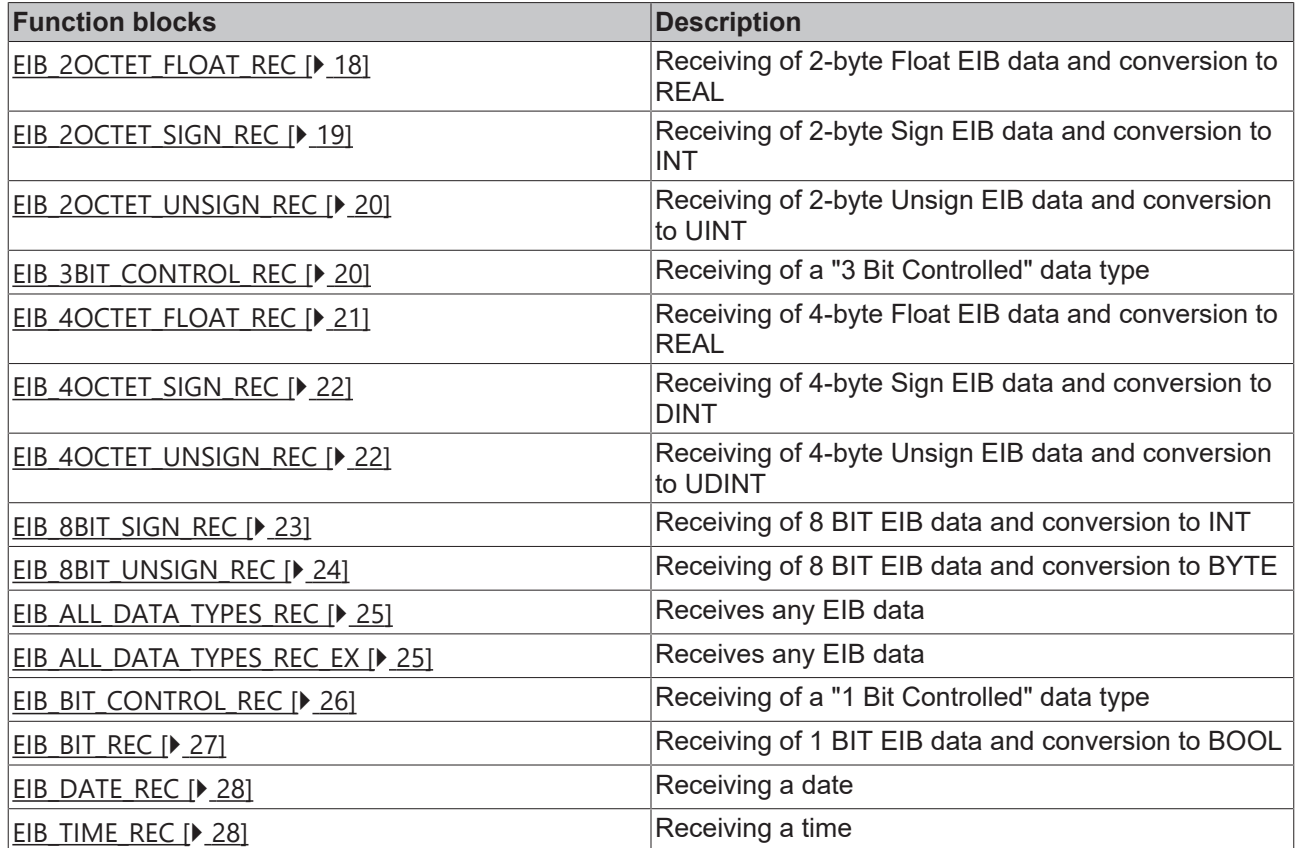

## **Send**

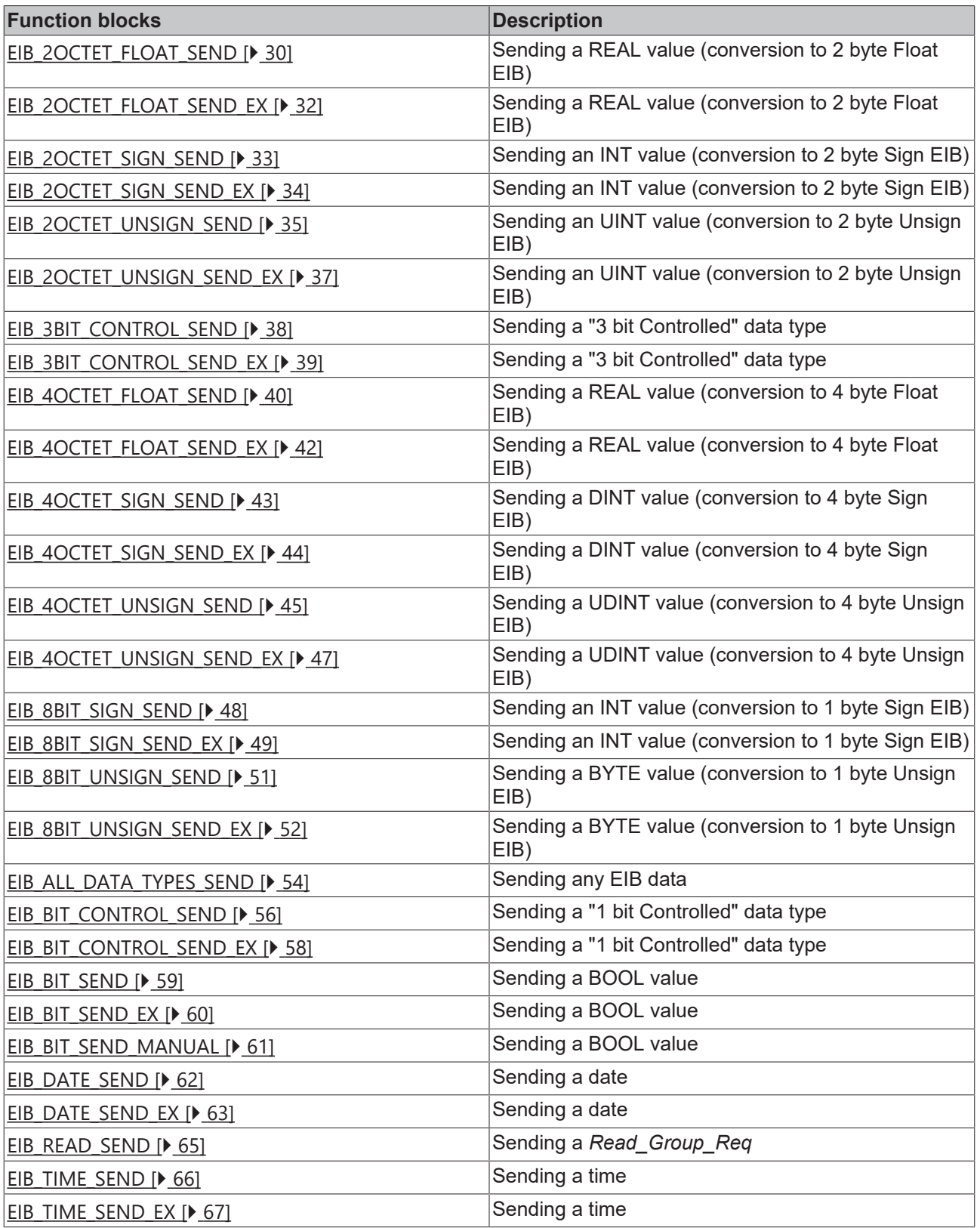

#### **Functions**

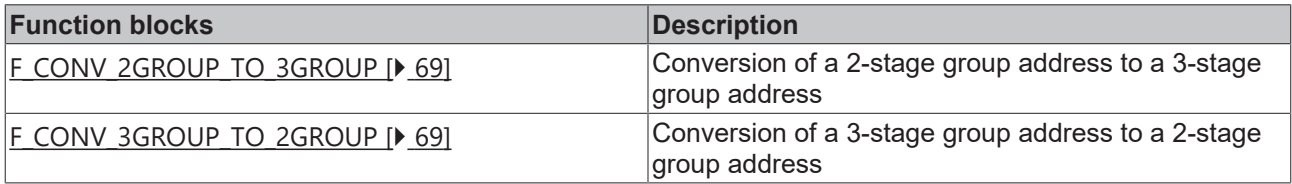

## <span id="page-12-0"></span>**4.2.1 Function blocks details**

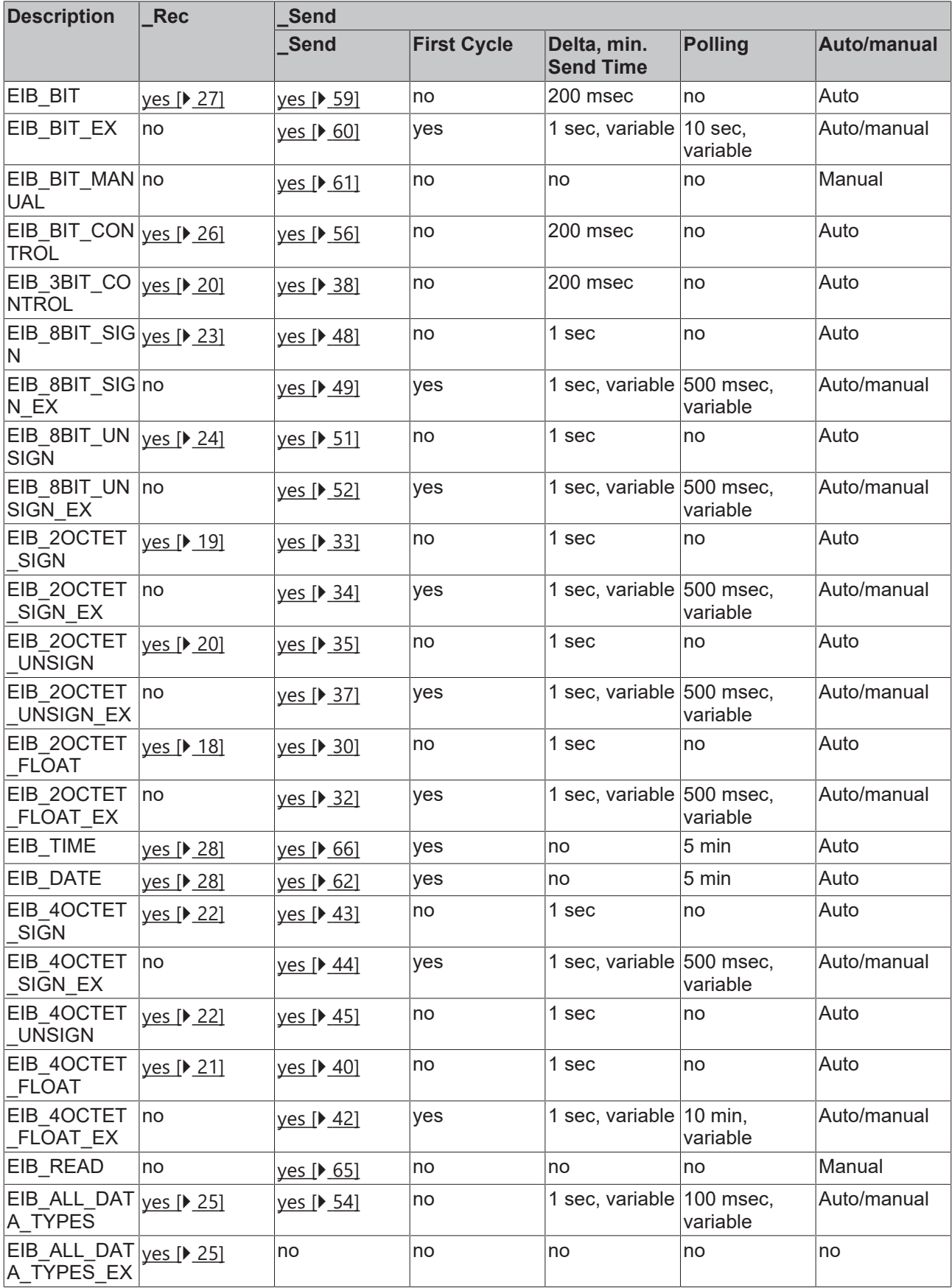

**\_Rec:** yes - receiving is supported, no - receiving is not supported

**\_Send:** yes - sending is supported, no - sending is not supported

**First Cycle:** An EIB telegram is sent when the function block is called for the first time.

**Delta, min. Send Time:** An EIB telegram is only sent when the data is changed. The parameter "min. Send Time" is used to activate a "send filter". It does not extend the response time for the first relative change in input, but is active for subsequent changes. The "min. Send Time" describes the minimum time that must be waited between the sending of two telegrams. The "min. Send Time" reduces bus communication and ensures that send instructions from other function blocks can also transmit their EIB telegrams.

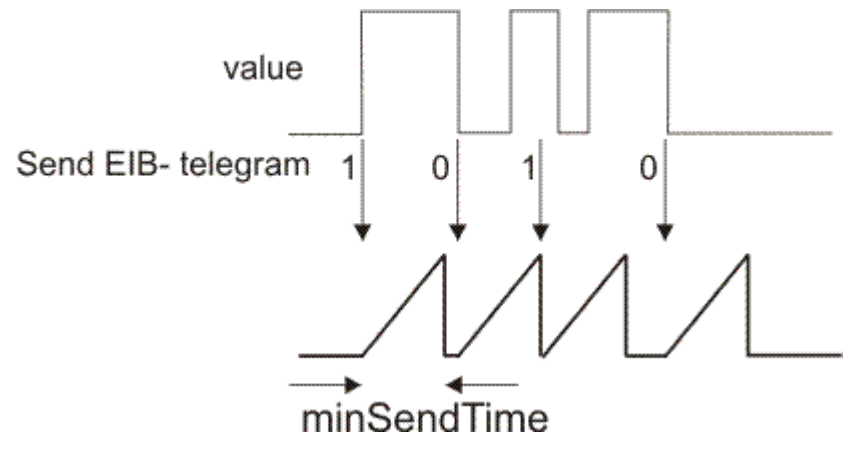

**Polling:** The data are automatically sent at the specified interval, even if the data did not change

**Auto/Manual:** Auto - Data is sent automatically when the function block is called, Manual - Data is only sent when requested by the function block.

### <span id="page-13-0"></span>**4.2.2 KL6301**

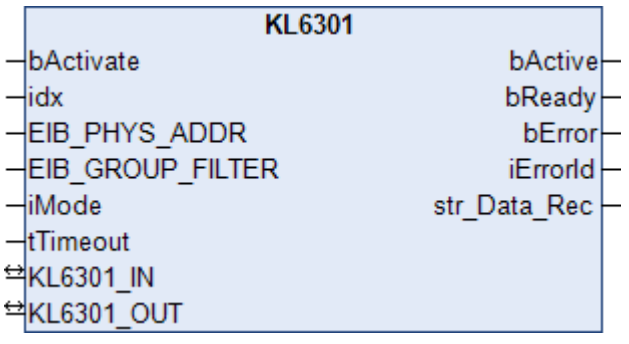

This function block deals with the KL6301 EIB Bus Terminal communication. It is used for configuring the KL6301 and for starting the data exchange with the EIB network.

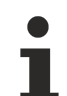

## **Restrictions**

- Only one call per instance
- Call must be made once per PLC cycle
- Instance must be called in the same PLC task as the send and receive blocks assigned to it
- Maximum 64 instances per PLC project allowed

 **Inputs**

```
VAR_INPUT
  bActivate : BOOL;
  idx : INT := 1;<br>EIB PHYS ADDR : EIB PHYS
                            : EIB PHYS ADDR;
  EIB_GROUP_FILTER : ARRAY [1..8] OF EIB_GROUP_FILTER;<br>iMode : INT;
  \overline{\text{imode}} = \overline{\text{imr}}; \overline{\text{INT}}; \overline{\text{imr}}: TIME := T#5s;END_VAR
```
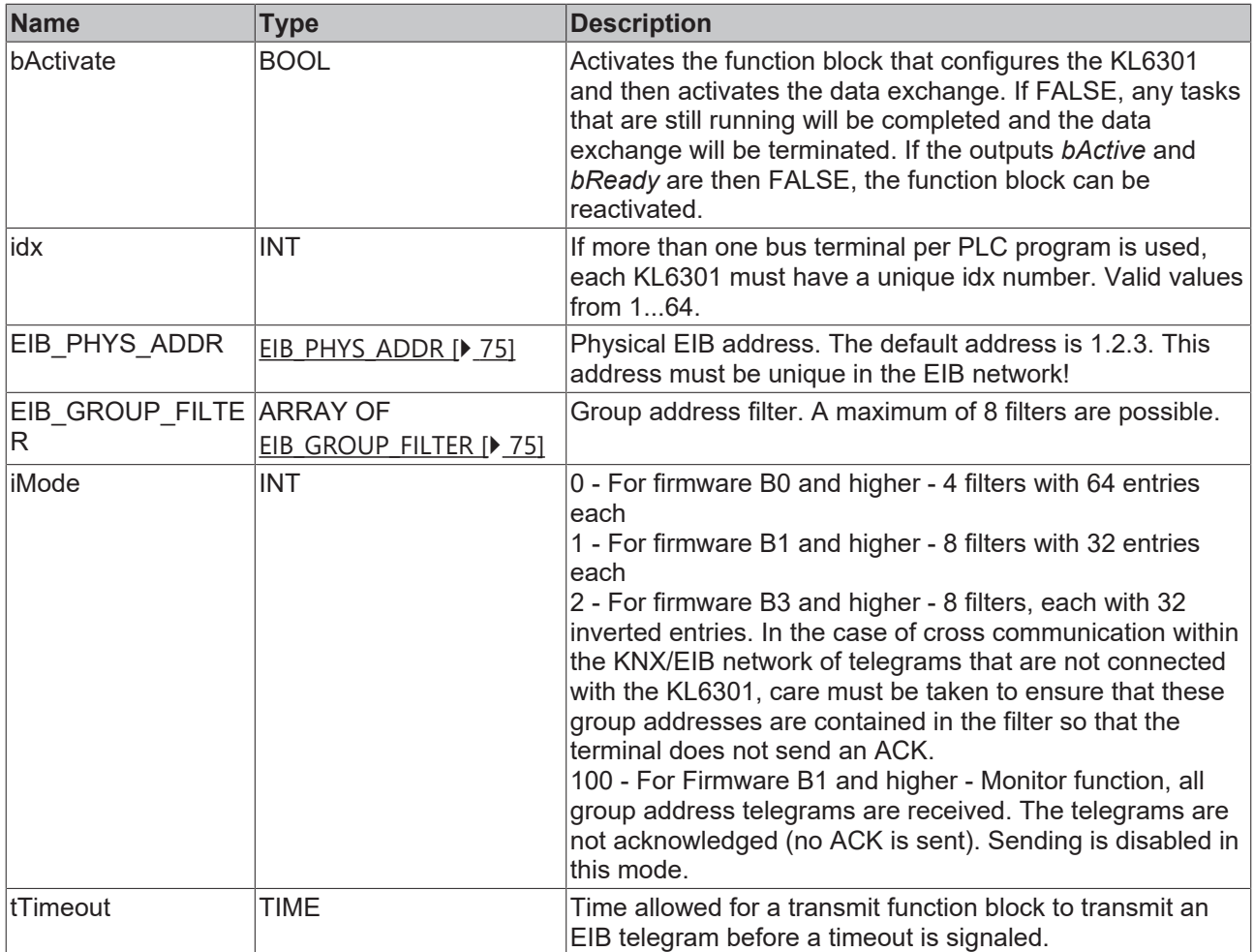

### **Inputs/outputs**

```
VAR_IN_OUT
KL6301 IN : ARRAY [1..24] OF BYTE;
KL6301 OUT : ARRAY [1..24] OF BYTE;
END_VAR
```
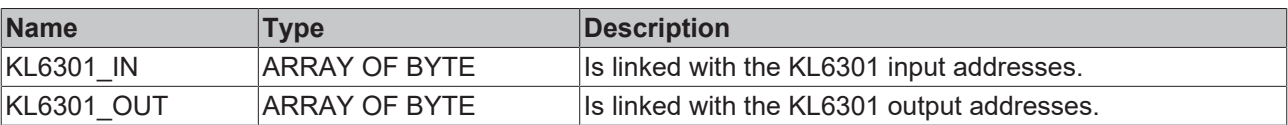

#### *<u>E* Outputs</u>

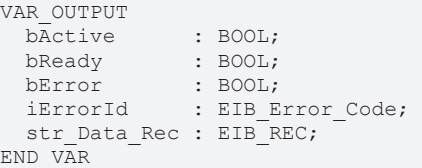

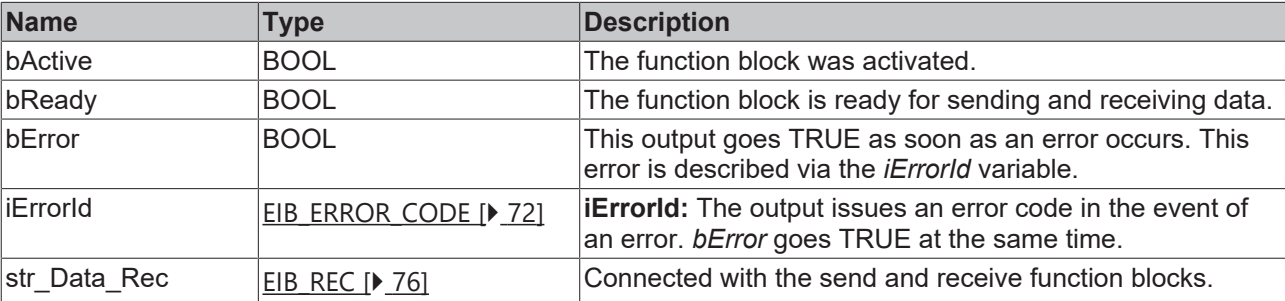

#### **Requirements**

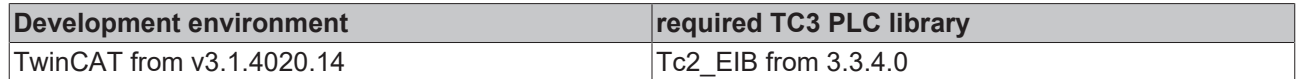

## <span id="page-15-0"></span>**4.2.3 KL6301\_EX**

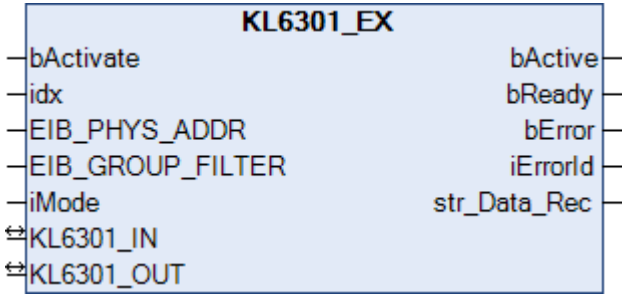

This function block deals with the KL6301 EIB Bus Terminal communication. It is used for configuring the KL6301 and for starting the data exchange with the EIB network.

BETA: ETS support for search and LED flashing.

#### **Restrictions**

- Only one call per instance
- Call must be made once per PLC cycle
- Instance must be called in the same PLC task as the send and receive blocks assigned to it
- Maximum 64 instances per PLC project allowed

#### **Inputs**

```
VAR_INPUT
bActivate : BOOL;
idx : INT := 1;
EIB_PHYS_ADDR : EIB_PHYS_ADDR;
EIB GROUP FILTER : ARRAY [1..8] OF EIB GROUP FILTER;
 iMode = : INT;
END_VAR
```
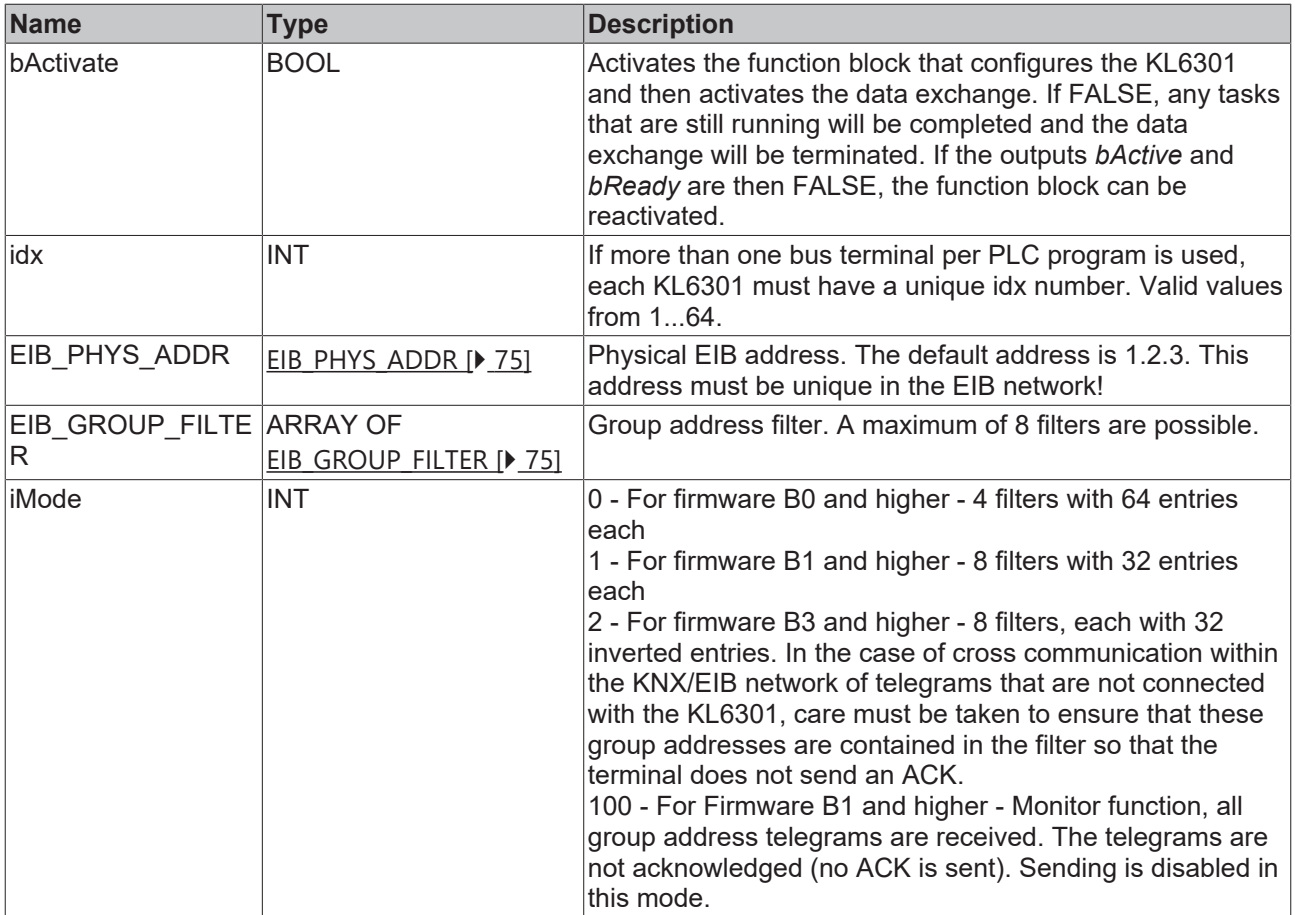

#### *<del>I</del>* Inputs/outputs

```
VAR_IN_OUT
KL6301 IN : ARRAY [1..24] OF BYTE;
KL6301 OUT : ARRAY [1..24] OF BYTE;
END_VAR
```
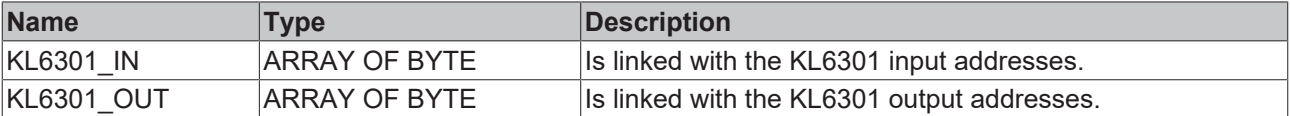

#### *<u>B</u>* Outputs

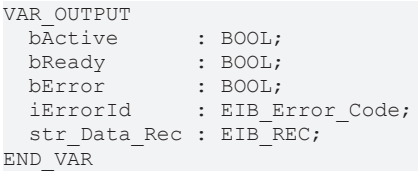

**Name Type Description** bActive BOOL BOOL The function block was activated. bReady BOOL **The function block is ready for sending and receiving data.** bError BOOL BOOL This output goes TRUE as soon as an error occurs. This error is described via the *iErrorId* variable. iErrorId **[EIB\\_ERROR\\_CODE \[](#page-71-2)> [72\]](#page-71-2) iErrorId:** The output issues an error code in the event of an error. *bError* goes TRUE at the same time. str\_Data\_Rec  $\begin{array}{|c|c|c|c|c|c|}\n\hline\text{EIB} & \text{REC} & \text{76} \\
\hline\n\end{array}$  $\begin{array}{|c|c|c|c|c|c|}\n\hline\text{EIB} & \text{REC} & \text{76} \\
\hline\n\end{array}$  $\begin{array}{|c|c|c|c|c|c|}\n\hline\text{EIB} & \text{REC} & \text{76} \\
\hline\n\end{array}$  Connected with the send and receive function blocks.

#### **Requirements**

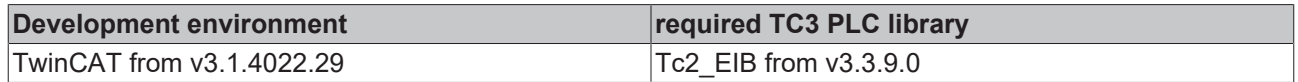

## <span id="page-17-0"></span>**4.2.4 Read**

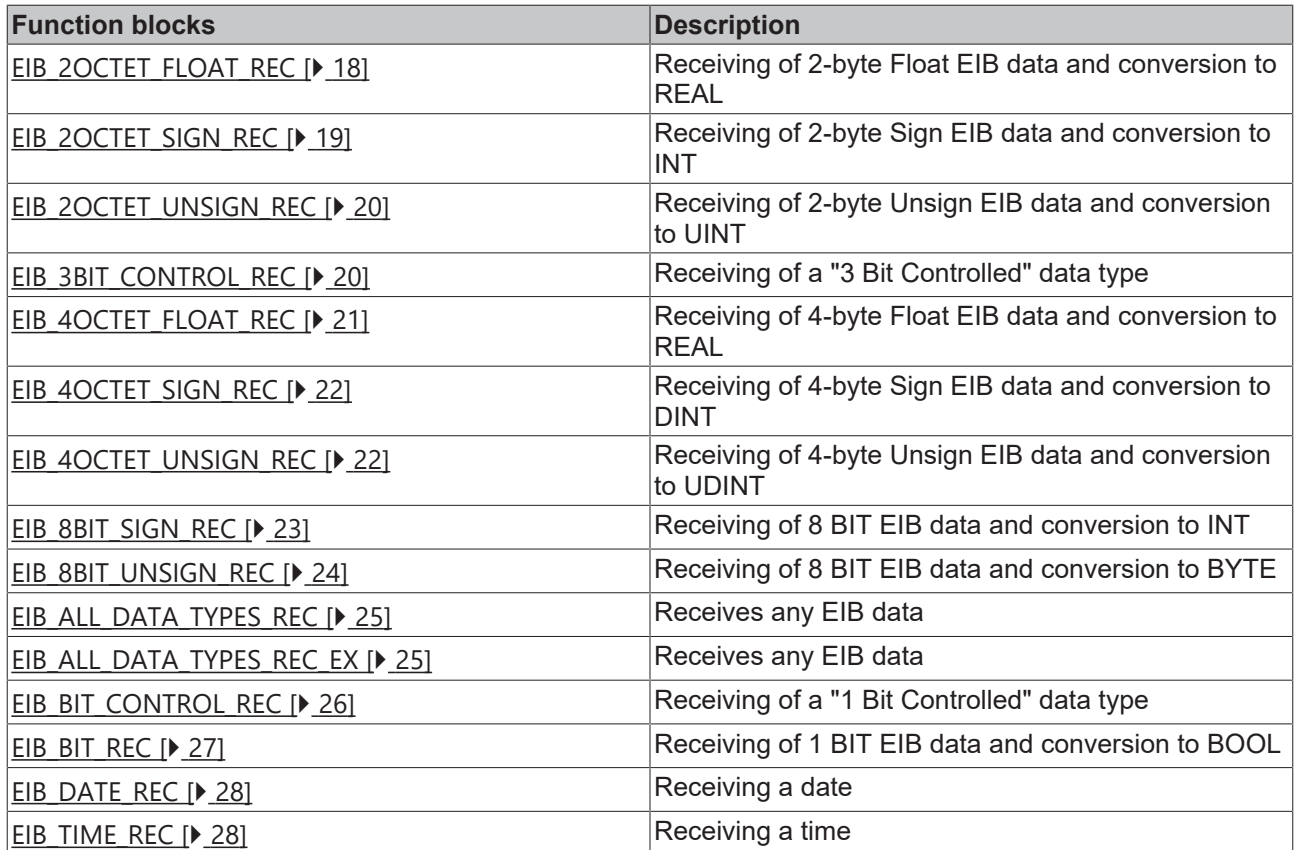

## <span id="page-17-1"></span>**4.2.4.1 EIB\_2OCTET\_FLOAT\_REC**

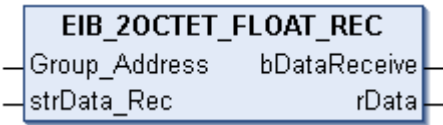

This function block receives 2 bytes of float EIB data on the set group address and converts them into an IEC61131-3 REAL variable.

#### **Inputs**

```
VAR_INPUT
Group Address : EIB GROUP ADDR;
strData Rec : EIB REC;
END_VAR
```
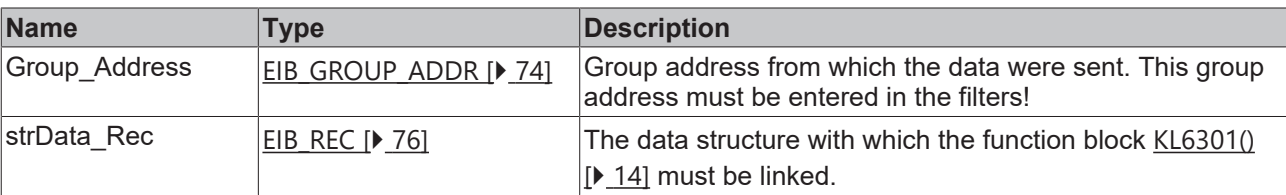

#### *<u>E* Outputs</u>

```
VAR_OUTPUT
   bDataReceive : BOOL;
rData : REAL;
END_VAR
```
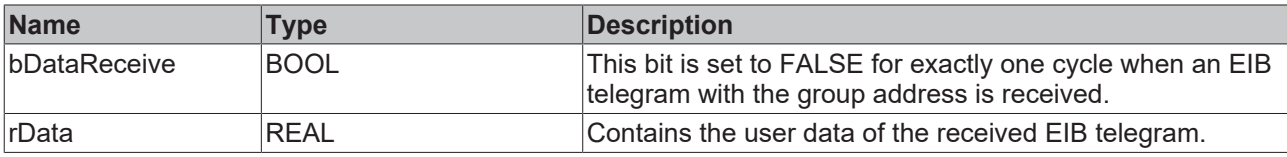

#### **Requirements**

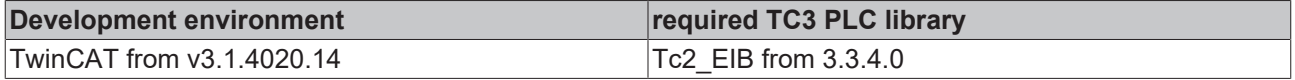

### <span id="page-18-0"></span>**4.2.4.2 EIB\_2OCTET\_SIGN\_REC**

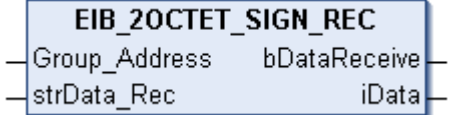

This function block receives 2 bytes of sign EIB data on the set group address and converts them into an IEC61131-3 INT variable.

#### **Inputs**

```
VAR_INPUT
 Group Address : EIB GROUP ADDR;
 strData_Rec : EIB_REC;
END_VAR
```
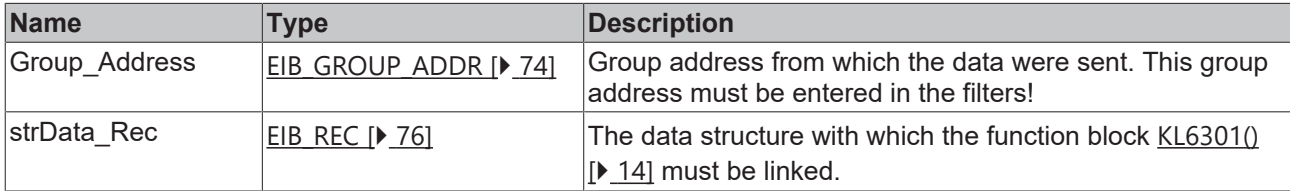

#### *C* Outputs

```
VAR_OUTPUT
 bDataReceive : BOOL;
 iData : INT;
END_VAR
```
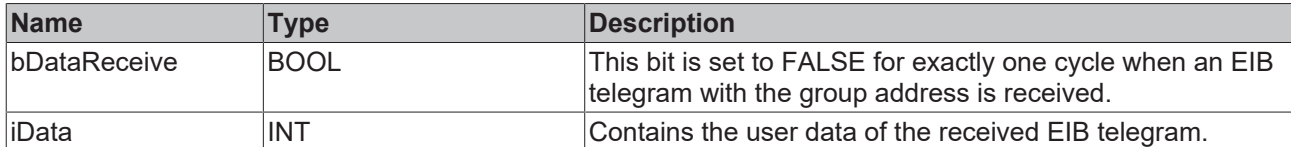

#### **Requirements**

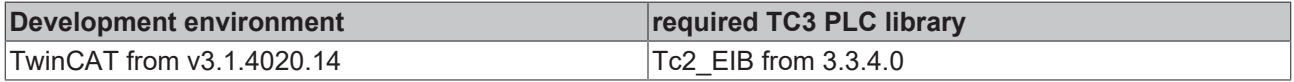

## <span id="page-19-0"></span>**4.2.4.3 EIB\_2OCTET\_UNSIGN\_REC**

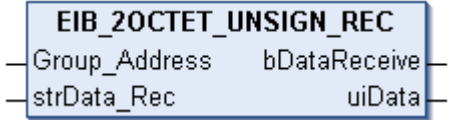

This function block receives 2 bytes of unsign EIB data on the set group address and converts them into an IEC61131-3 UINT variable.

#### *<u><b>E* Inputs</u>

```
VAR_INPUT
 Group Address : EIB GROUP ADDR;
 strData_Rec : EIB_REC;
END_VAR
```
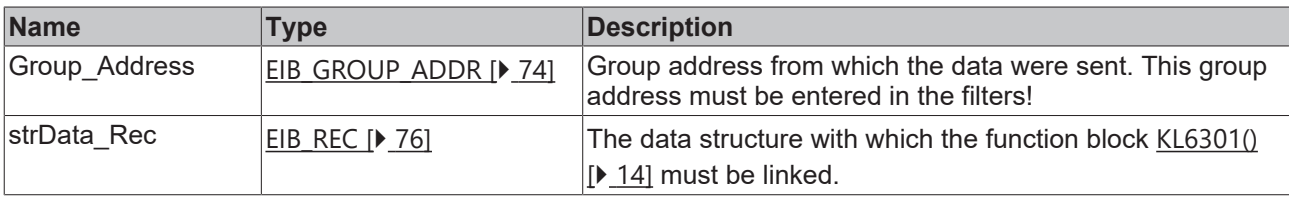

#### *C* Outputs

```
VAR_OUTPUT
   bDataReceive : BOOL;
 uibata : UINT;END_VAR
```
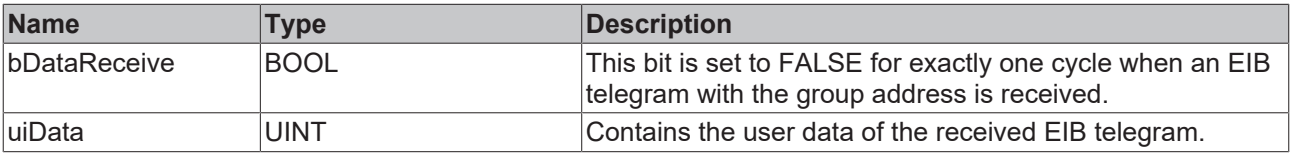

#### **Requirements**

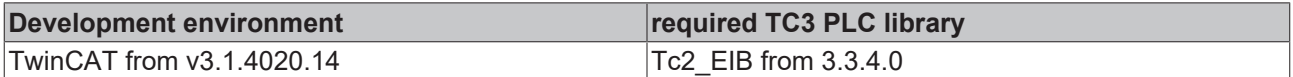

## <span id="page-19-1"></span>**4.2.4.4 EIB\_3BIT\_CONTROL\_REC**

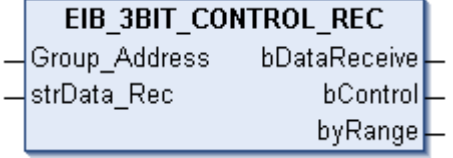

This function block receives 4 bits of EIB data on the set group address and converts them into an IEC61131-3 BOOL variable and a BYTE variable.

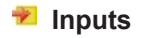

```
VAR_INPUT
Group Address : EIB GROUP ADDR;
strData Rec : EIB REC;
END_VAR
```
## **BECKHOFF**

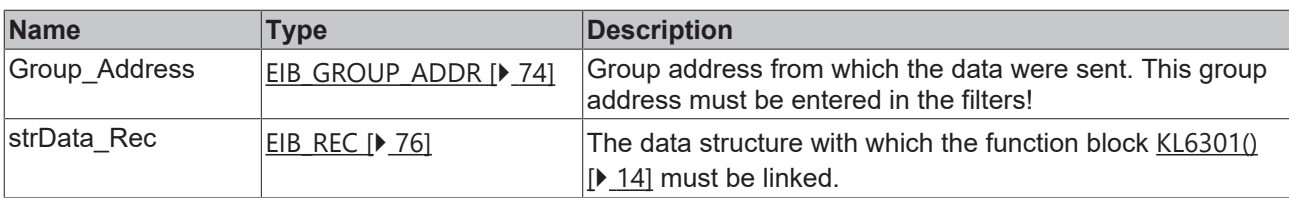

#### *<u>E* Outputs</u>

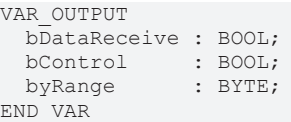

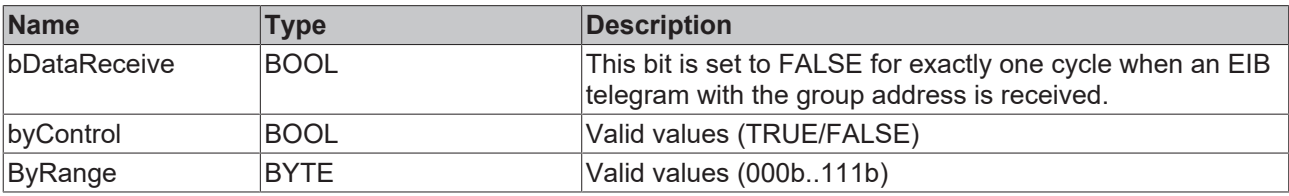

Allocation of the 4 bits to the variables bControl and byRange.

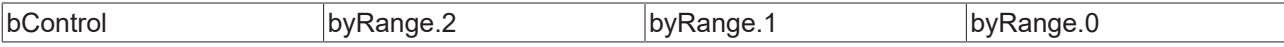

#### **Requirements**

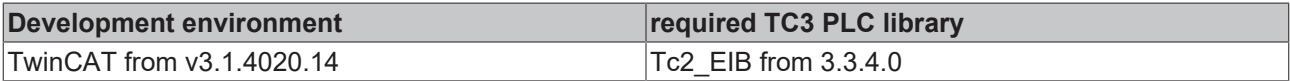

### <span id="page-20-0"></span>**4.2.4.5 EIB\_4OCTET\_FLOAT\_REC**

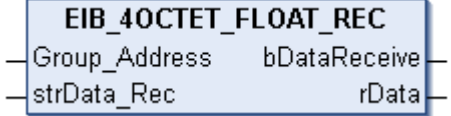

This function block receives 4 bytes of float EIB data on the set group address and converts them into an IEC61131-3 REAL variable.

#### **Inputs**

```
VAR_INPUT
 Group Address : EIB GROUP ADDR;
 strData_Rec : EIB_REC;
END_VAR
```
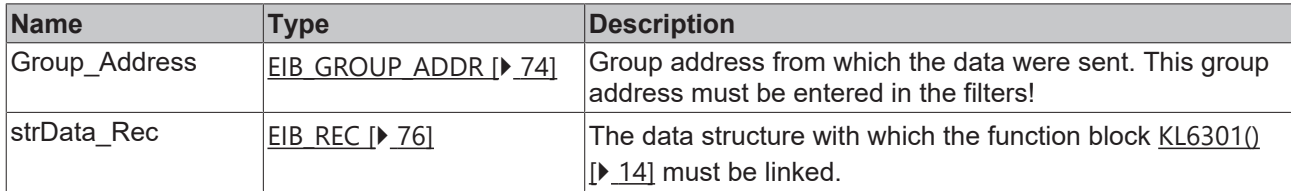

#### *C* Outputs

```
VAR_OUTPUT
   bDataReceive : BOOL;
 rData : REAL;
END_VAR
```
## **BECKHOFF**

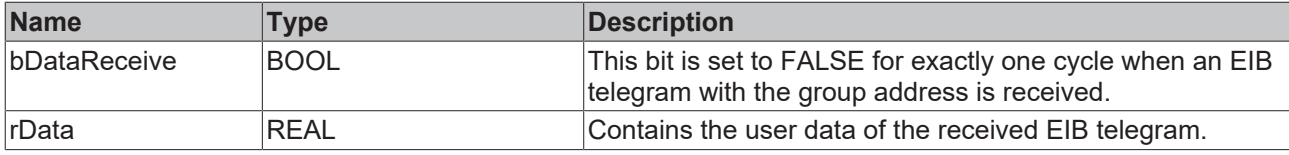

#### **Requirements**

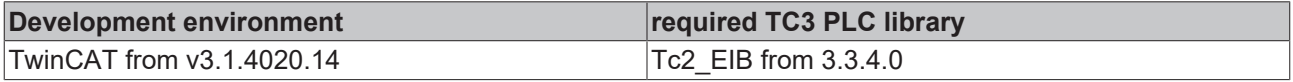

## <span id="page-21-0"></span>**4.2.4.6 EIB\_4OCTET\_SIGN\_REC**

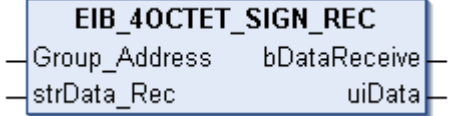

This function block receives 4 bytes of sign EIB data on the set group address and converts them into an IEC61131-3 DINT variable.

#### **Inputs**

```
VAR_INPUT
   Group_Address : EIB_GROUP_ADDR;
    strData_Rec   : EIB_REC;
END_VAR __
```
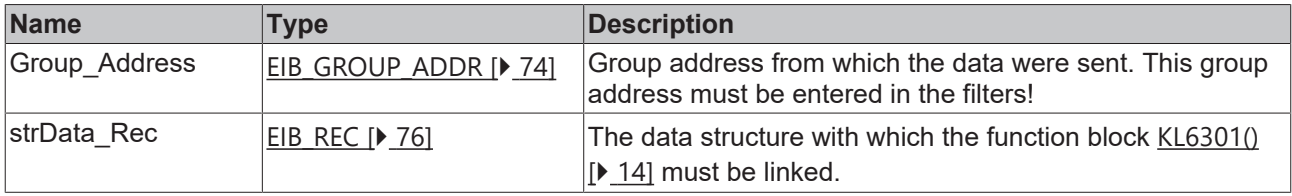

#### *<u>E</u>* Outputs

```
VAR_OUTPUT
   bDataReceive : BOOL;
 uiData : DINT;
END_VAR
```
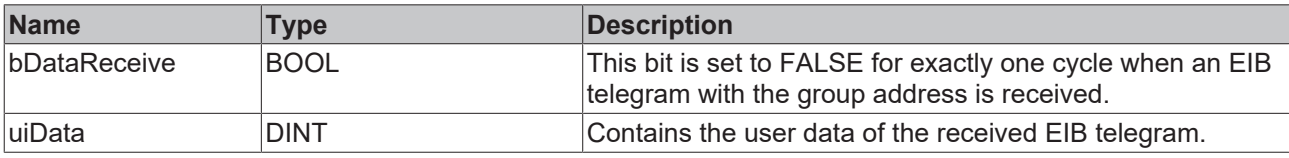

#### **Requirements**

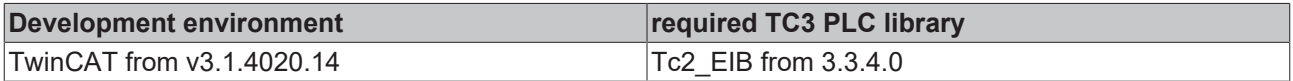

#### <span id="page-21-1"></span>**4.2.4.7 EIB\_4OCTET\_UNSIGN\_REC**

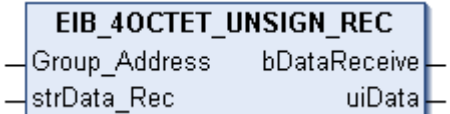

This function block receives 4 bytes of unsign EIB data on the set group address and converts them into an IEC61131-3 UDINT variable.

#### **Inputs**

```
VAR_INPUT
   Group_Address : EIB_GROUP_ADDR;
   strData_Rec   : EIB_REC;
END_VAR
```
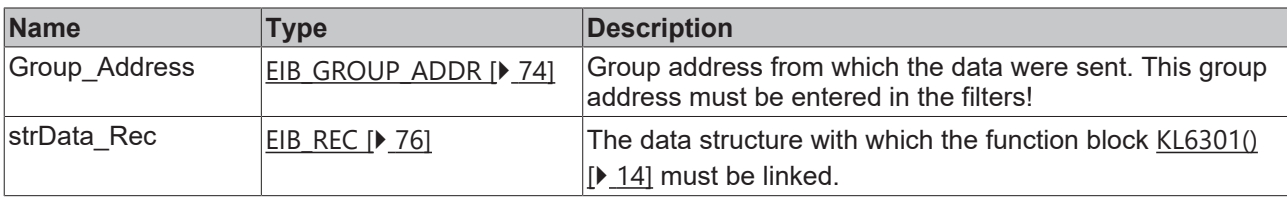

#### **E**<sup>2</sup> Outputs

```
VAR_OUTPUT
   bDataReceive : BOOL;
uiData : UDINT;
END_VAR
```
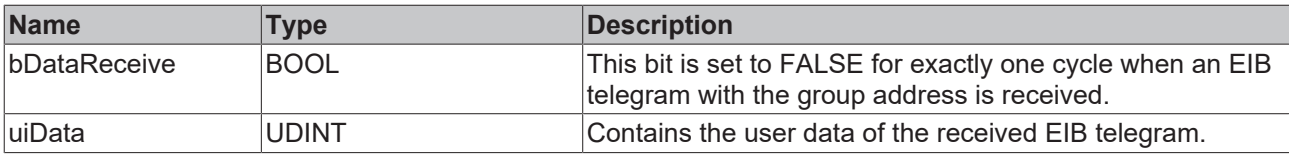

#### **Requirements**

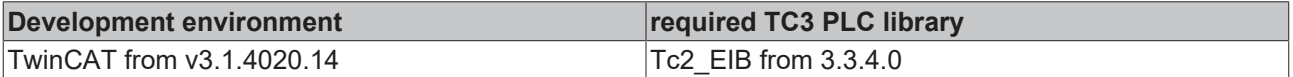

### <span id="page-22-0"></span>**4.2.4.8 EIB\_8BIT\_SIGN\_REC**

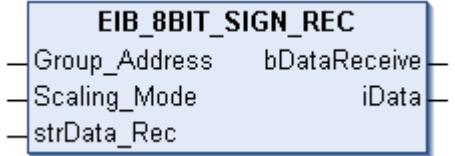

This function block receives 8 bits of EIB data on the set group address and converts them into an IEC61131-3 INT variable. In addition the value may be converted automatically.

#### **Inputs**

```
VAR_INPUT
 Group Address : EIB GROUP ADDR;
Scaling Mode : INT;
strData Rec : EIB REC;
END_VAR
```
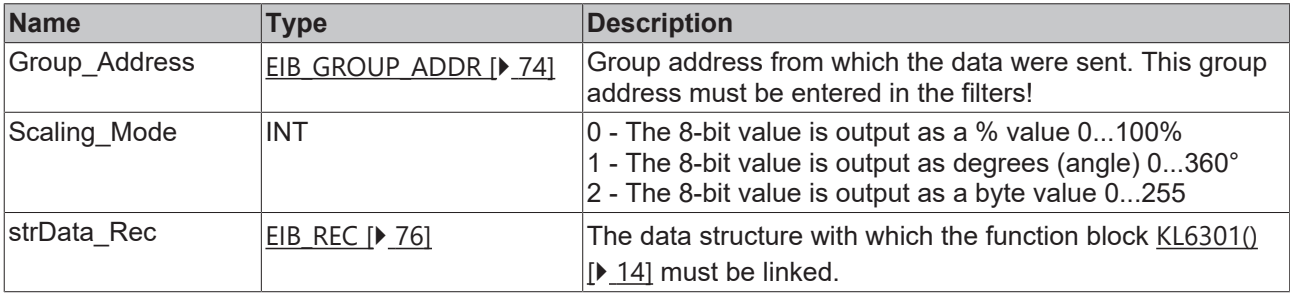

#### *<u>E* Outputs</u>

```
VAR_OUTPUT
   bDataReceive : BOOL;
iData : INT;
END_VAR
```
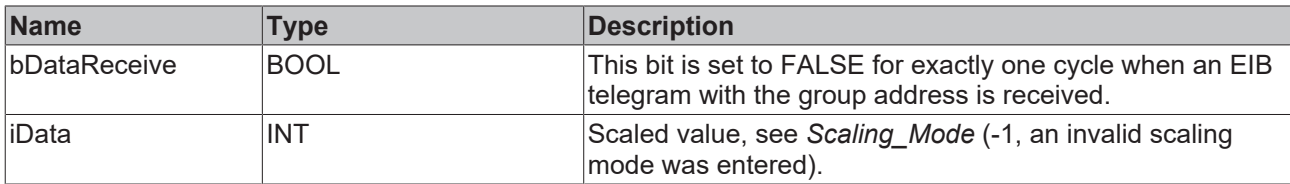

#### **Requirements**

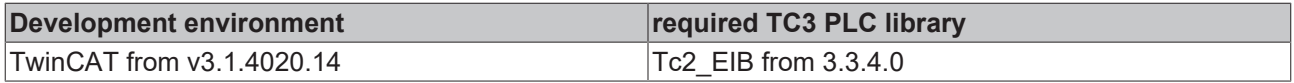

### <span id="page-23-0"></span>**4.2.4.9 EIB\_8BIT\_UNSIGN\_REC**

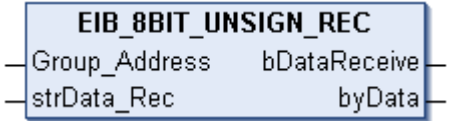

This function block receives 8 bits of EIB data on the set group address and converts them into an IEC61131-3 BYTE variable.

#### **Inputs**

```
VAR_INPUT
Group Address : EIB GROUP ADDR;
strData Rec : EIB REC;
END_VAR
```
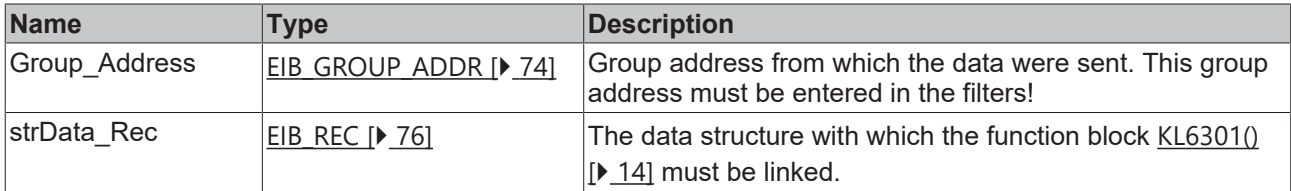

### *<u>E</u>* Outputs

```
VAR_OUTPUT
  bDataReceive : BOOL;
byData : BYTE;
END_VAR
```
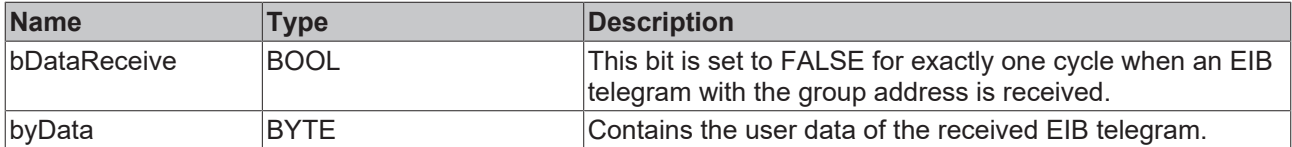

#### **Requirements**

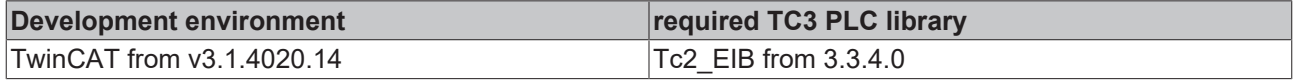

### <span id="page-24-0"></span>**4.2.4.10 EIB\_ALL\_DATA\_TYPES\_REC**

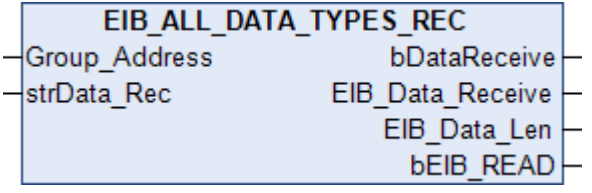

This function block receives variable EIB data sizes on the set group address and outputs the raw data as a byte ARRAY.

#### **Inputs**

```
VAR_INPUT
Group Address : EIB GROUP ADDR;
strData Rec : EIB REC;
END_VAR
```
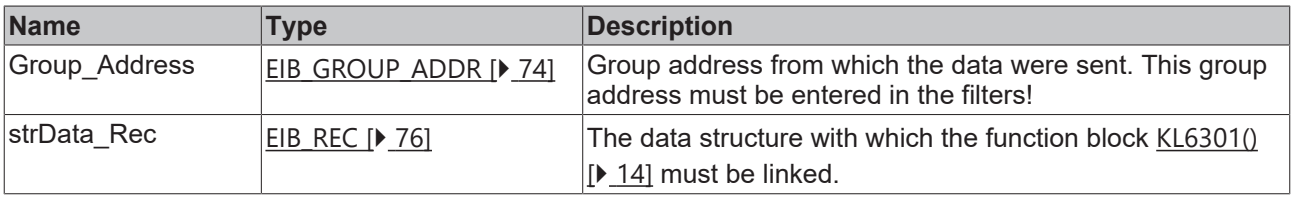

#### *<u>Execution</u>*

```
VAR_OUTPUT
 bDataReceive : BOOL;
EIB Data Receive : ARRAY [1..14] OF BYTE;
EIB Data Len : USINT;
bEIB_READ : BOOL;
END_VAR
```
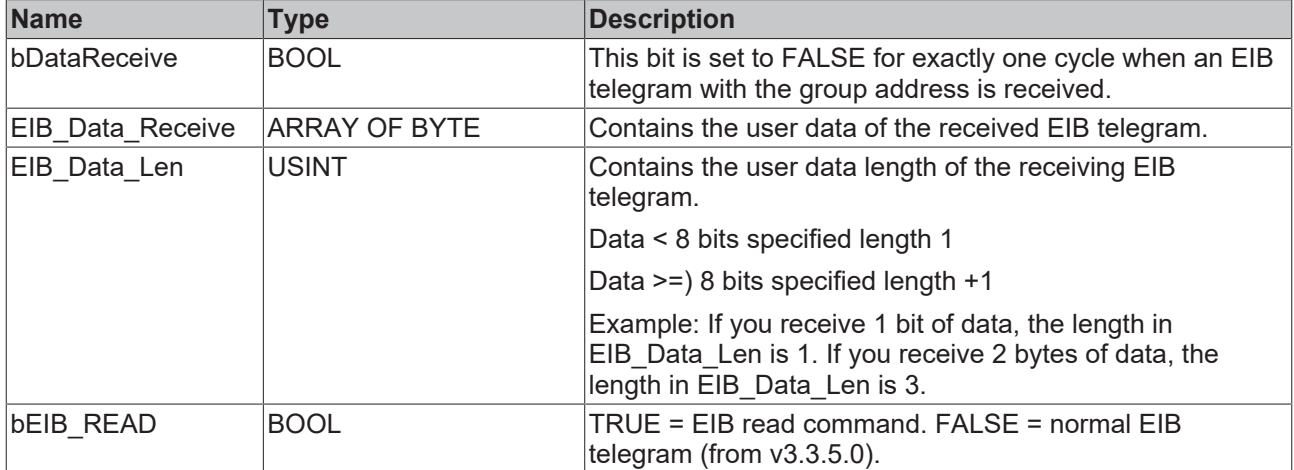

#### **Requirements**

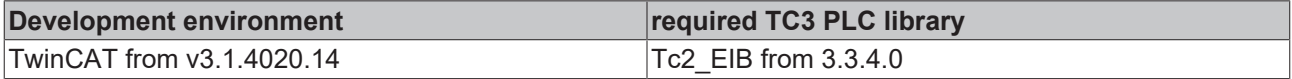

### <span id="page-24-1"></span>**4.2.4.11 EIB\_ALL\_DATA\_TYPES\_REC\_EX**

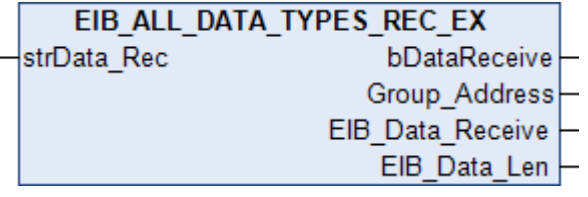

This function block receives variable EIB data for all group addresses and outputs the raw data as a byte array.

#### **Inputs**

```
VAR_INPUT
   strData_Rec   : EIB_REC;
END_VAR
```
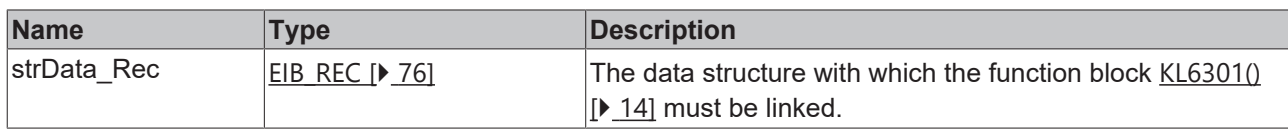

#### *C* Outputs

```
VAR_OUTPUT
bDataReceive : BOOL;
Group Address : EIB GROUP ADDR;
 EIB Data Receive : ARRAY [1..14] OF BYTE;
 EIB_Data_Len : USINT;
END_VAR
```
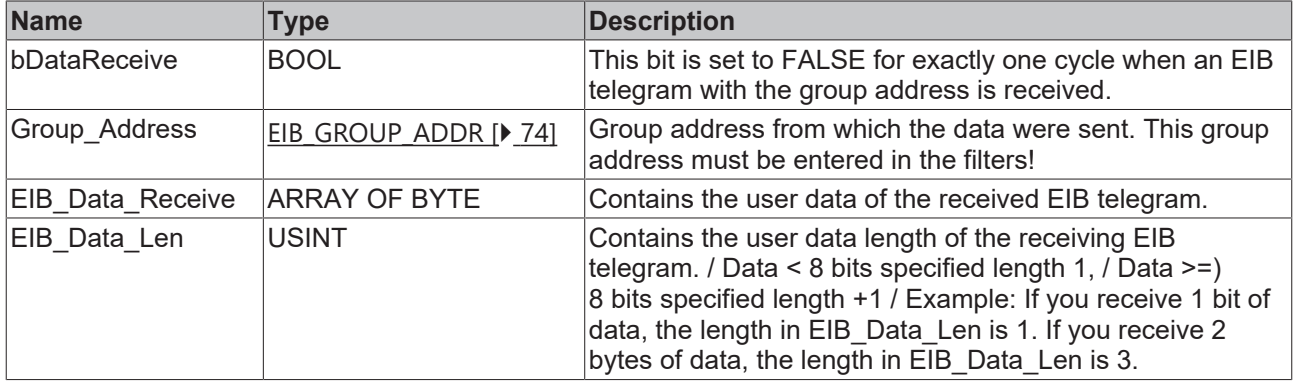

#### **Requirements**

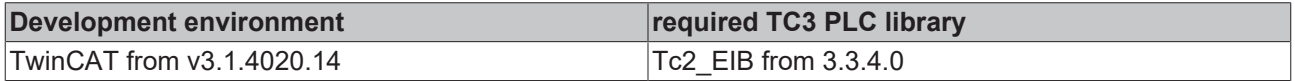

### <span id="page-25-0"></span>**4.2.4.12 EIB\_BIT\_CONTROL\_REC**

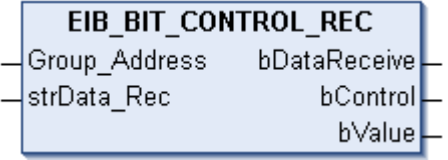

This function block receives 2 bits of EIB data on the set group address and converts them into two IEC61131-3 BOOL variables.

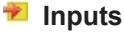

```
VAR_INPUT
Group Address : EIB GROUP ADDR;
strData Rec : EIB REC;
END_VAR
```
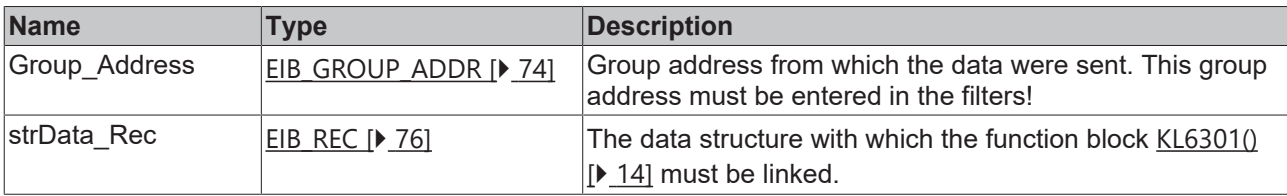

#### *<u>E* Outputs</u>

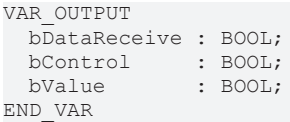

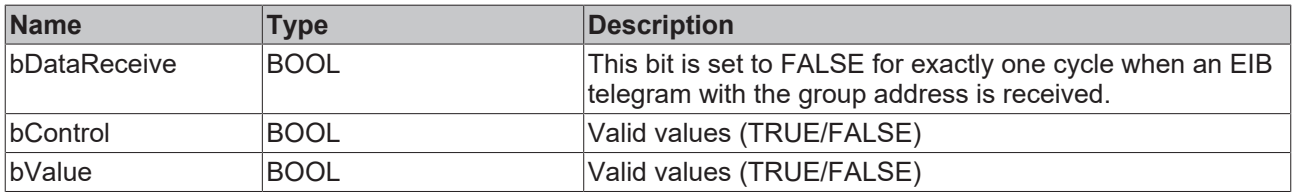

Allocation of the 2 bits to the variables bControl and bValue.

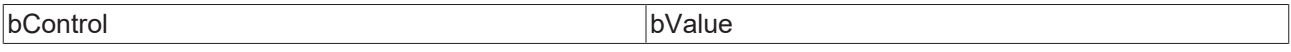

#### **Requirements**

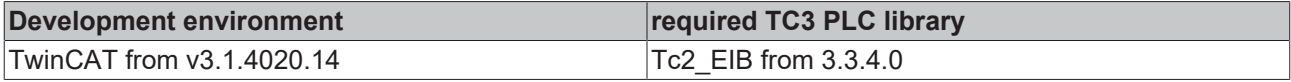

### <span id="page-26-0"></span>**4.2.4.13 EIB\_BIT\_REC**

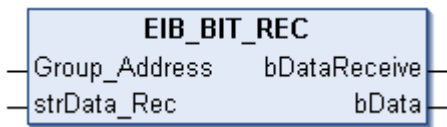

This function block receives 1 bit of EIB data on the set group address and converts them into an IEC61131-3 BOOL variable.

#### **Inputs**

```
VAR_INPUT
 ---_-----<br>Group Address : EIB GROUP ADDR;
 strData_Rec : EIB_REC;
END_VAR
```
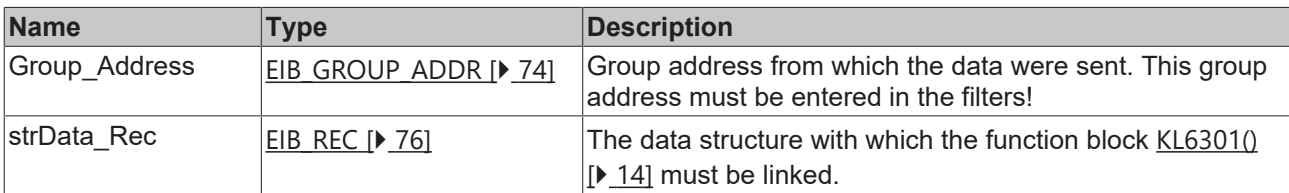

#### *<u>E</u>* Outputs

```
VAR_OUTPUT
   bDataReceive : BOOL;
 bData : BOOL;
END_VAR
```
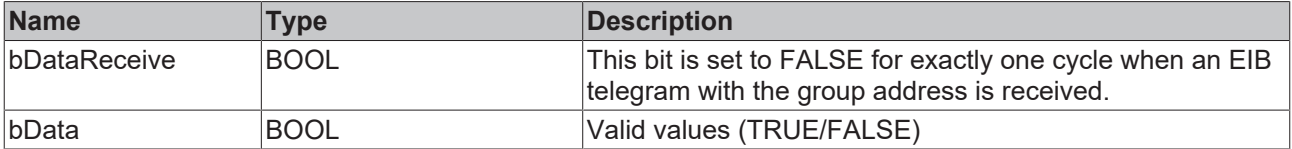

#### **Requirements**

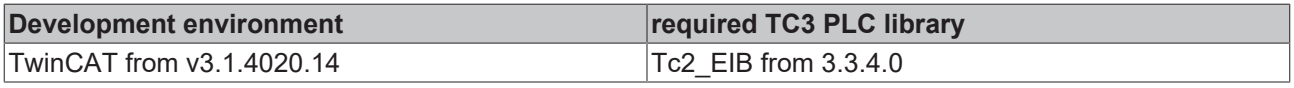

## <span id="page-27-0"></span>**4.2.4.14 EIB\_DATE\_REC**

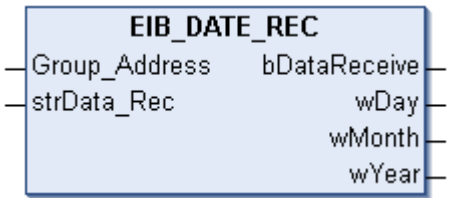

This function block receives 3 bytes of EIB data on the set group address and converts them into three IEC61131-3 WORD variables.

#### **Inputs**

```
VAR_INPUT
Group Address : EIB GROUP ADDR;
strData Rec : EIB REC;
END_VAR
```
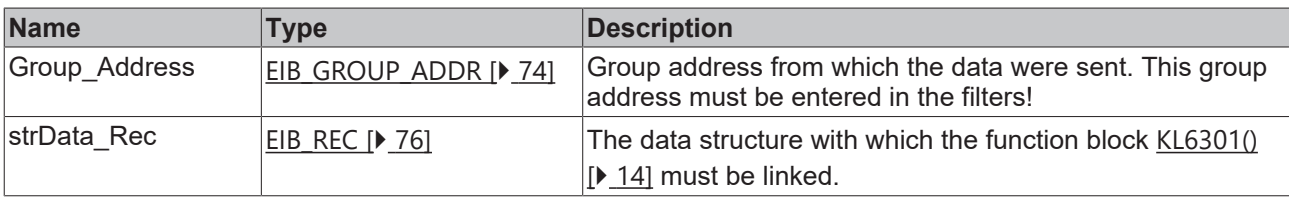

#### *<u><b>B</u>* Outputs

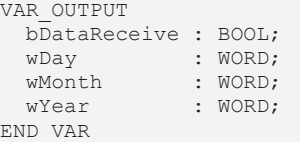

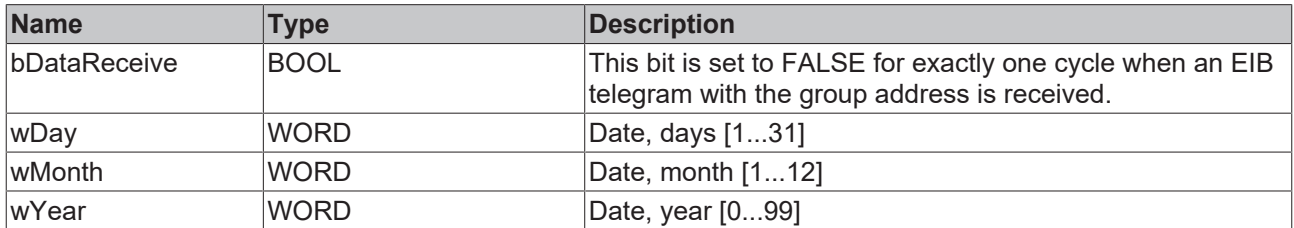

#### **Requirements**

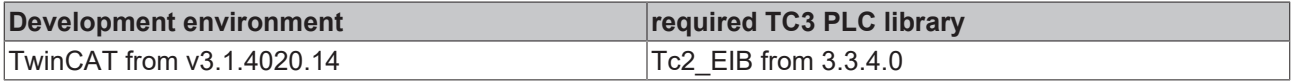

#### <span id="page-27-1"></span>**4.2.4.15 EIB\_TIME\_REC**

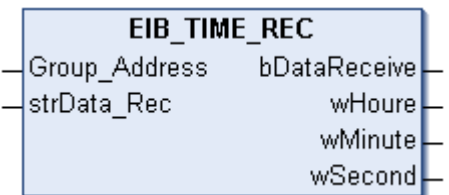

This function block receives 3 bytes of EIB data on the set group address and converts them into three IEC61131-3 WORD variables.

#### **Inputs**

VAR\_INPUT Group Address : EIB GROUP ADDR; strData Rec : EIB REC; END\_VAR

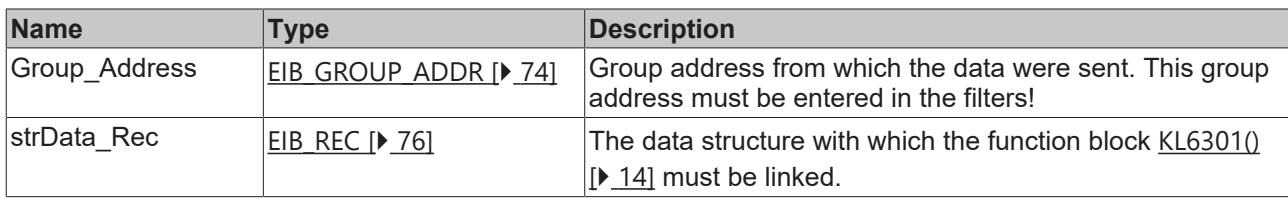

#### *<u>E</u>* Outputs

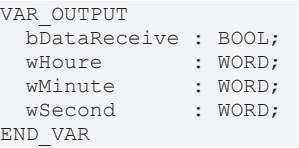

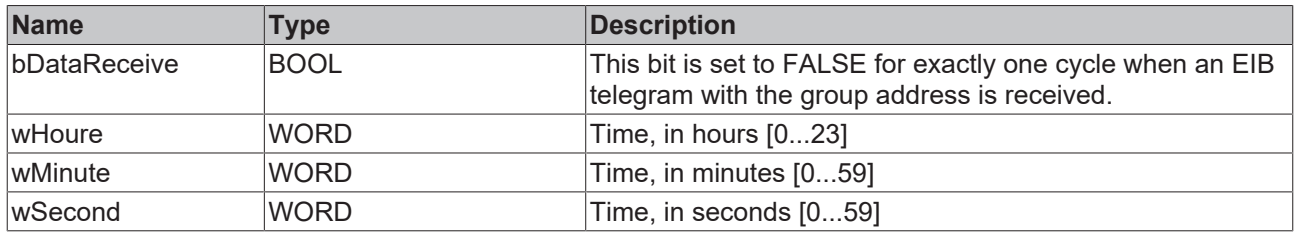

#### **Requirements**

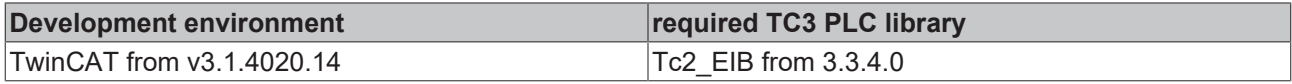

## <span id="page-29-0"></span>**4.2.5 Send**

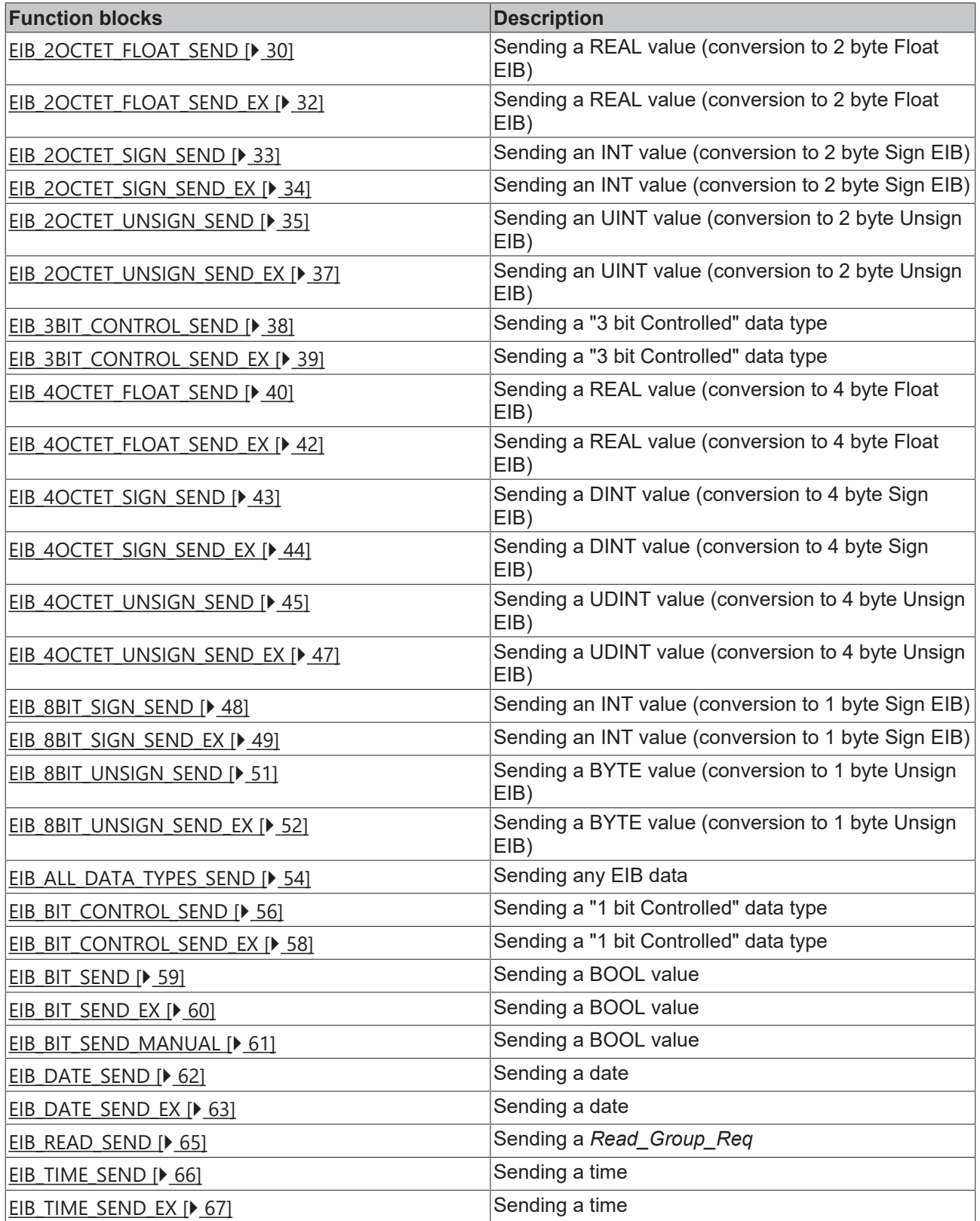

## <span id="page-29-1"></span>**4.2.5.1 EIB\_2OCTET\_FLOAT\_SEND**

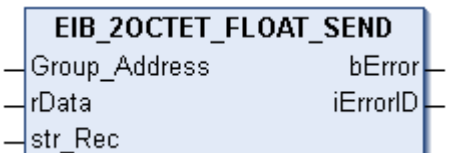

## **BECKHOFF**

This function block sends a 2-byte float EIB value to the set group address. An IEC61131-3 REAL value is available as input value. The data are only transferred if there is a change. If the value changes again within 1 second, new data are only sent to the EIB device after another second has passed (see diagram). No new EIB telegram is sent if the value changes within the "min. send time" but falls back to the old, already sent value within the "min. send time".

#### **Inputs**

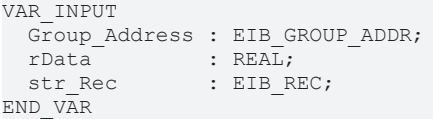

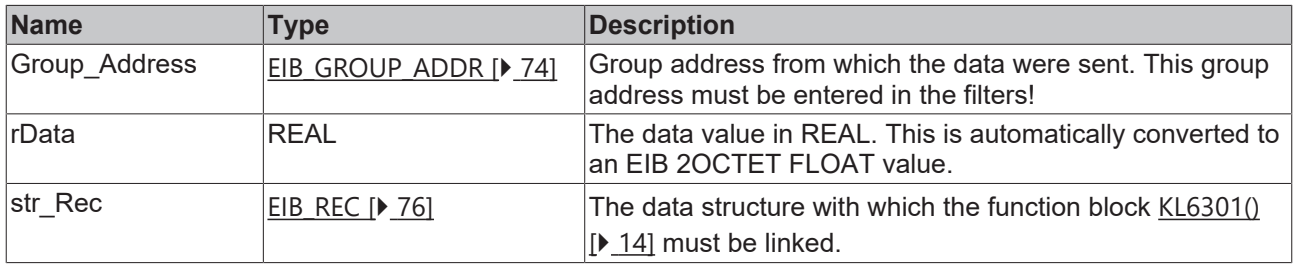

#### *<u>B</u>* Outputs

```
VAR_OUTPUT
 bError : BOOL;
   iErrorID : EIB_ERROR_CODE;
END_VAR
```
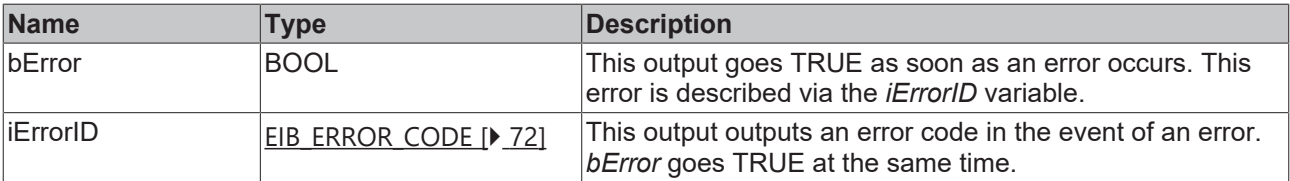

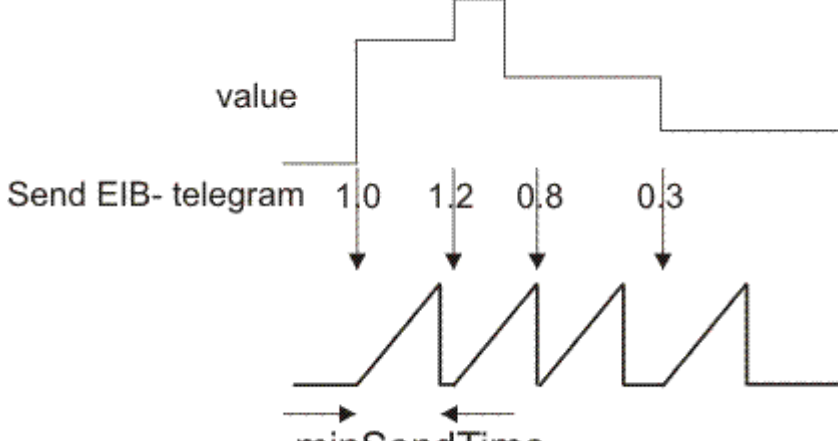

minSendTime

#### **Requirements**

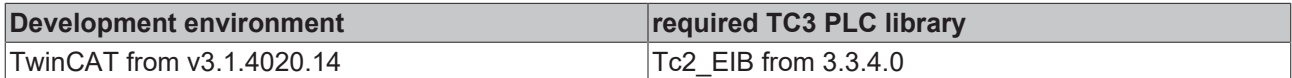

## <span id="page-31-0"></span>**4.2.5.2 EIB\_2OCTET\_FLOAT\_SEND\_EX**

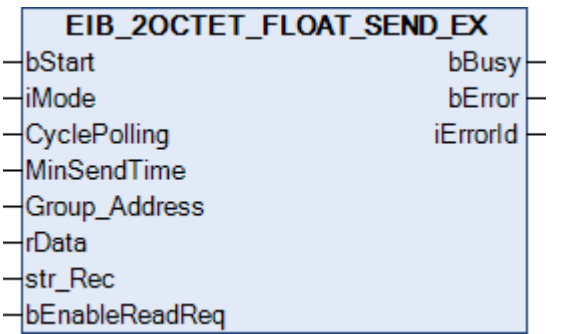

This function block sends a 2-byte float EIB value to the set group address. An IEC61131-3 REAL value is available as input value. The data can be sent in Manual, Polling or OnChange mode (*iMode*).

#### **Inputs**

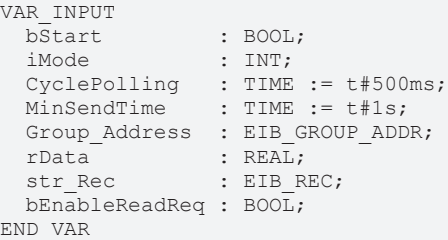

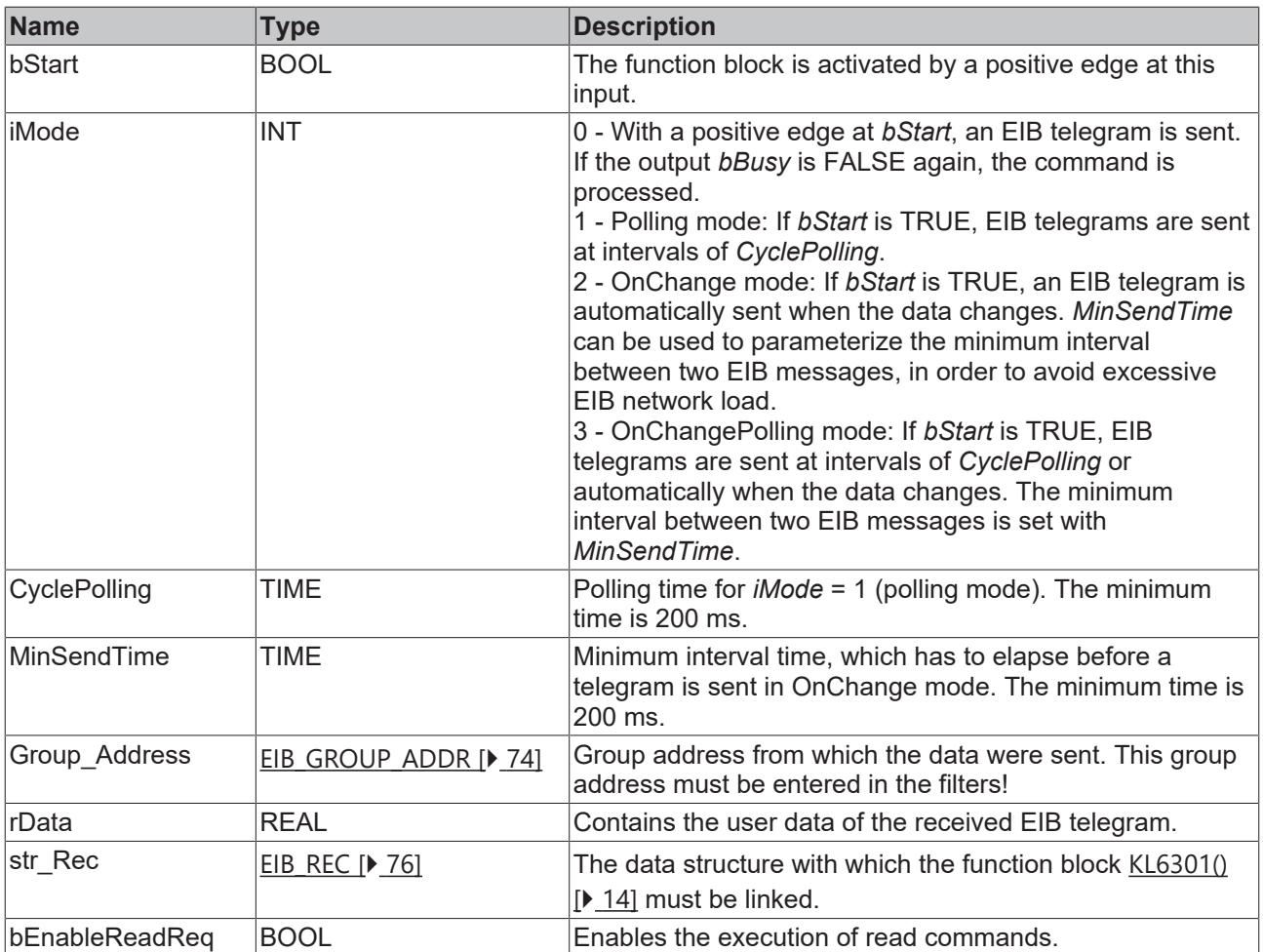

#### *C* Outputs

```
VAR_OUTPUT
  bBusy    : BOOL;
bError : BOOL;
   iErrorID : EIB_ERROR_CODE;
END_VAR
```
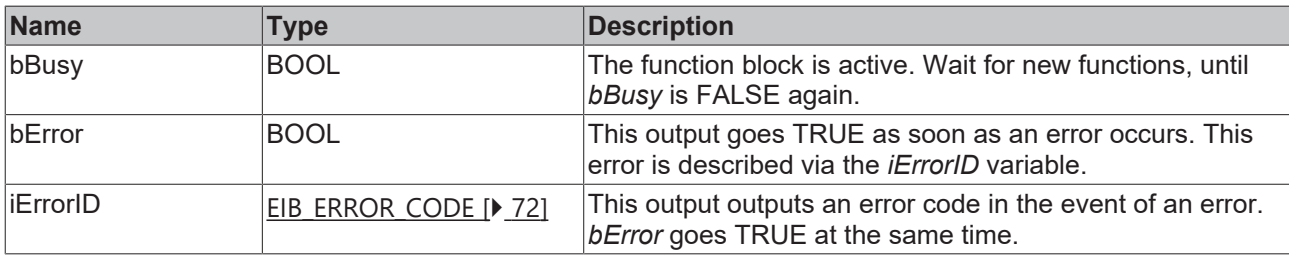

#### **Requirements**

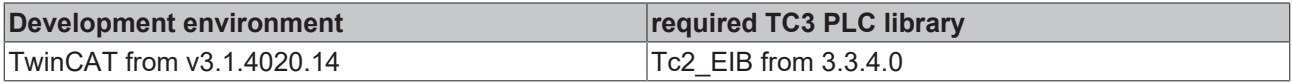

### <span id="page-32-0"></span>**4.2.5.3 EIB\_2OCTET\_SIGN\_SEND**

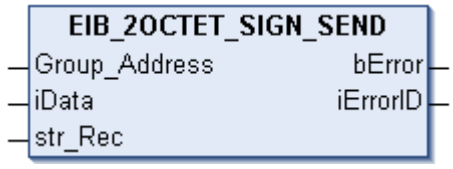

This function block sends a 2-byte sign EIB value to the set group address. An IEC61131-3 INT value is available as input value. The data are only transferred if there is a change. If the value changes again within 1 second, new data are only sent to the EIB device after another second has passed (see diagram). No new EIB telegram is sent if the value changes within the "min. send time" but falls back to the old, already sent value within the "min. send time".

#### **Inputs**

```
VAR_INPUT
 Group_Address : EIB_GROUP_ADDR;<br>iData : INT;
iData : INT;
str Rec : EIB REC;
END_VAR
```
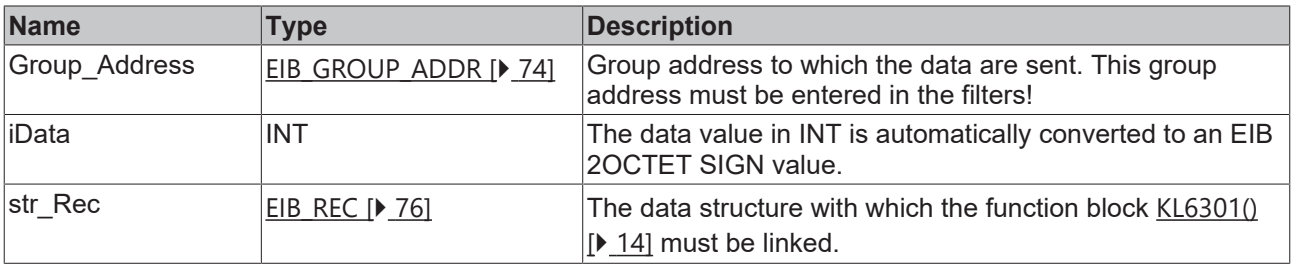

#### *<u>D</u>* Outputs

```
VAR_OUTPUT
 bError : BOOL;
   iErrorID : EIB_ERROR_CODE;
END_VAR
```
## **BECKHOFF**

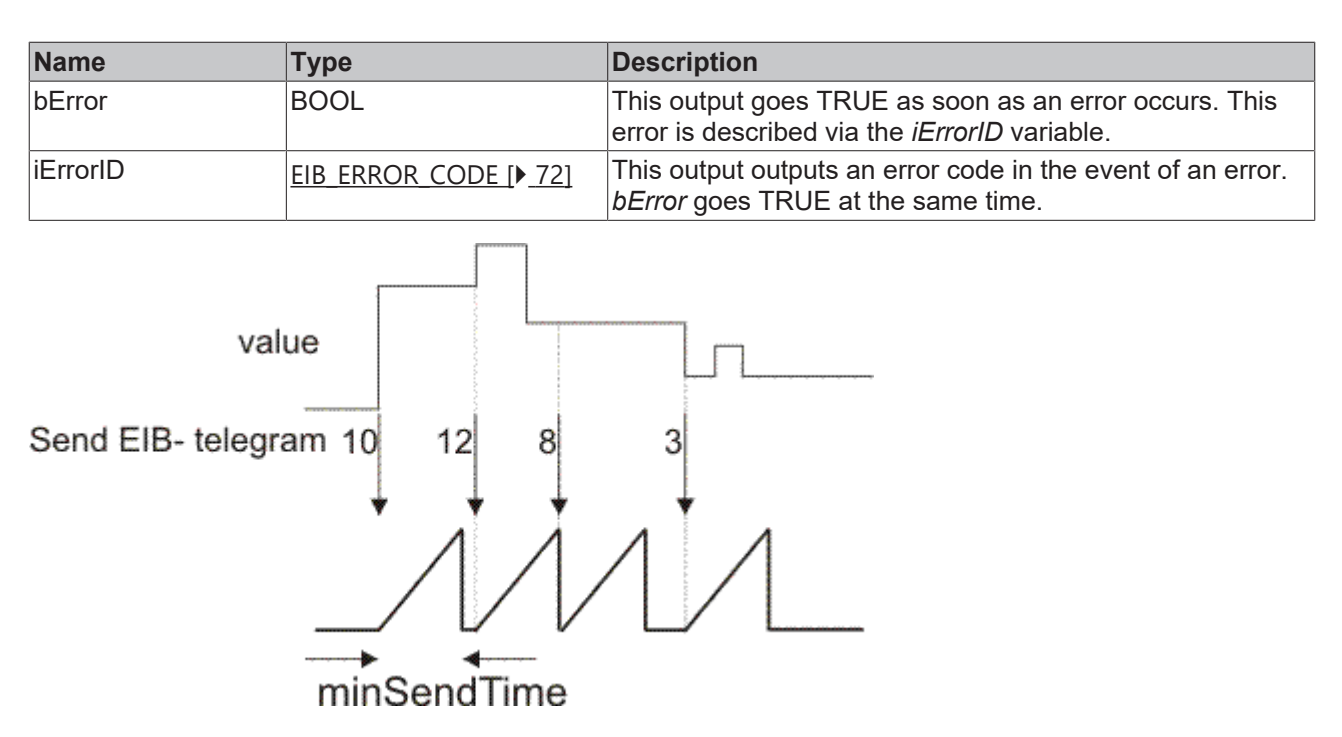

#### **Requirements**

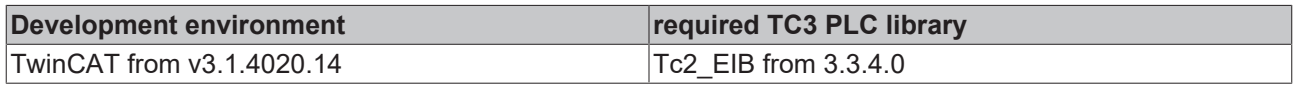

### <span id="page-33-0"></span>**4.2.5.4 EIB\_2OCTET\_SIGN\_SEND\_EX**

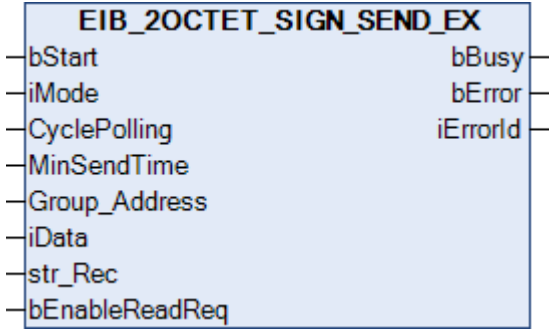

This function block sends a 2-byte sign EIB value to the set group address. An IEC61131-3 INT value is available as the input value. The data can be sent in Manual, Polling or OnChange depending on the set mode (*iMode*).

## **Inputs**

```
VAR_INPUT
bStart : BOOL;
iMode : INT;
CyclePolling : TIME := t#500ms;
MinSendTime : TIME := t#1s;
   Group_Address  : EIB_GROUP_ADDR;
iData : INT;
str_Rec : EIB_REC;
   bEnableReadReq : BOOL;
END_VAR
```
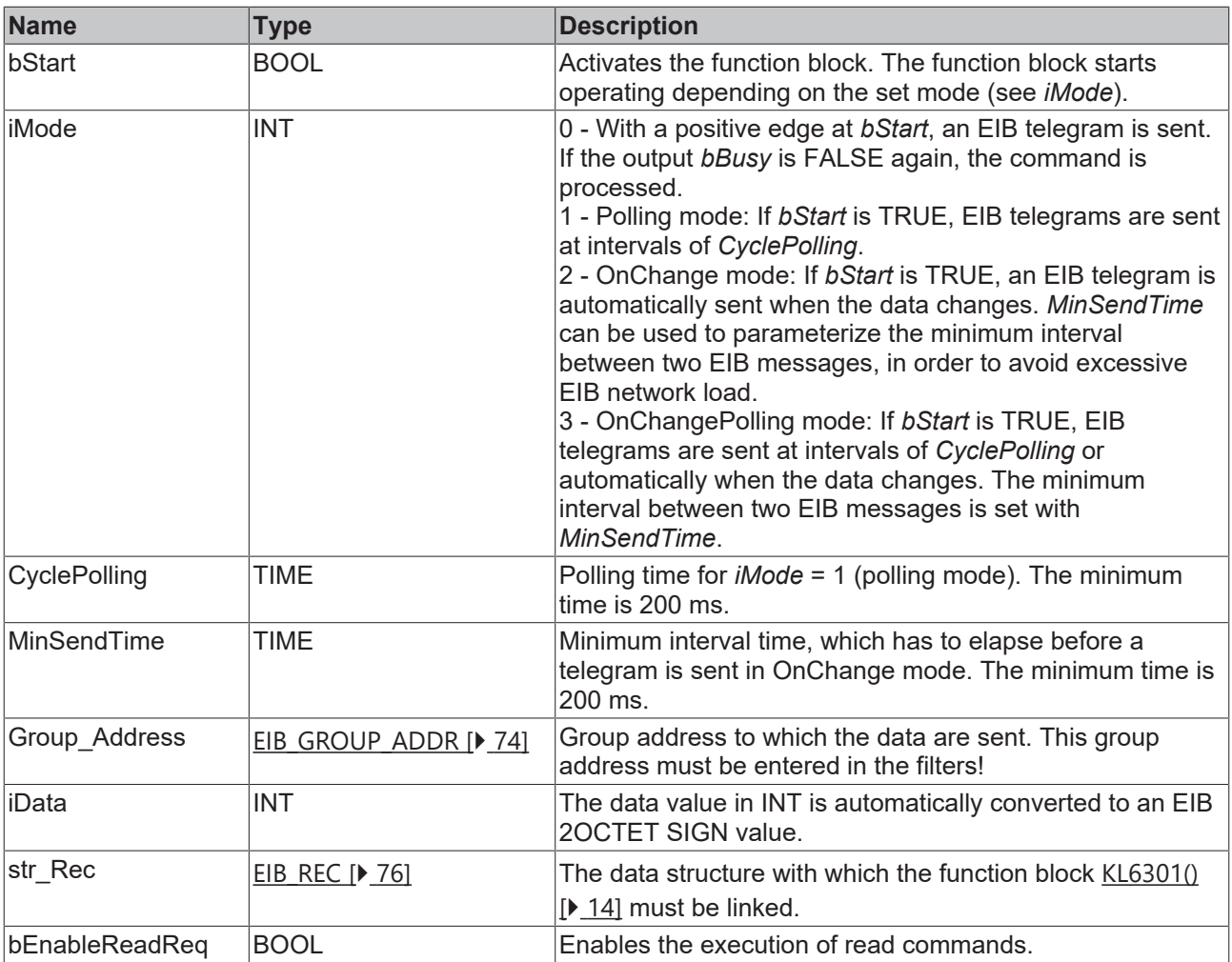

### *<u>E</u>* Outputs

```
VAR_OUTPUT
  bBusy    : BOOL;
bError : BOOL;
   iErrorID : EIB_ERROR_CODE;
END_VAR
```
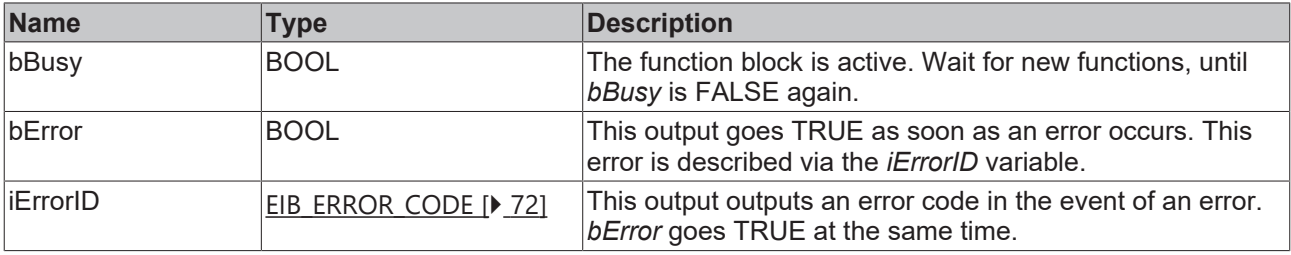

#### **Requirements**

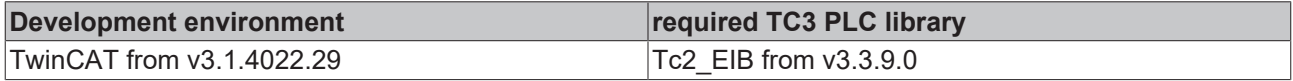

### <span id="page-34-0"></span>**4.2.5.5 EIB\_2OCTET\_UNSIGN\_SEND**

```
EIB_20CTET_UNSIGN_SEND
  Group_Address
                                 bError
\overline{\phantom{a}}iErrorID
  uiData
  str_Rec
```
This function block sends a 2-byte unsign EIB value to the set group address. An IEC61131-3 UINT value is available as input value. The data are only transferred if there is a change. If the value changes again within 1 second, new data are only sent to the EIB device after another second has passed (see diagram). No new EIB telegram is sent if the value changes within the "min. send time" but falls back to the old, already sent value within the "min. send time".

#### **Inputs**

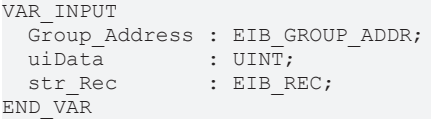

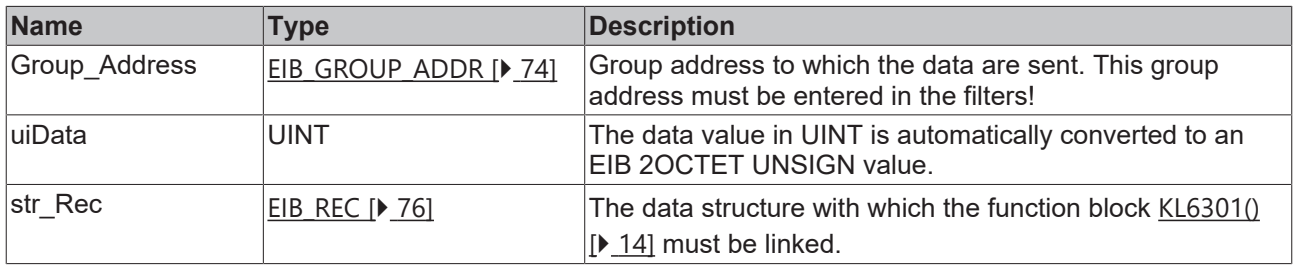

#### *C* Outputs

```
VAR_OUTPUT
 bError : BOOL;
   iErrorID : EIB_ERROR_CODE;
END_VAR
```
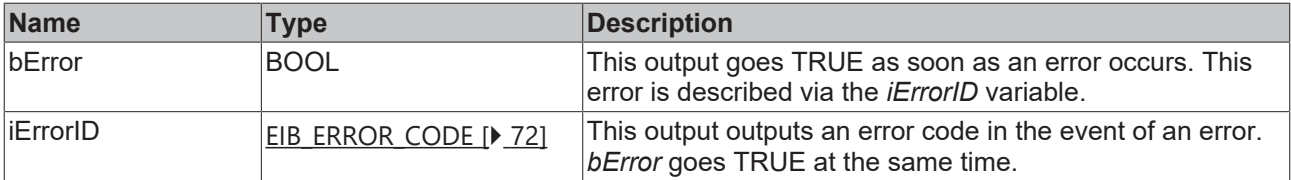

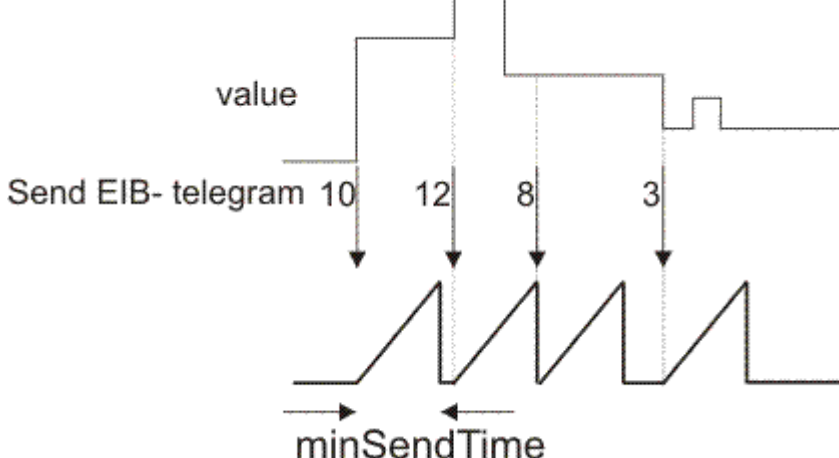

#### **Requirements**

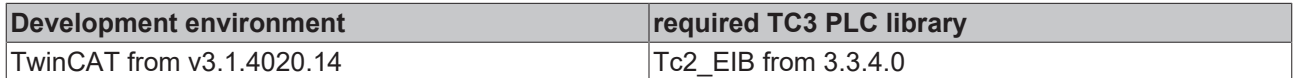
## **4.2.5.6 EIB\_2OCTET\_UNSIGN\_SEND\_EX**

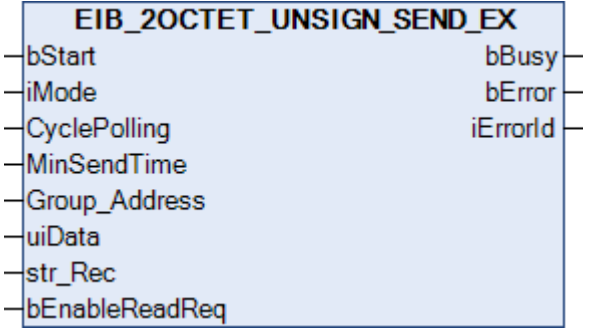

This function block sends a 2-byte Unsign EIB value to the set group address. An IEC61131-3 UINT value is available as input value. The data can be sent in Manual, Polling or OnChange depending on the set mode (*iMode*).

```
VAR_INPUT
bStart : BOOL;
iMode : INT;
CyclePolling : TIME := t#500ms;
MinSendTime : TIME := t#1s;
Group Address : EIB GROUP ADDR;
uiData : UINT;
str_Rec : EIB_REC;
   bEnableReadReq : BOOL;
END_VAR
```
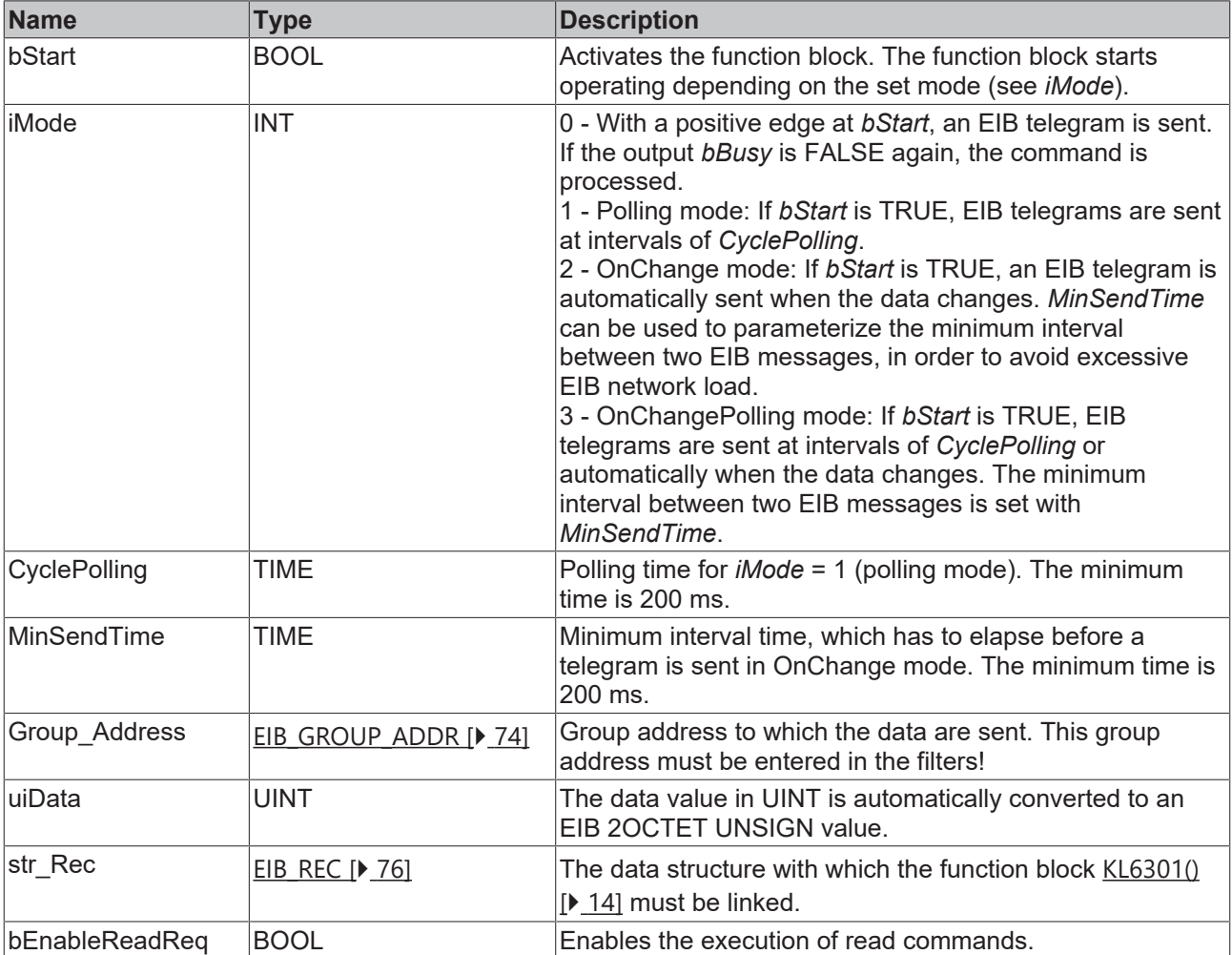

## *<u>D</u>* Outputs

```
VAR_OUTPUT
  bBusy    : BOOL;
bError : BOOL;
   iErrorID : EIB_ERROR_CODE;
END_VAR
```
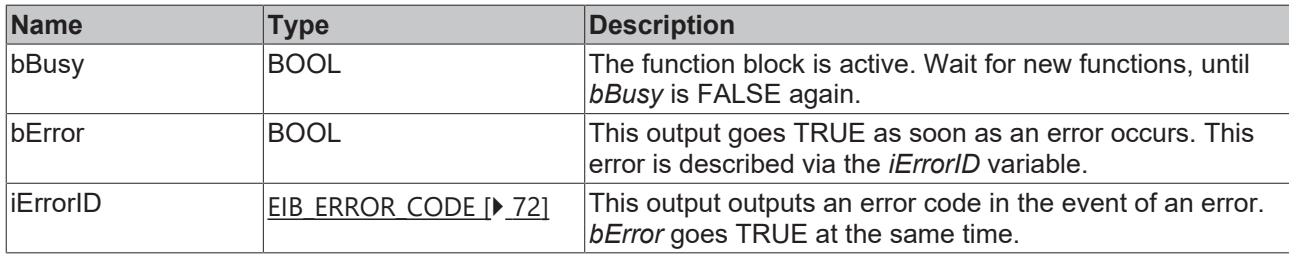

#### **Requirements**

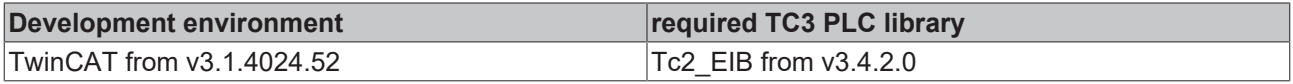

## **4.2.5.7 EIB\_3BIT\_CONTROL\_SEND**

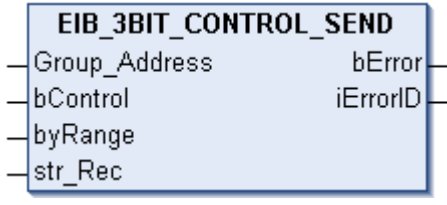

This function block sends a 4-bit EIB value to the set group address. An IEC61131-3 BOOL and a BYTE value are available as input value. The data are only transferred if there is a change in one of the two data types. If the value changes again within 200 milliseconds, new data are only sent to the EIB device after another 200 millisecond has passed (see diagram). No new EIB telegram is sent if the value changes within the "min. send time" but falls back to the old, already sent value within the "min. send time".

### **Inputs**

```
VAR_INPUT
   Group_Address : EIB_GROUP_ADDR;
bControl : BOOL;
byRange : BYTE;
str Rec : EIB REC;
END_VAR
```
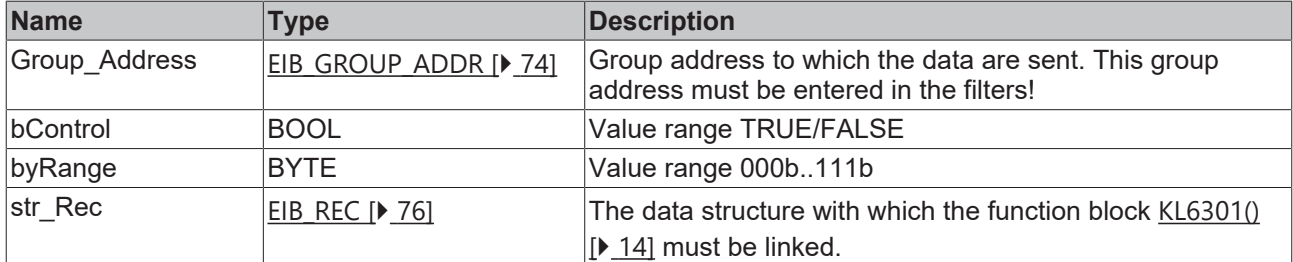

## *C* Outputs

```
VAR_OUTPUT
 bError : BOOL;
   iErrorID : EIB_ERROR_CODE;
END_VAR
```
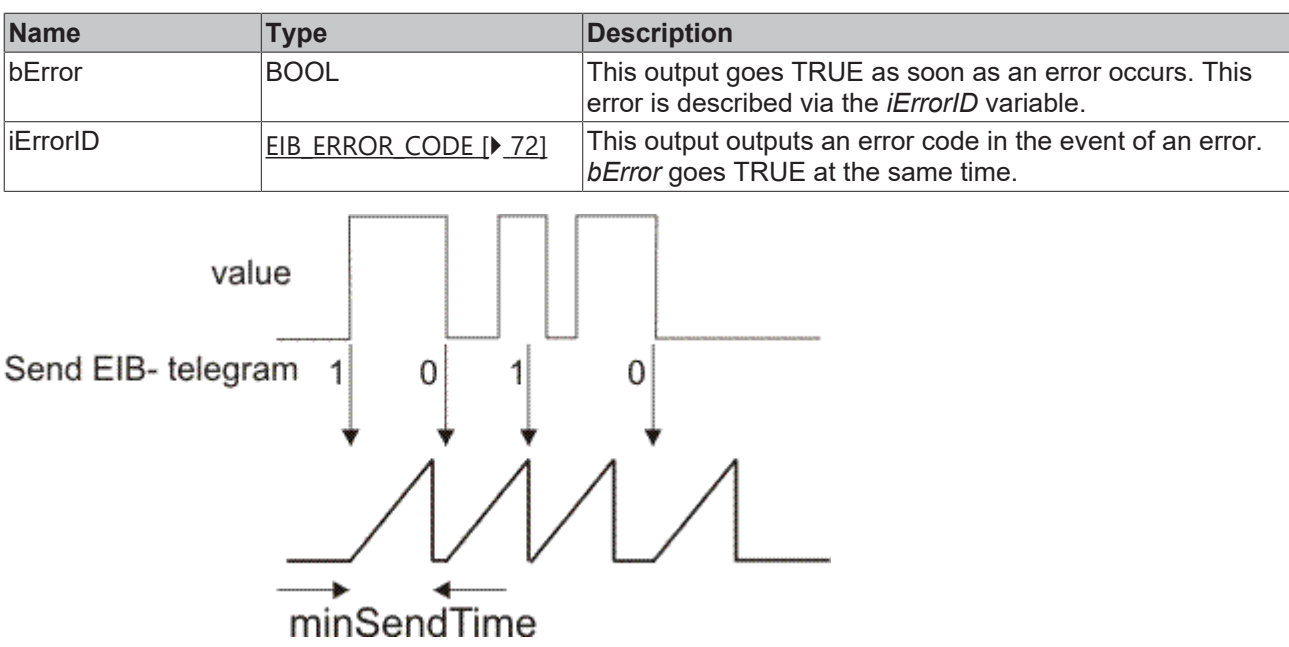

## **Requirements**

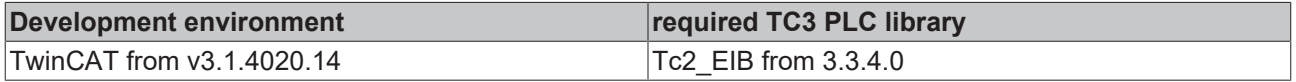

## **4.2.5.8 EIB\_3BIT\_CONTROL\_SEND\_EX**

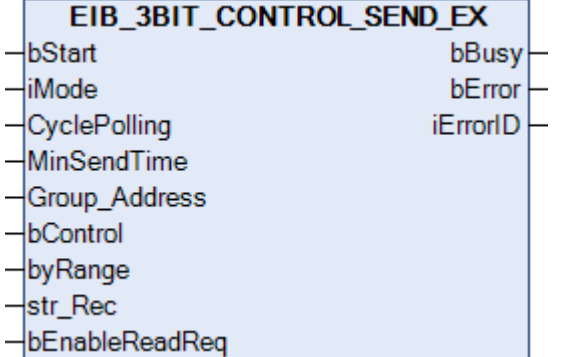

This function block sends a 4-bit EIB value to the set group address. An IEC61131-3 BOOL and a BYTE value are available as input value. The data can be sent in Manual, Polling or OnChange depending on the set mode (*iMode*).

```
VAR_INPUT
bStart : BOOL;
iMode : INT;
CyclePolling : TIME := t#500ms;
MinSendTime : TIME := t#1s;
Group Address : EIB GROUP ADDR;
bControl : BOOL;
byRange : BYTE;
str_Rec : EIB_REC;
 bEnableReadReq : BOOL;
END_VAR
```
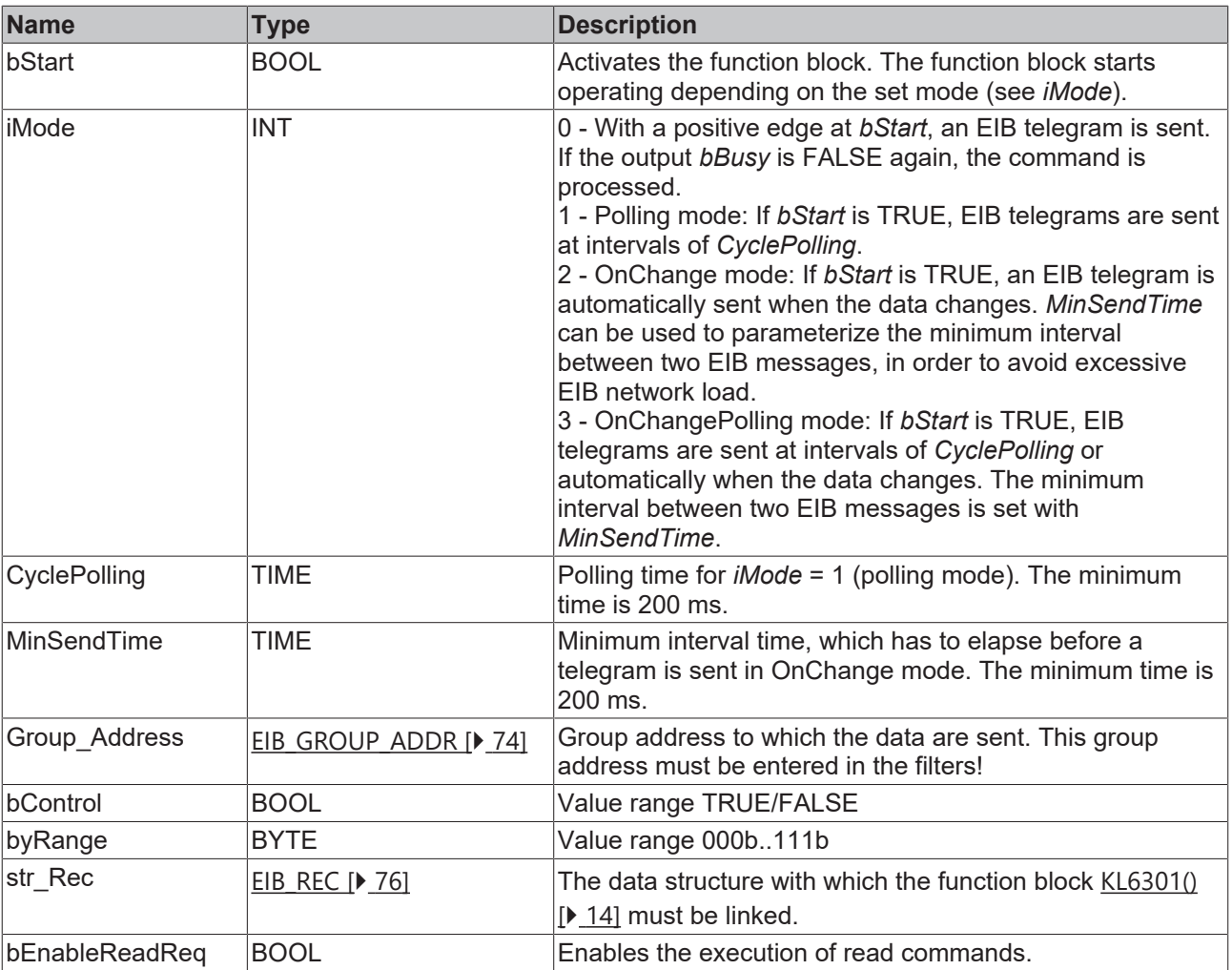

## *<u>E</u>* Outputs

VAR\_OUTPUT bBusy : BOOL; bError : BOOL; iErrorID : EIB\_ERROR\_CODE; END\_VAR

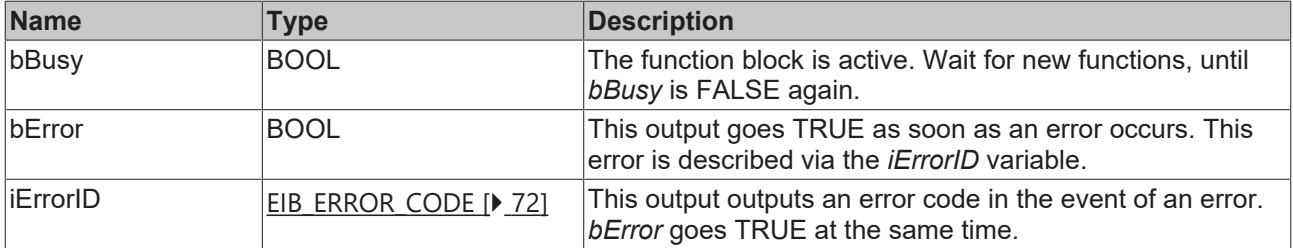

## **Requirements**

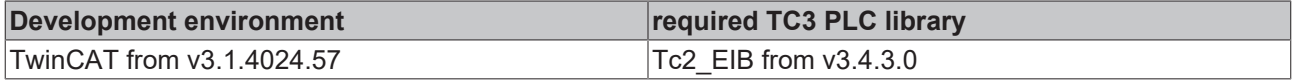

## **4.2.5.9 EIB\_4OCTET\_FLOAT\_SEND**

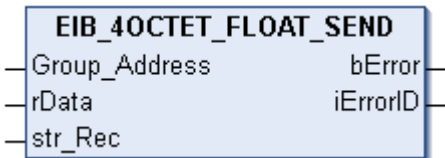

This function block sends a 4-byte float EIB value to the set group address. An IEC61131-3 REAL value is available as input value. The data are only transferred if there is a change. If the value changes again within 1 second, new data are only sent to the EIB device after another second has passed (see diagram). No new EIB telegram is sent if the value changes within the "min. send time" but falls back to the old, already sent value within the "min. send time".

## **Inputs**

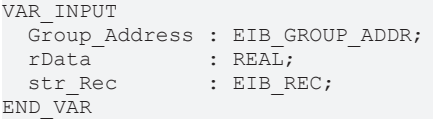

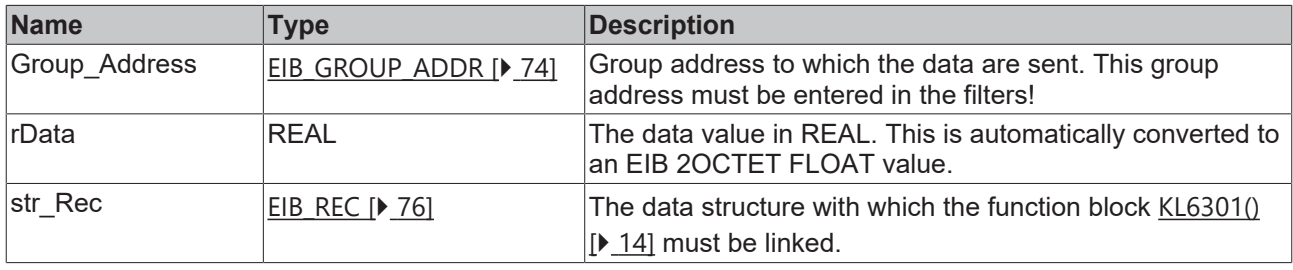

### *C* Outputs

```
VAR_OUTPUT
 bError : BOOL;
   iErrorID : EIB_ERROR_CODE;
END_VAR
```
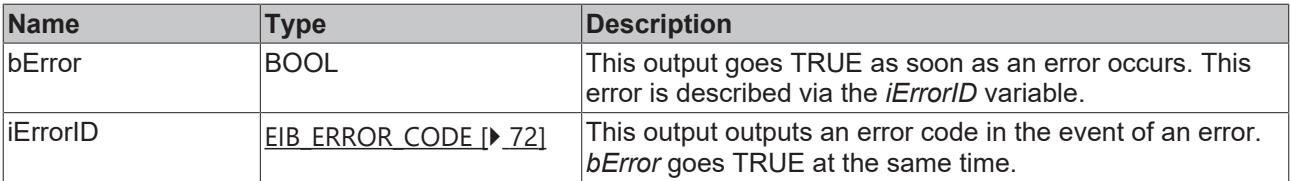

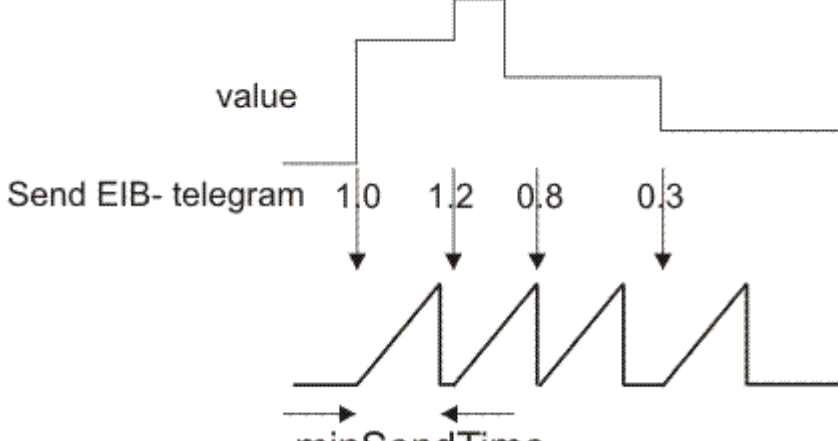

minSendTime

## **Requirements**

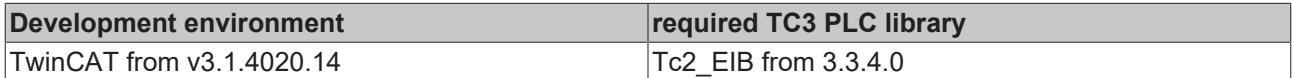

## **4.2.5.10 EIB\_4OCTET\_FLOAT\_SEND\_EX**

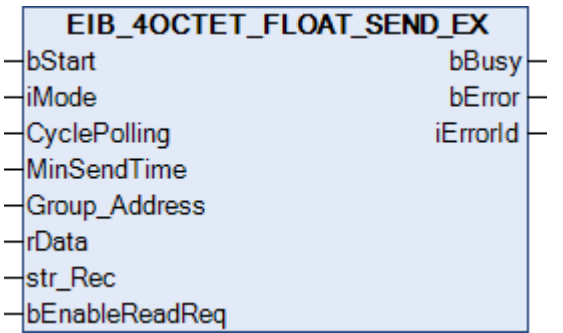

This function block sends a 4-byte float EIB value to the set group address. An IEC61131-3 REAL value is available as input value. The data can be sent in Manual, Polling or OnChange mode (*iMode*).

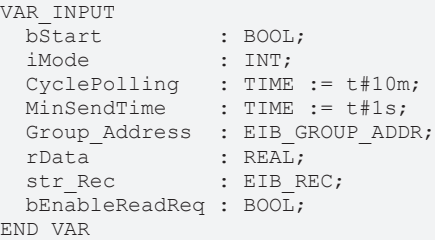

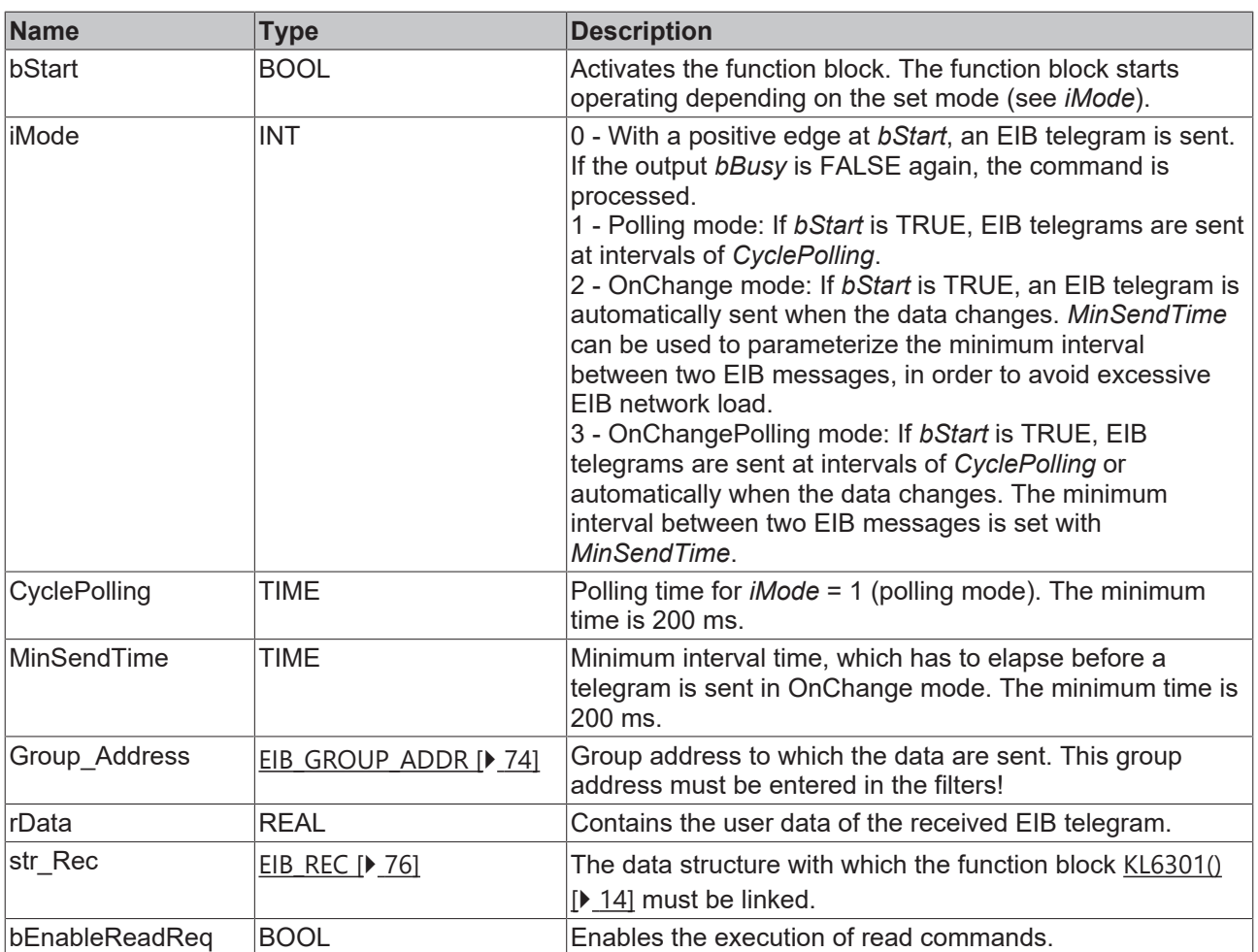

### *C* Outputs

```
VAR_OUTPUT
  bBusy    : BOOL;
bError : BOOL;
   iErrorID : EIB_ERROR_CODE;
END_VAR
```
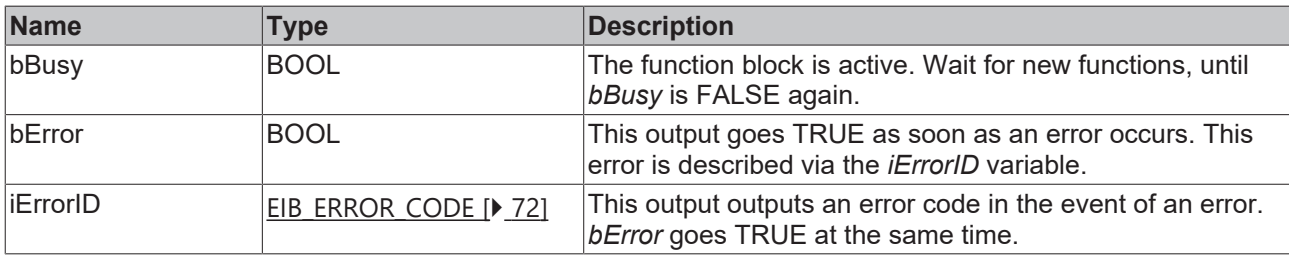

#### **Requirements**

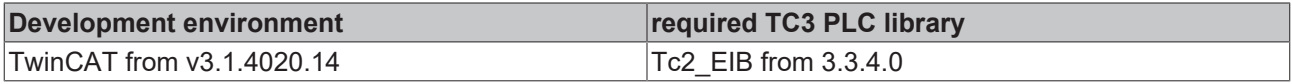

## **4.2.5.11 EIB\_4OCTET\_SIGN\_SEND**

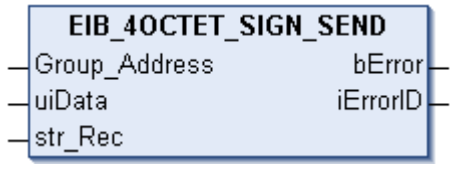

This function block sends a 4-byte sign EIB value to the set group address. An IEC61131-3 DINT value is available as input value. The data are only transferred if there is a change. If the value changes again within 1 second, new data are only sent to the EIB device after another second has passed (see diagram). No new EIB telegram is sent if the value changes within the "min. send time" but falls back to the old, already sent value within the "min. send time".

## **Inputs**

```
VAR_INPUT
   Group_Address : EIB_GROUP_ADDR;
iData : DINT;
str Rec : EIB REC;
END_VAR
```
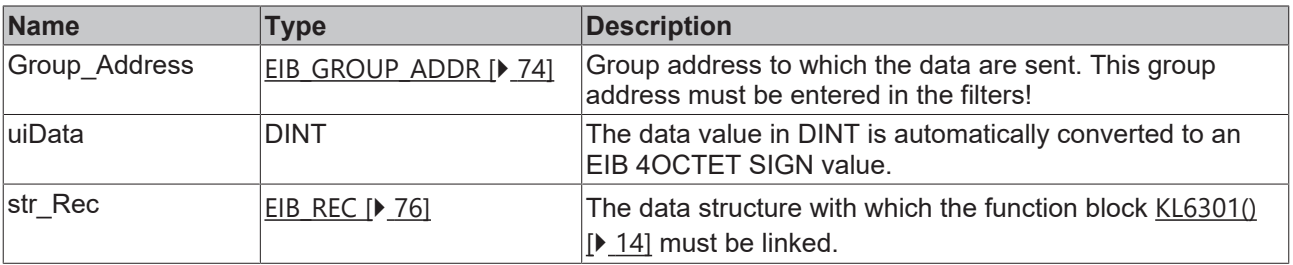

## *<u>D</u>* Outputs

```
VAR_OUTPUT
 bError : BOOL;
   iErrorID : EIB_ERROR_CODE;
END_VAR
```
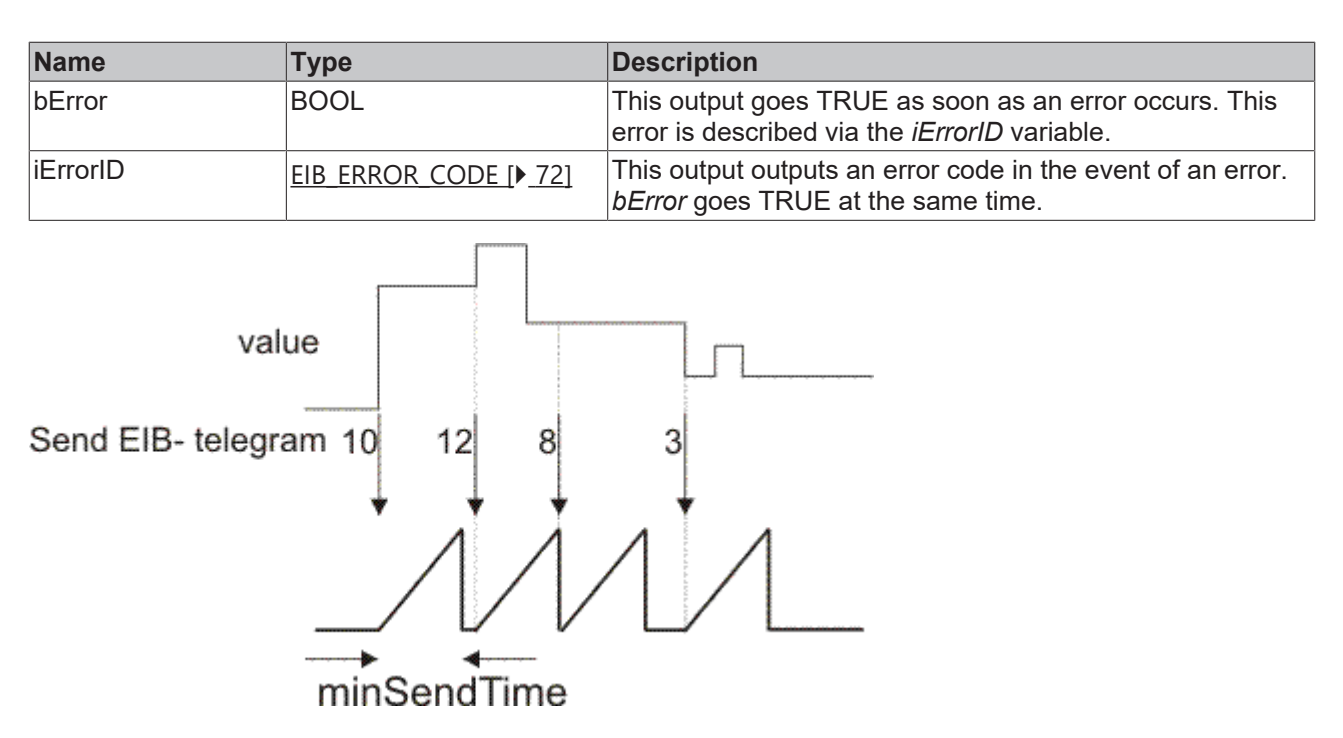

### **Requirements**

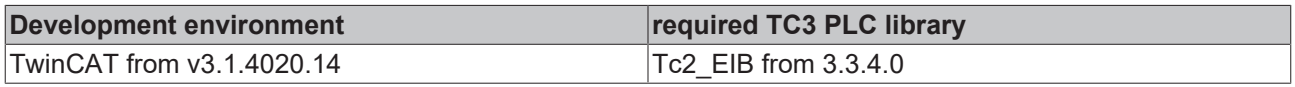

## **4.2.5.12 EIB\_4OCTET\_SIGN\_SEND\_EX**

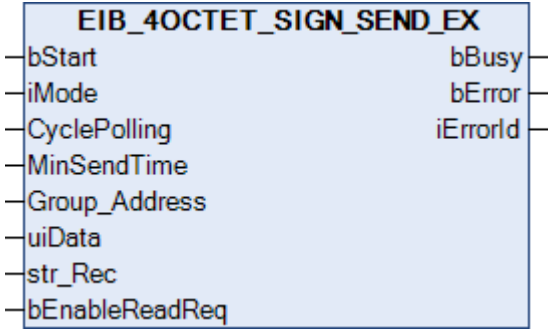

This function block sends a 4-byte sign EIB value to the set group address. An IEC61131-3 DINT value is available as input value. The data can be sent in Manual, Polling or OnChange mode (*iMode*).

```
VAR_INPUT
bStart : BOOL;
iMode : INT;
CyclePolling : TIME := t#500ms;
MinSendTime : TIME := t#1s;
   Group_Address  : EIB_GROUP_ADDR;
uiData : DINT;
str_Rec : EIB_REC;
   bEnableReadReq : BOOL;
END_VAR
```
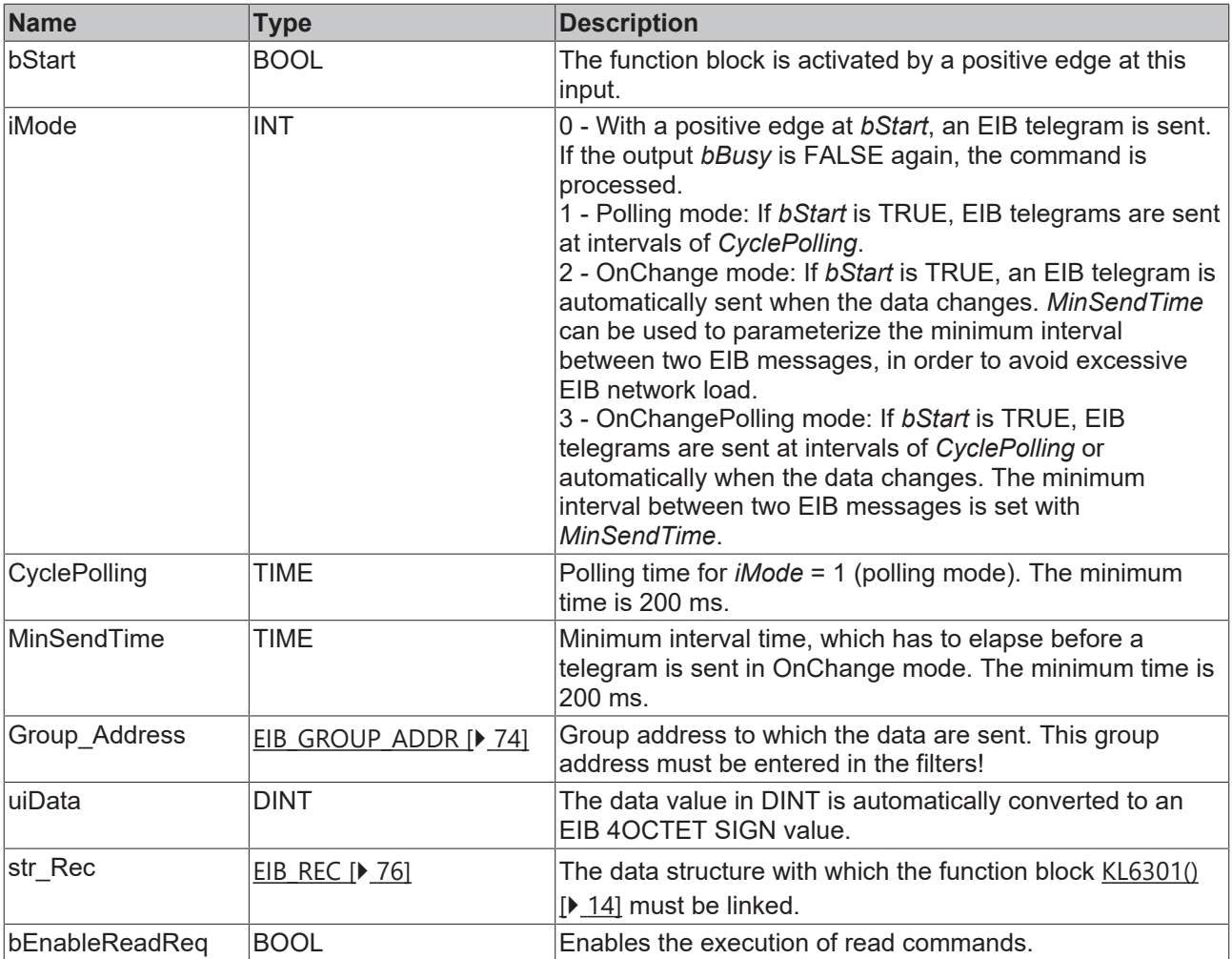

## *<u>D</u>* Outputs

```
VAR_OUTPUT
  bBusy    : BOOL;
bError : BOOL;
  iErrorID : EIB_ERROR_CODE;
END_VAR
```
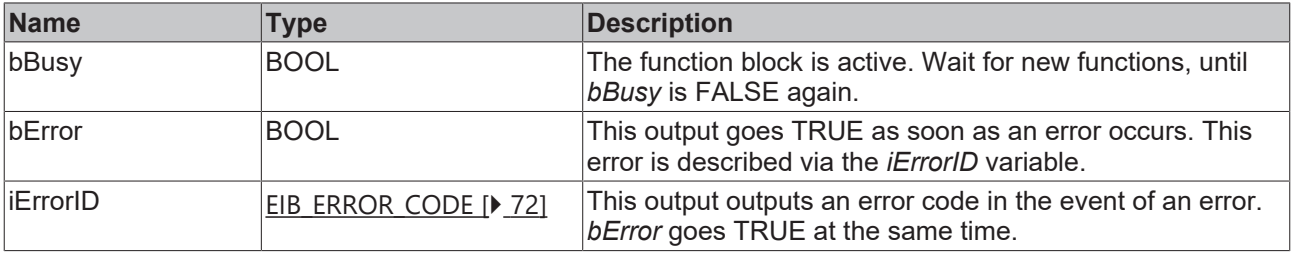

## **Requirements**

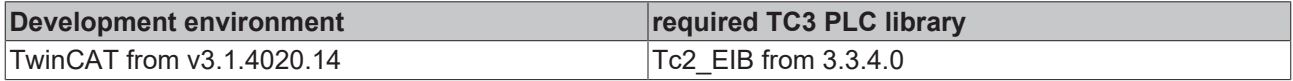

## **4.2.5.13 EIB\_4OCTET\_UNSIGN\_SEND**

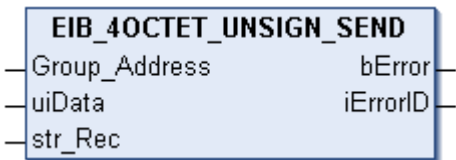

This function block sends a 4-byte unsign EIB value to the set group address. An IEC61131-3 UDINT value is available as input value. The data are only transferred if there is a change. If the value changes again within 1 second, new data are only sent to the EIB device after another second has passed (see diagram). No new EIB telegram is sent if the value changes within the "min. send time" but falls back to the old, already sent value within the "min. send time".

## **Inputs**

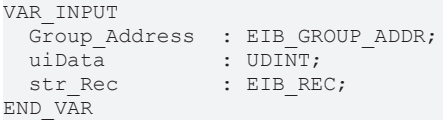

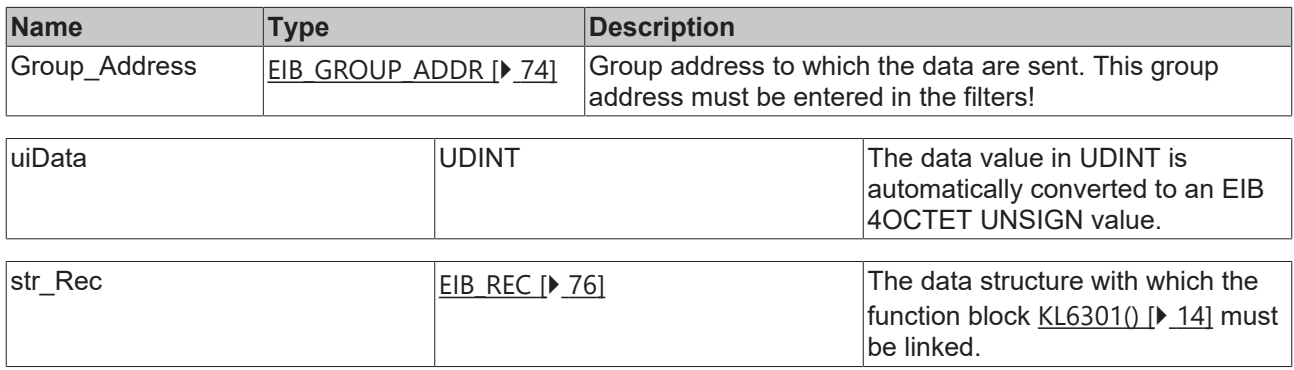

#### *C* Outputs

```
VAR_OUTPUT
 bError : BOOL;
    iErrorID : EIB_ERROR_CODE;
END_VAR
```
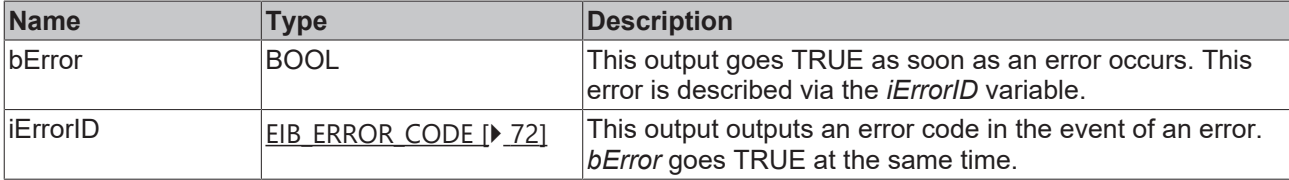

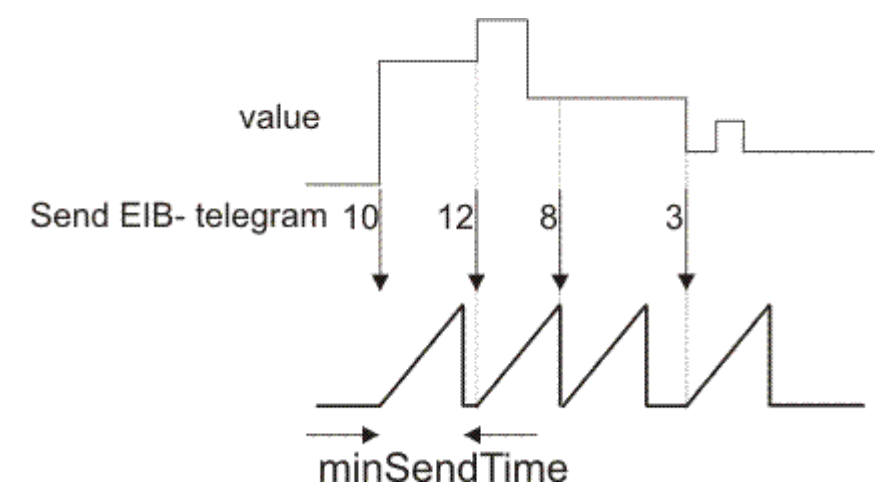

#### **Requirements**

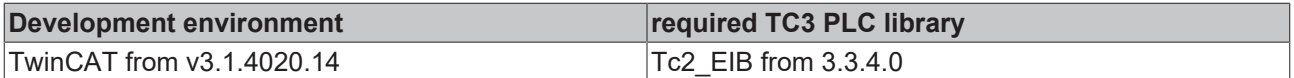

## **4.2.5.14 EIB\_4OCTET\_UNSIGN\_SEND\_EX**

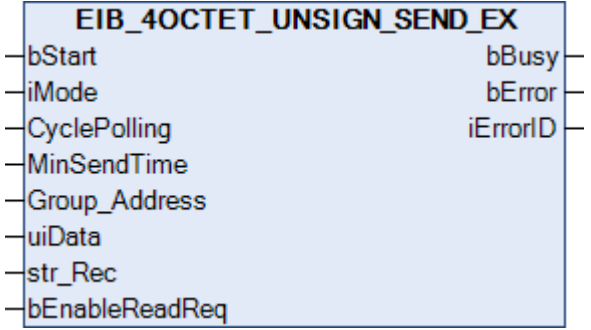

This function block sends a 4-byte Unsign EIB value to the set group address. An IEC61131-3 UDINT value is available as input value. The data can be sent in Manual, Polling or OnChange depending on the set mode (*iMode*).

```
VAR_INPUT
bStart : BOOL;
iMode : INT;
CyclePolling : TIME := t#500ms;
MinSendTime : TIME := t#1s;
Group Address : EIB GROUP ADDR;
uiData : UDINT;
str_Rec : EIB_REC;
   bEnableReadReq : BOOL;
END_VAR
```
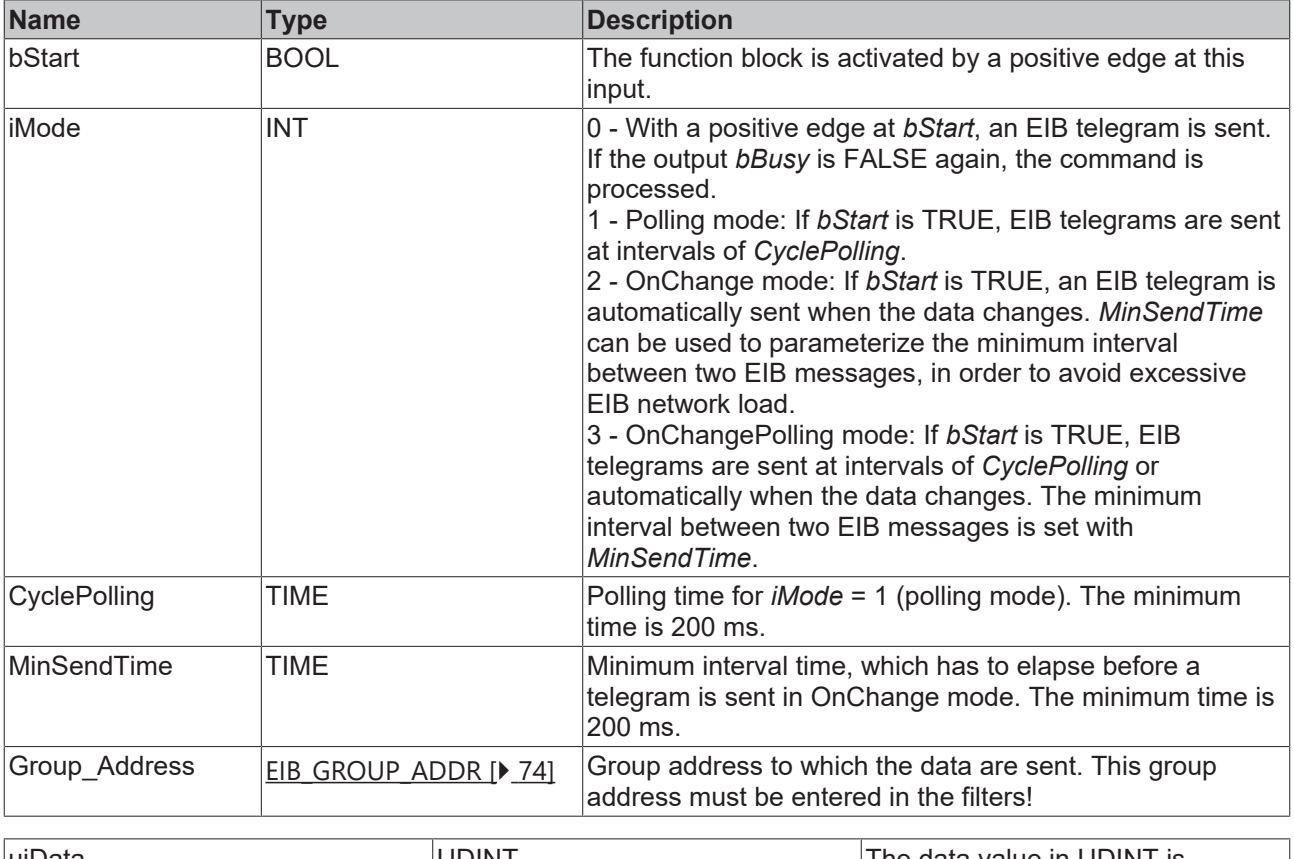

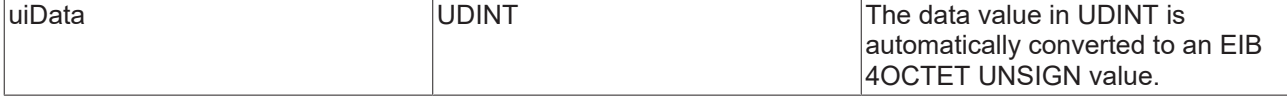

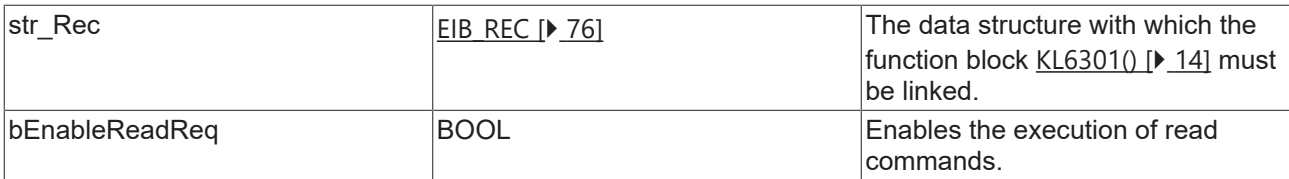

## *<u>E* Outputs</u>

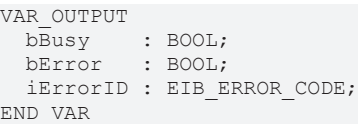

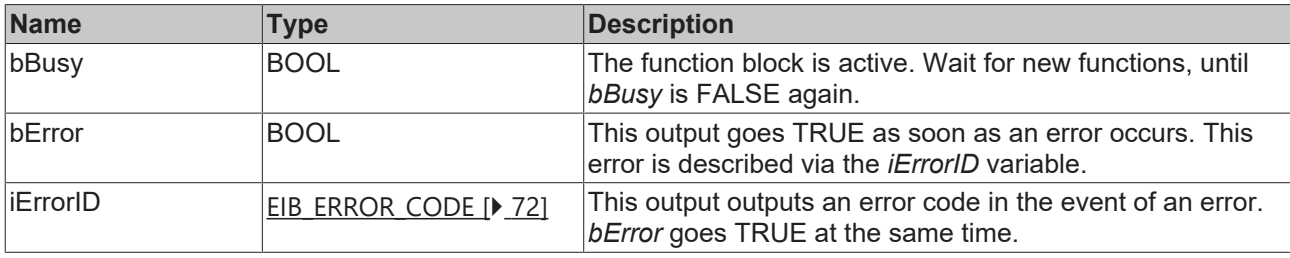

### **Requirements**

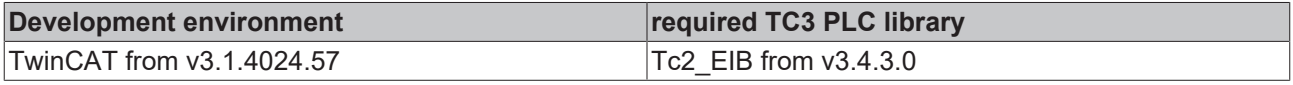

## **4.2.5.15 EIB\_8BIT\_SIGN\_SEND**

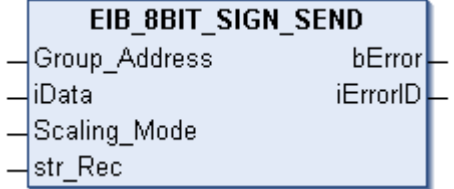

This function block sends a 8-bit EIB value to the set group address. An IEC61131-3 INT value is available as input value. Scaling\_Mode can be used to scale the input data value. The data are only transferred if there is a change in the data value. If the value changes again within 1 second, new data are only sent to the EIB device after "minSendTime" has passed (see diagram). No new EIB telegram is sent if the value changes within the "min. send time" but falls back to the old, already sent value within the "min. send time".

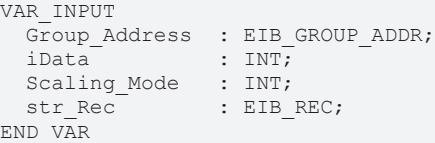

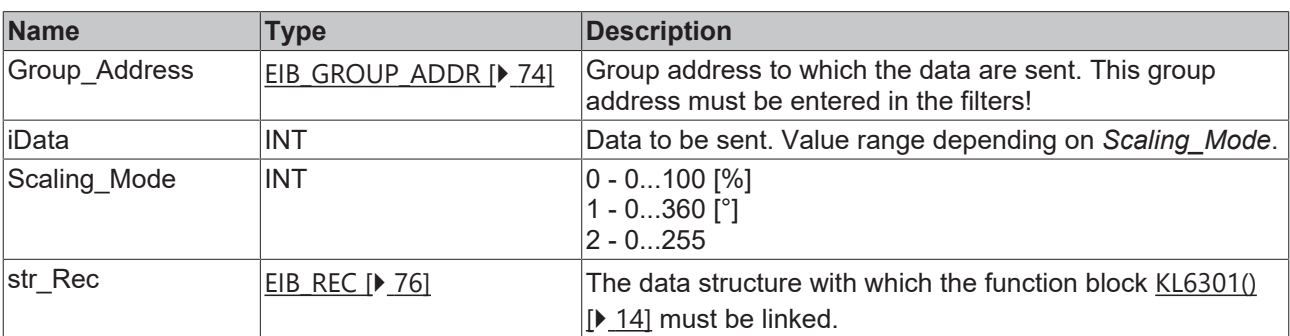

## *<u>E* Outputs</u>

```
VAR_OUTPUT
 bError : BOOL;
   iErrorID : EIB_ERROR_CODE;
END_VAR
```
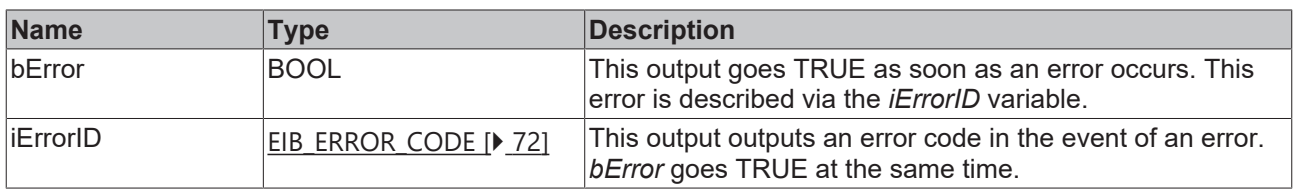

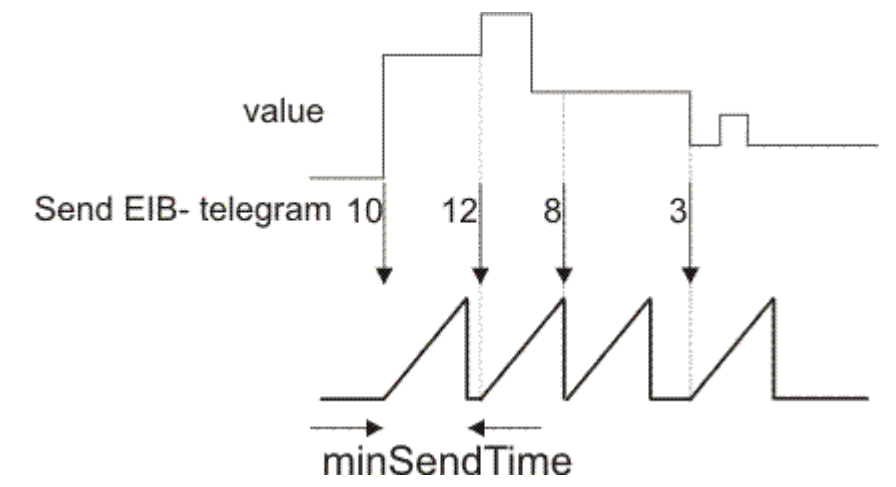

## **Requirements**

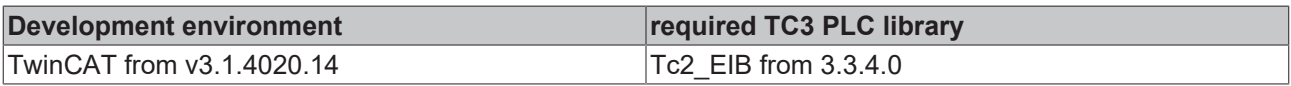

## **4.2.5.16 EIB\_8BIT\_SIGN\_SEND\_EX**

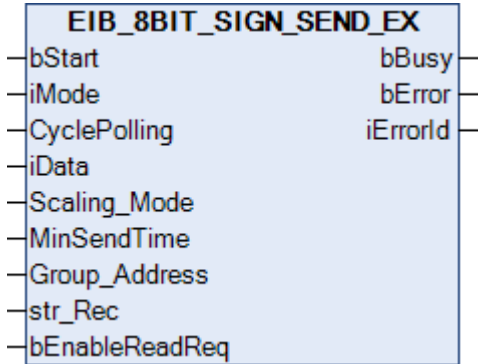

This function block sends a 8-bit EIB value to the set group address. An IEC61131-3 INT value is available as input value. *Scaling\_Mode* can be used to scale the input data value. The data can be sent in Manual, Polling or OnChange mode (*iMode*).

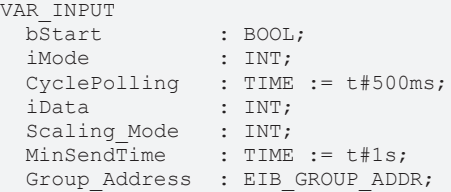

str Rec : EIB REC; bEnableReadReq : BOOL; END\_VAR

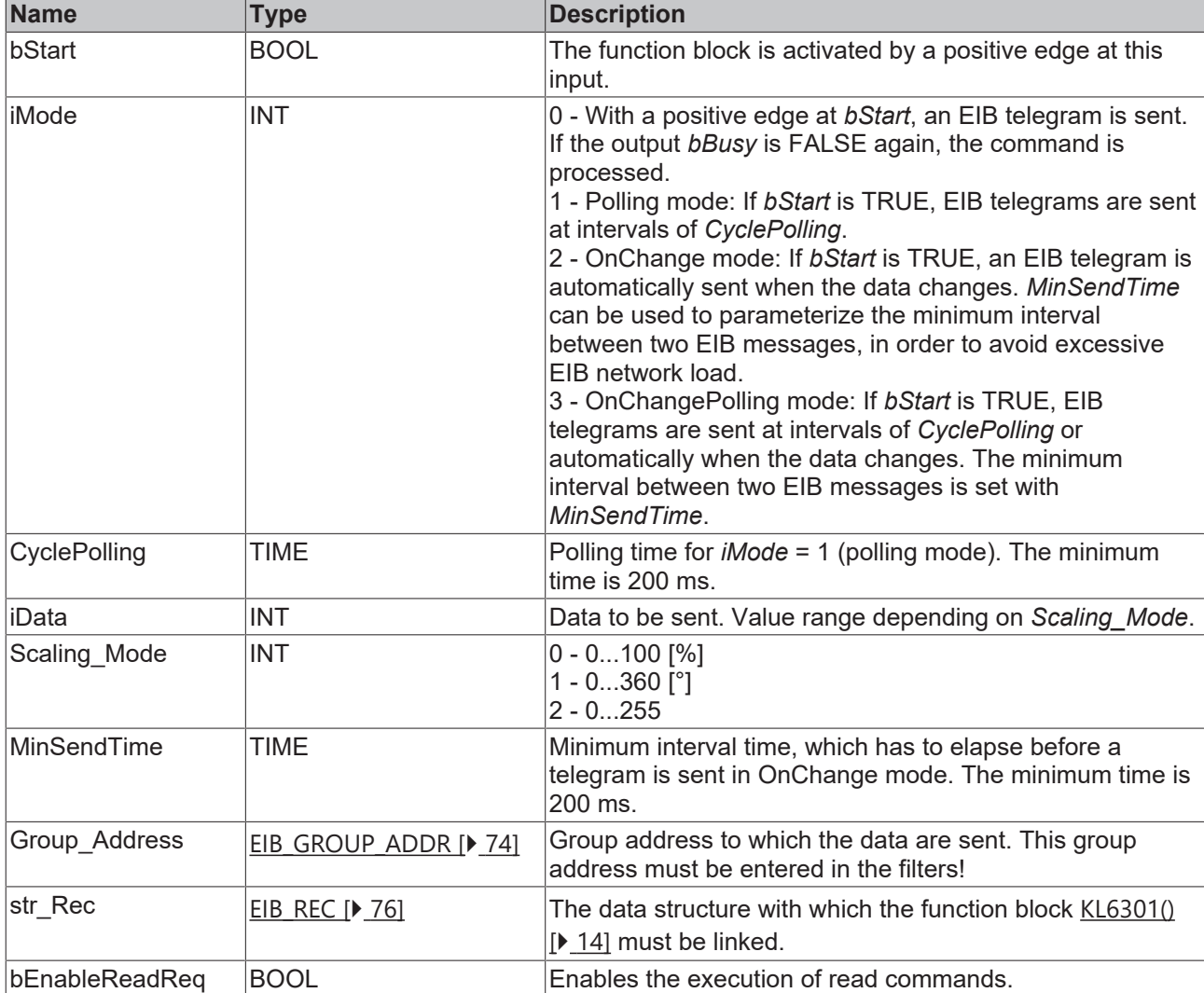

## *<u>E* Outputs</u>

```
VAR_OUTPUT
  bBusy    : BOOL;
bError : BOOL;
  iErrorID : EIB_ERROR_CODE;
END_VAR
```
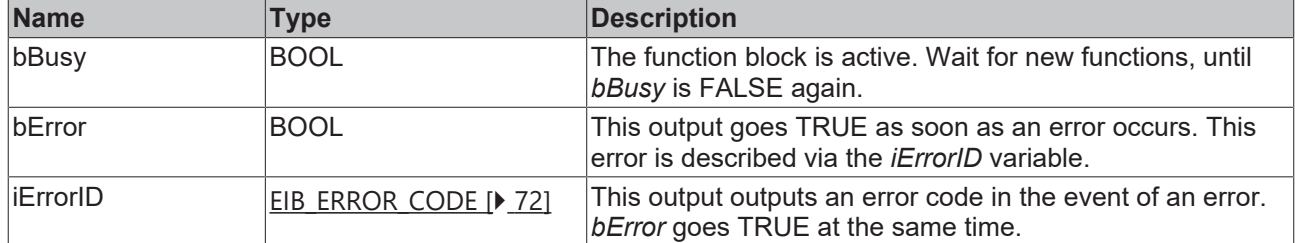

OnChange mode:

**BECKHOFF** 

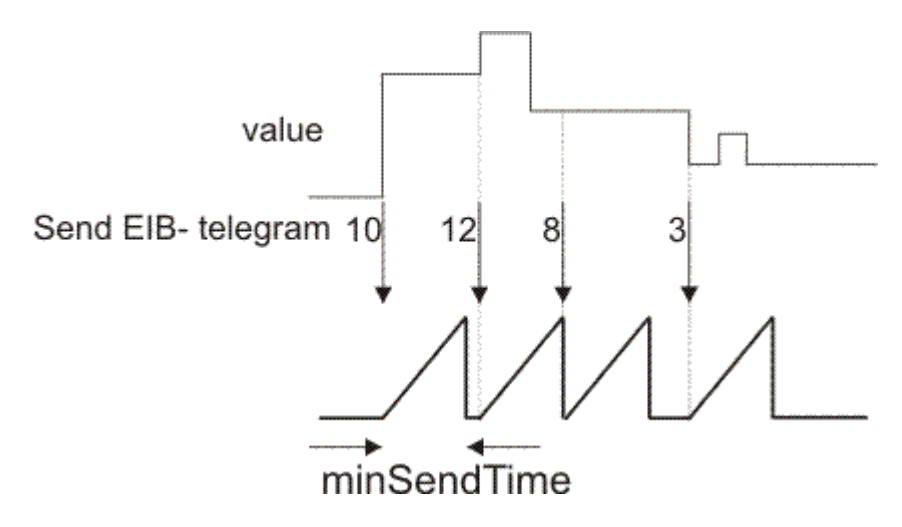

### **Requirements**

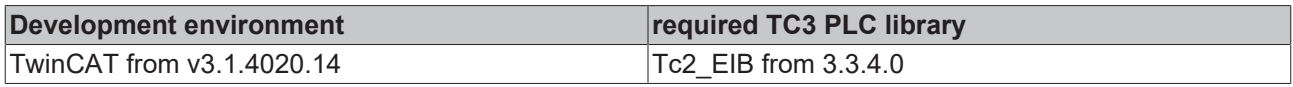

## **4.2.5.17 EIB\_8BIT\_UNSIGN\_SEND**

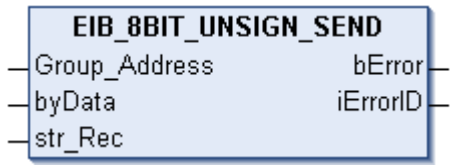

This function block sends a 8-bit EIB value to the set group address. An IEC61131-3 byte value is available as input value. The data are only transferred if there is a change in the data value. If the value changes again within 1 second, new data are only sent to the EIB device after "minSendTime" has passed (see diagram). No new EIB telegram is sent if the value changes within the "min. send time" but falls back to the old, already sent value within the "min. send time".

### **Inputs**

```
VAR_INPUT
   Group_Address  : EIB_GROUP_ADDR;
byData : BYTE;
str_Rec : EIB_REC;
END_VAR
```
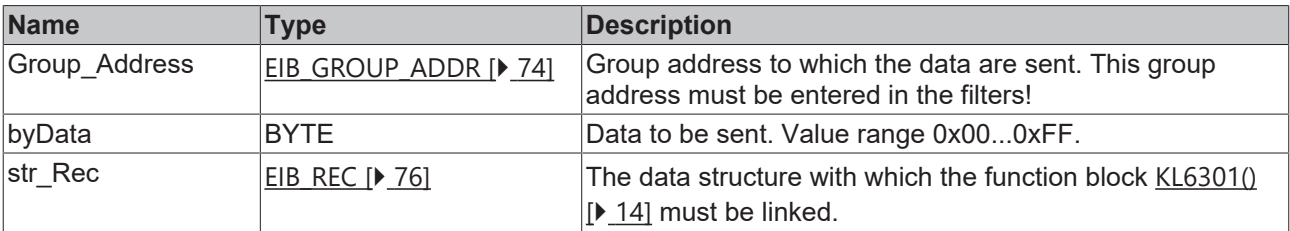

### *<u>E</u>* Outputs

```
VAR_OUTPUT
 bError : BOOL;
    iErrorID : EIB_ERROR_CODE;
END_VAR
```
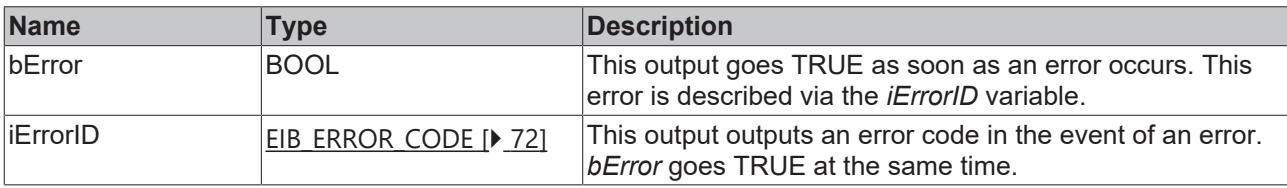

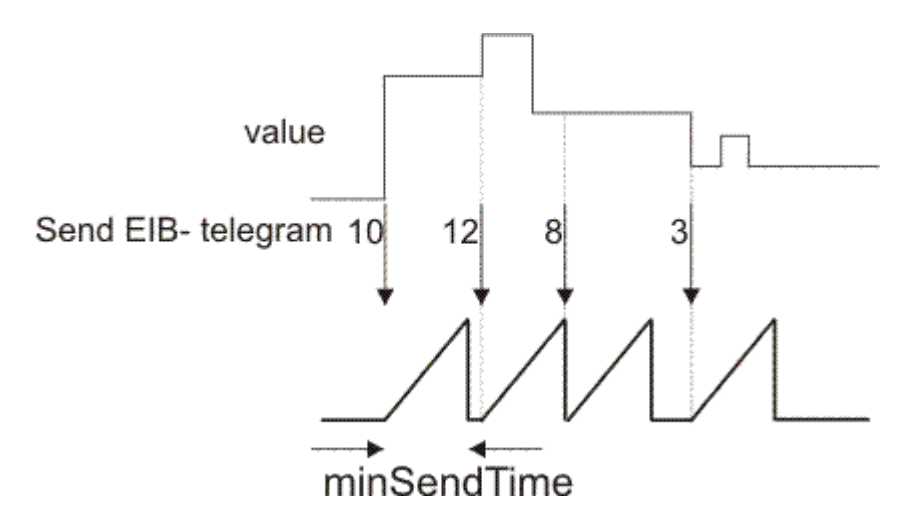

### **Requirements**

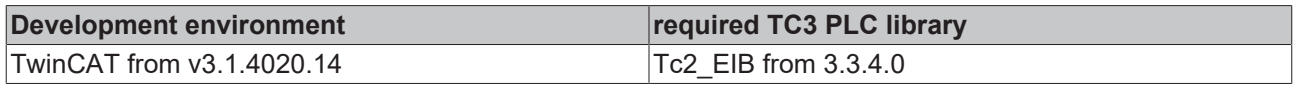

## **4.2.5.18 EIB\_8BIT\_UNSIGN\_SEND\_EX**

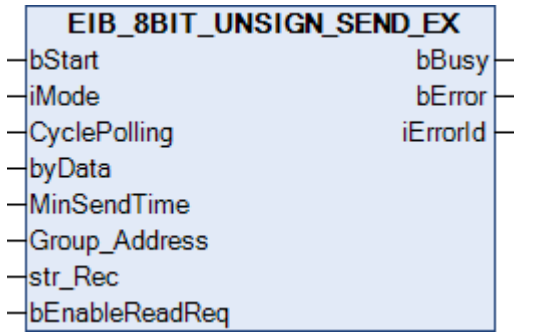

This function block sends a 8-bit EIB value to the set group address. An IEC61131-3 byte value is available as input value. The data can be sent in Manual, Polling or OnChange mode (*iMode*).

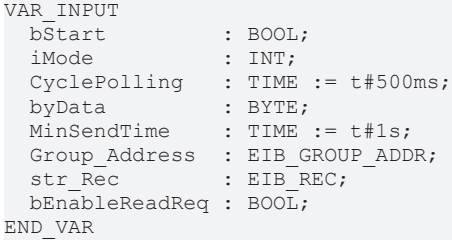

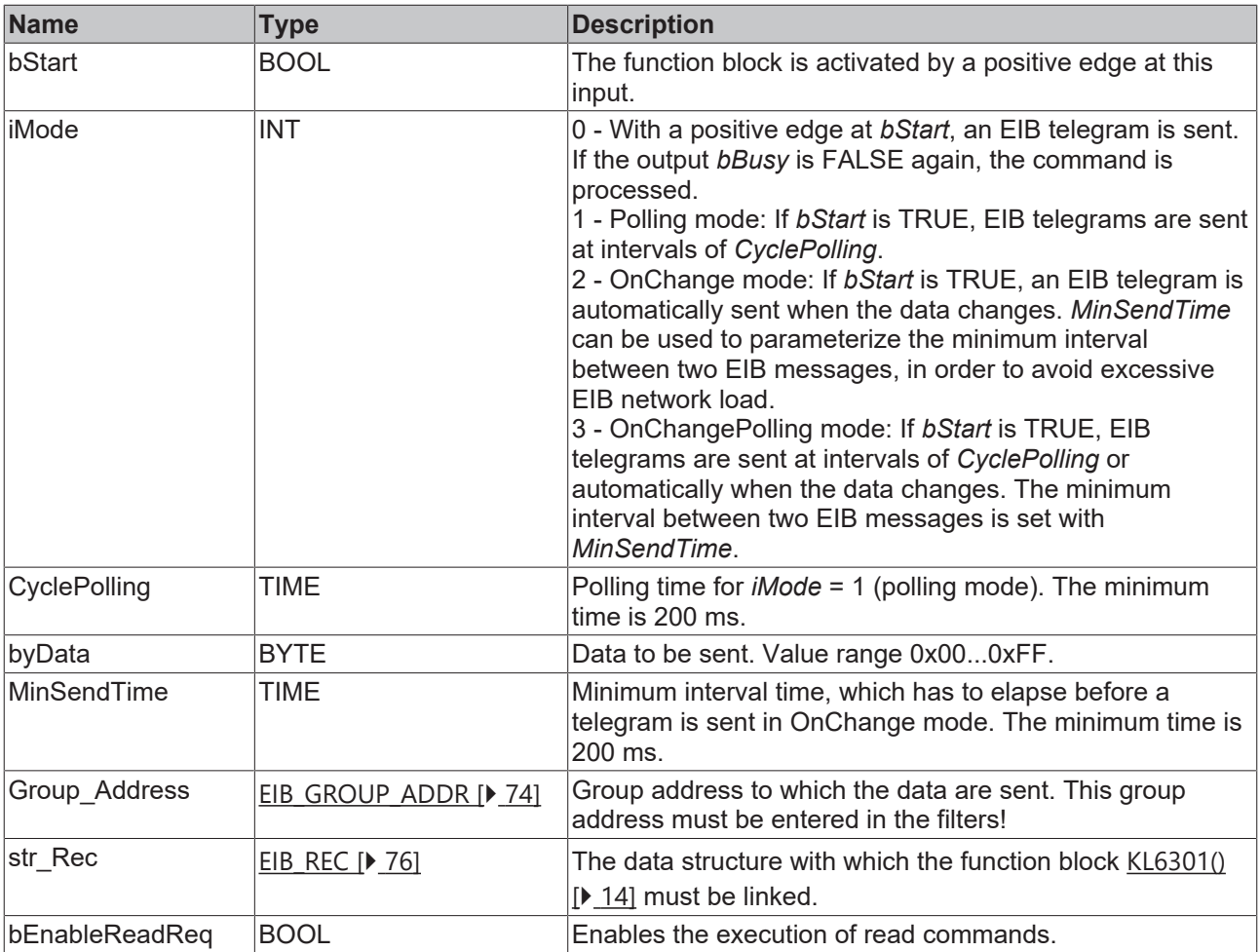

# *<b>E* Outputs

VAR\_OUTPUT bBusy : BOOL; bError : BOOL; iErrorID : EIB\_ERROR\_CODE; END\_VAR

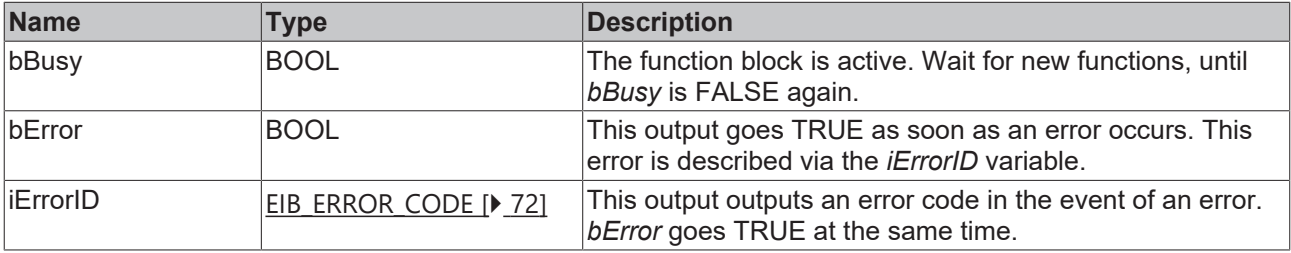

OnChange mode:

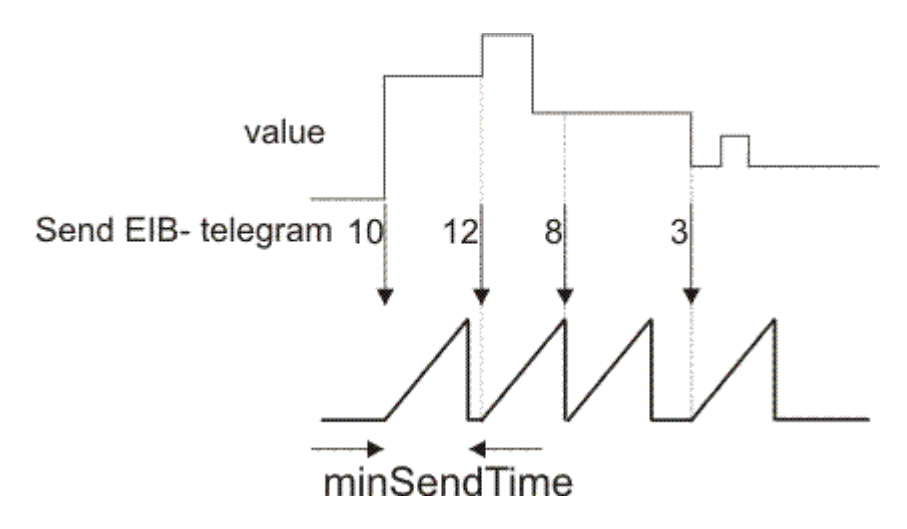

### **Requirements**

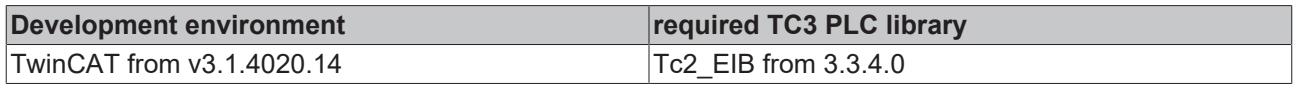

## **4.2.5.19 EIB\_ALL\_DATA\_TYPES\_SEND**

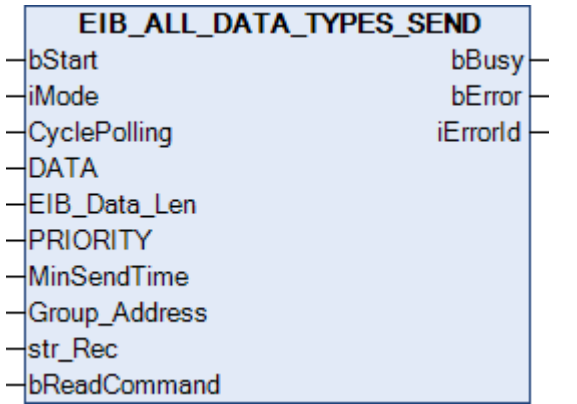

This function block sends a freely selectable EIB value to the set group address. An IEC61131-3 byte ARRAY variable is available as input value. The data are sent depending on the set mode.

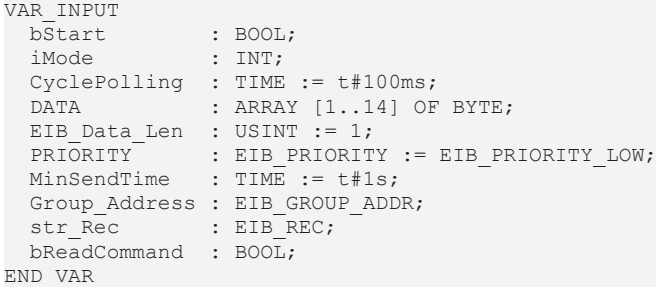

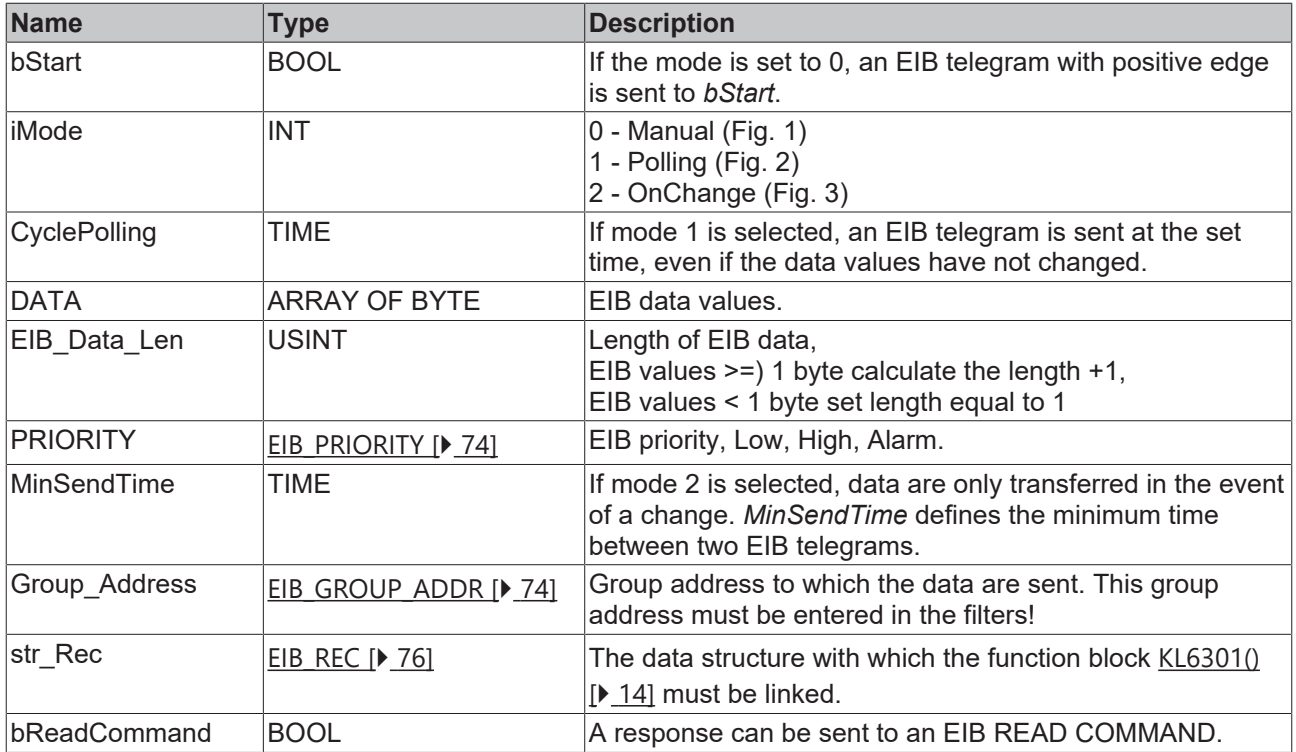

## *<u><b>E* Outputs</u>

```
VAR_OUTPUT
  bBusy    : BOOL;
bError : BOOL;
  iErrorID : EIB_ERROR_CODE;
END_VAR
```
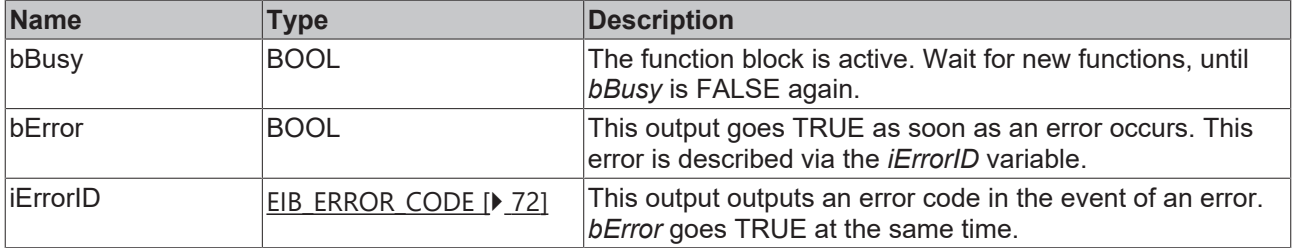

## **Transfer mode**

## **Mode 0 manual**

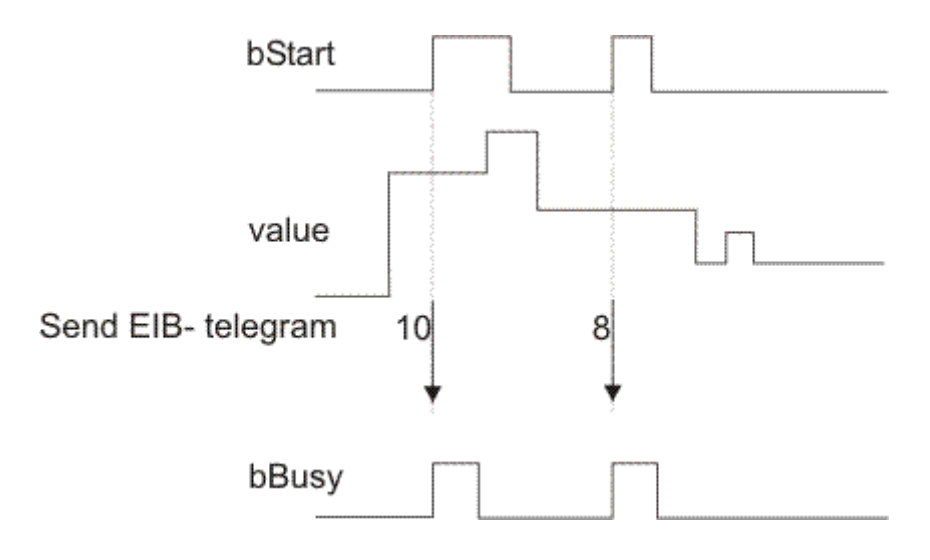

Figure 1

## **Mode 1 Polling**

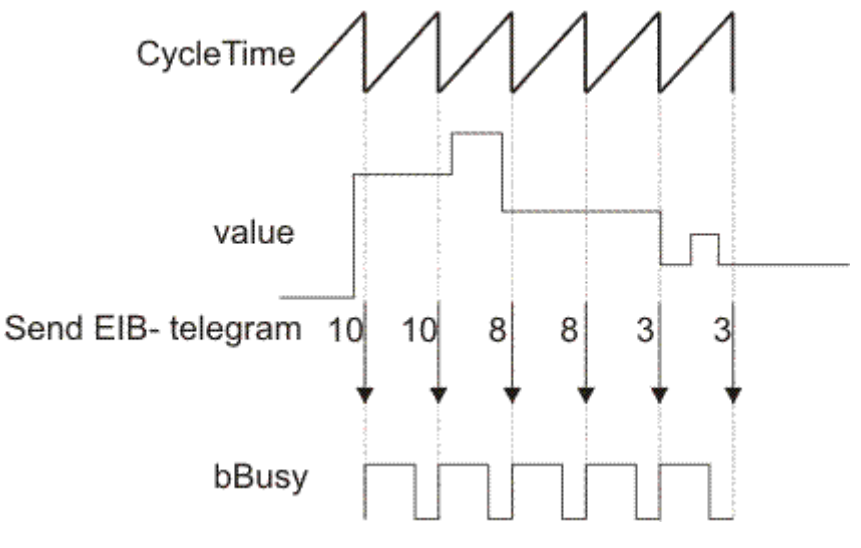

Figure 2

## **Mode 2 OnChange**

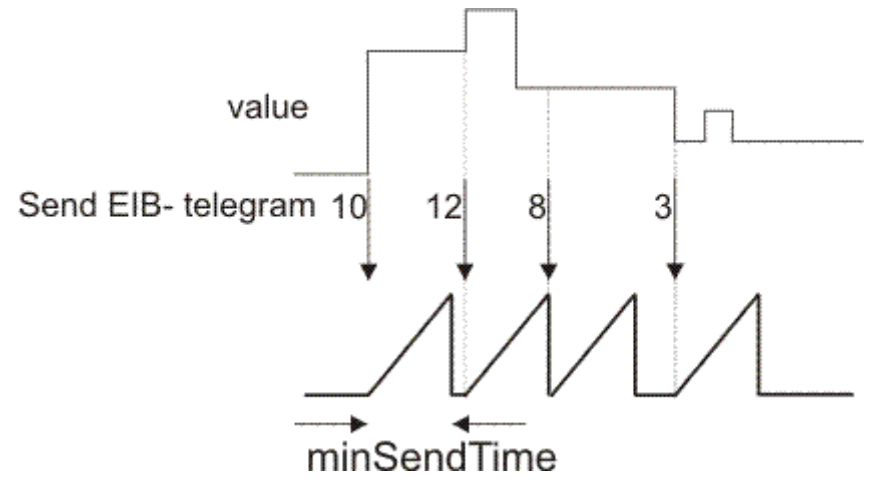

Abbildung 3

## **Requirements**

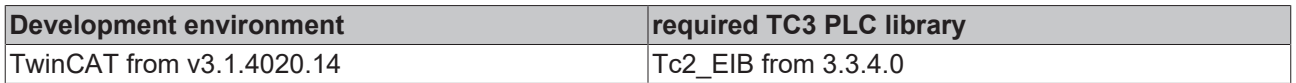

## **4.2.5.20 EIB\_BIT\_CONTROL\_SEND**

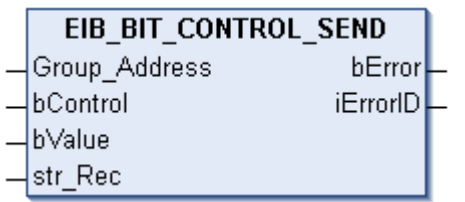

**BECKHOFF** 

This function block sends a 2-bit EIB value to the set group address. Two IEC61131-3 BOOL variables are available as input values. The data are only transferred if there is a change in one of the two data types. If the value changes again within 200 milliseconds, new data are only sent to the EIB device after another 200 millisecond has passed (see diagram). No new EIB telegram is sent if the value changes within the "min. send time" but falls back to the old, already sent value within the "min. send time".

## **Inputs**

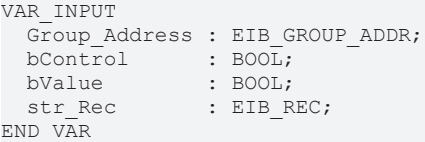

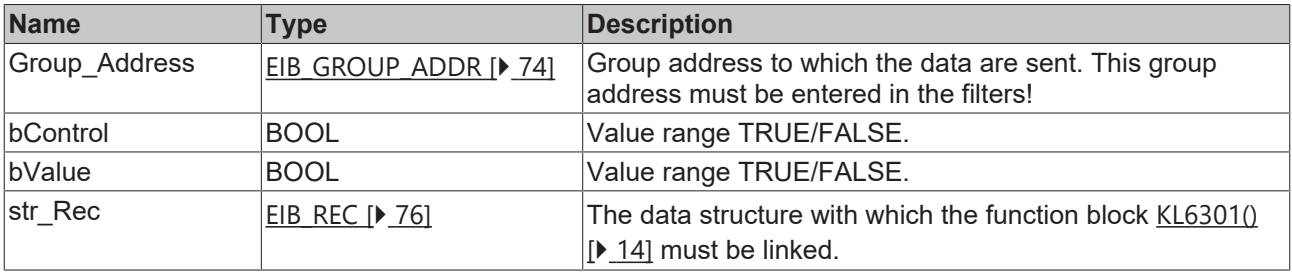

### *<u>E* Outputs</u>

```
VAR_OUTPUT
  bError : BOOL;
   iErrorID : EIB_ERROR_CODE;
END_VAR
```
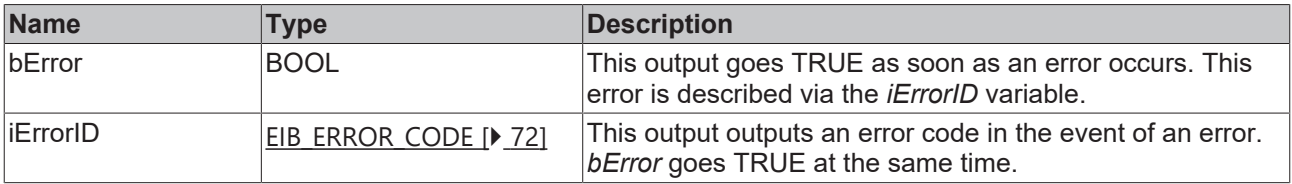

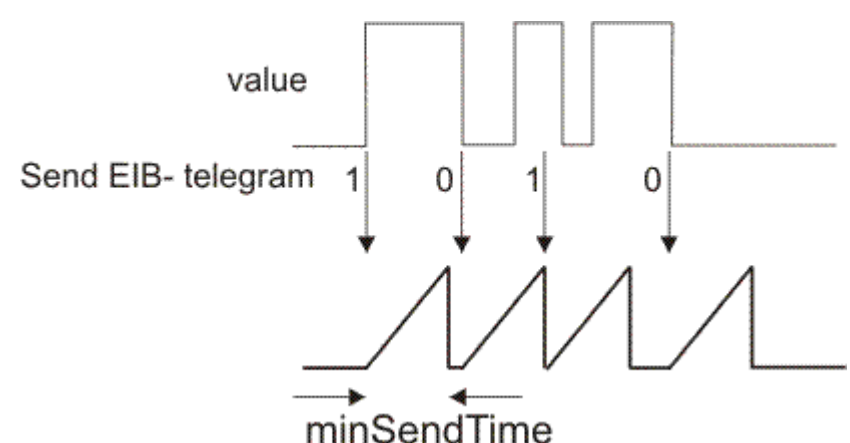

## **Requirements**

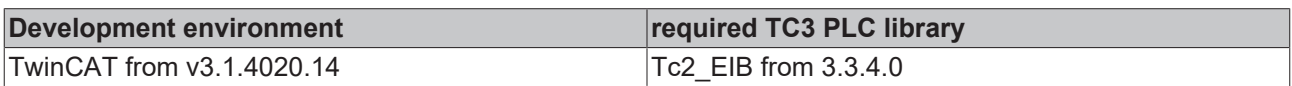

## **4.2.5.21 EIB\_BIT\_CONTROL\_SEND\_EX**

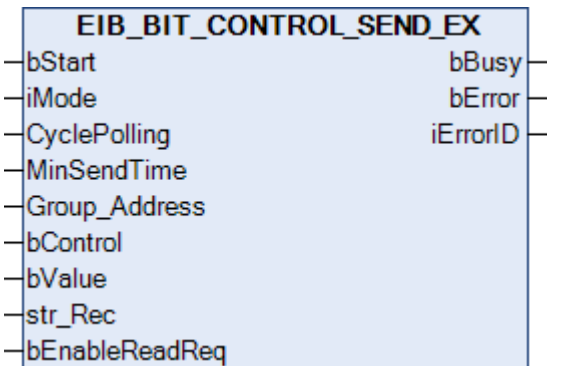

This function block sends a 2-bit EIB value to the set group address. Two IEC61131-3 BOOL variables are available as input values. The data can be sent in Manual, Polling or OnChange depending on the set mode (*iMode*).

```
VAR_INPUT
bStart : BOOL;
iMode : INT;
CyclePolling : TIME := t#500ms;
MinSendTime : TIME := t#1s;
Group Address : EIB GROUP ADDR;
bControl : BOOL;
bValue : BOOL;
str_Rec : EIB_REC;
 bEnableReadReq : BOOL;
END_VAR
```
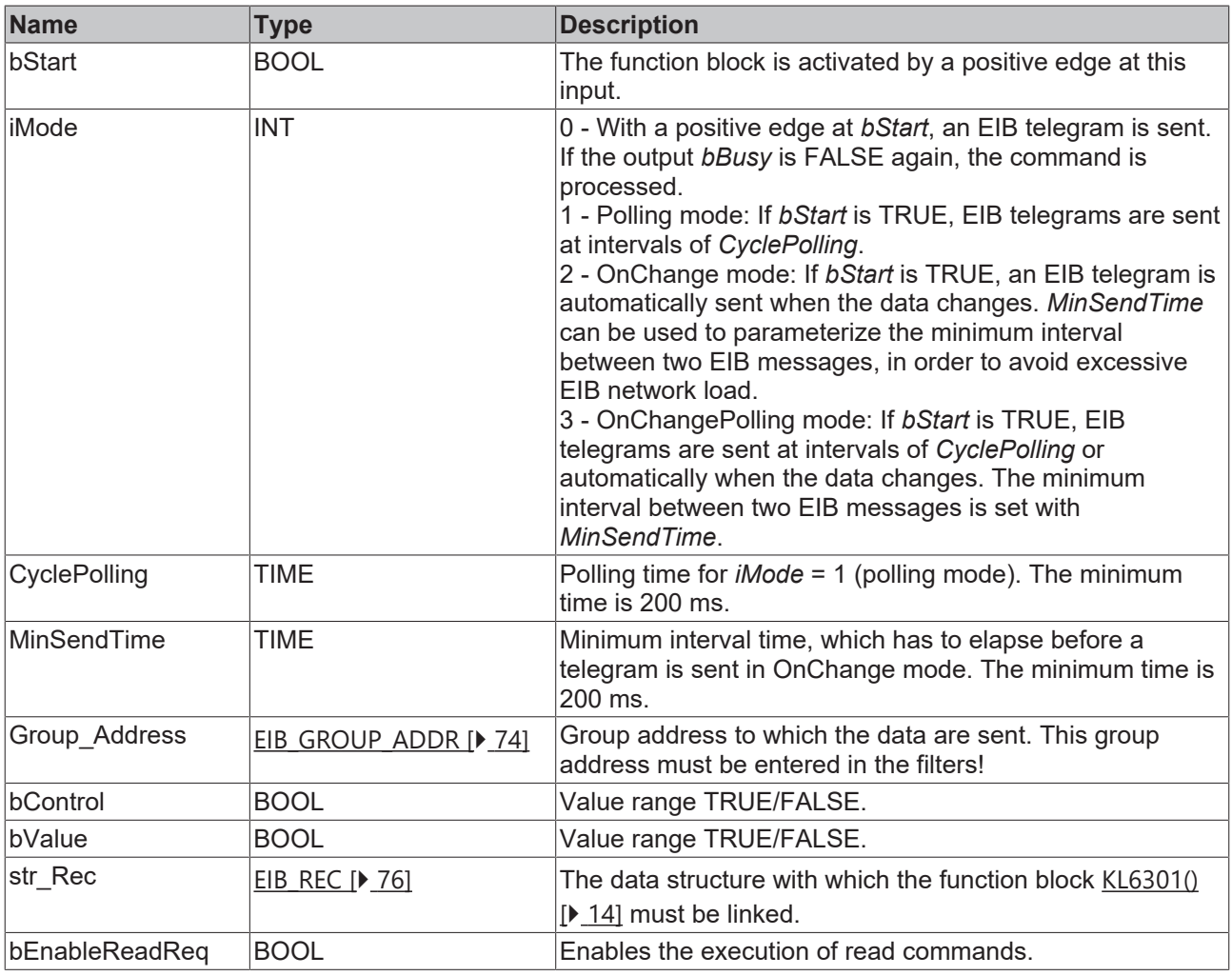

### *C* Outputs

```
VAR_OUTPUT
  bBusy    : BOOL;
bError : BOOL;
   iErrorID : EIB_ERROR_CODE;
END_VAR
```
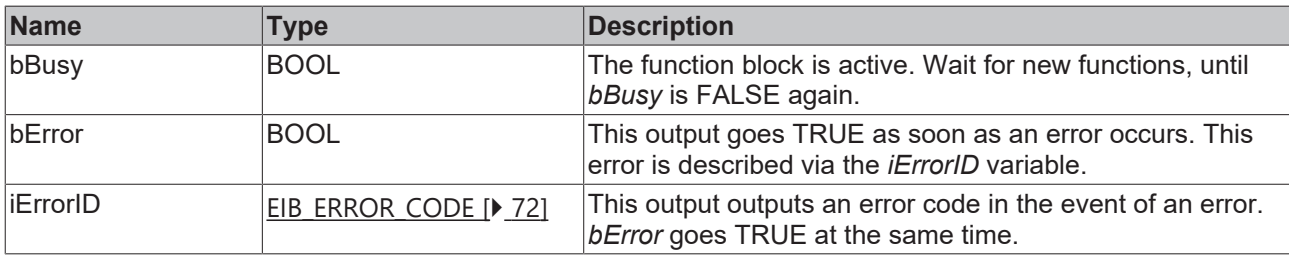

### **Requirements**

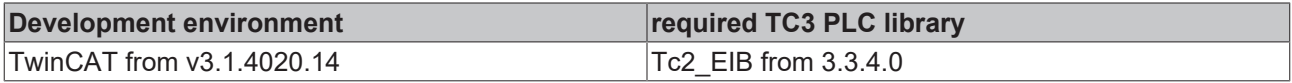

## **4.2.5.22 EIB\_BIT\_SEND**

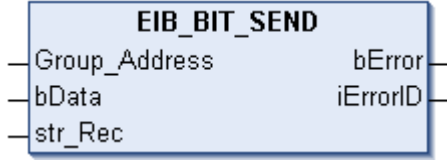

This function block sends a 1-bit EIB value to the set group address. An IEC61131-3 BOOL variable is available as input value. The data are only transferred if there is a change in the data value. If the value changes again within 200 milliseconds, new data are only sent to the EIB device after another 200 millisecond has passed (see diagram). No new EIB telegram is sent if the value changes within the "min. send time" but falls back to the old, already sent value within the "min. send time".

## **Inputs**

```
VAR_INPUT
 Group_Address : EIB_GROUP_ADDR;<br>bData : BOOL;
bData : BOOL;
str Rec : EIB REC;
END_VAR
```
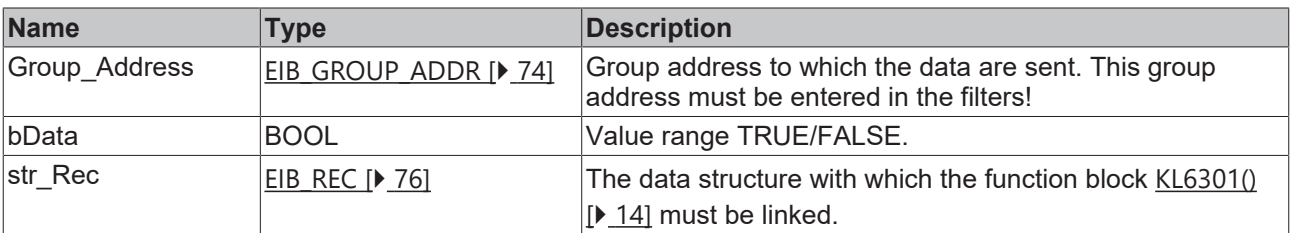

## *<u>E* Outputs</u>

```
VAR_OUTPUT
 bError : BOOL;
   iErrorID : EIB_ERROR_CODE;
END_VAR
```
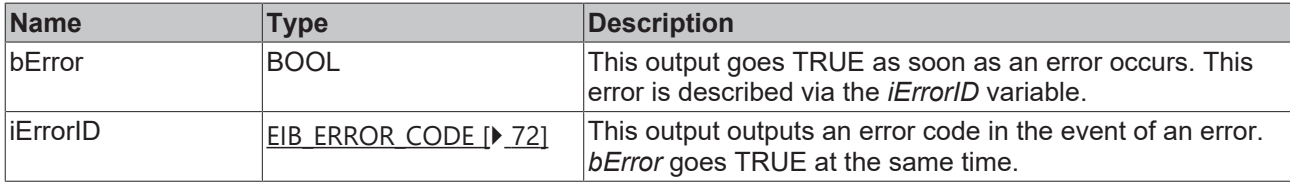

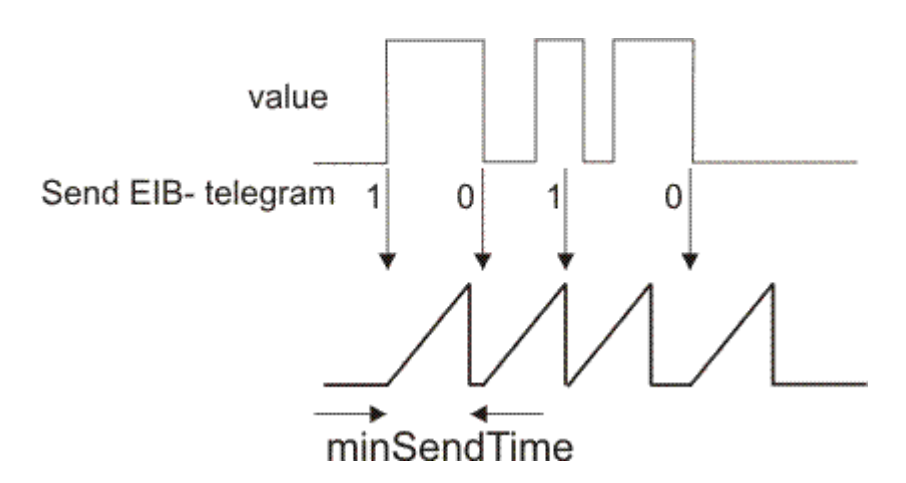

### **Requirements**

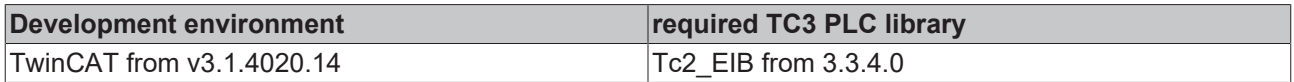

## **4.2.5.23 EIB\_BIT\_SEND\_EX**

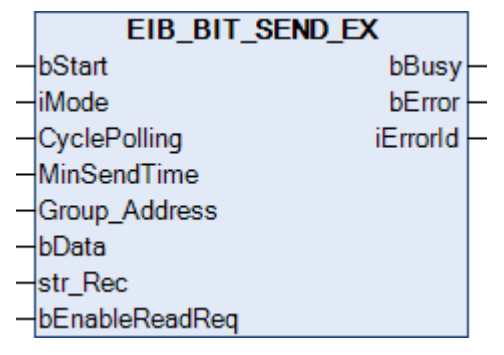

This function block sends a Bool value to the set group address. The data can be sent in Manual, Polling or OnChange mode (*iMode*).

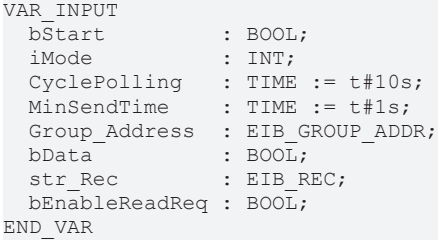

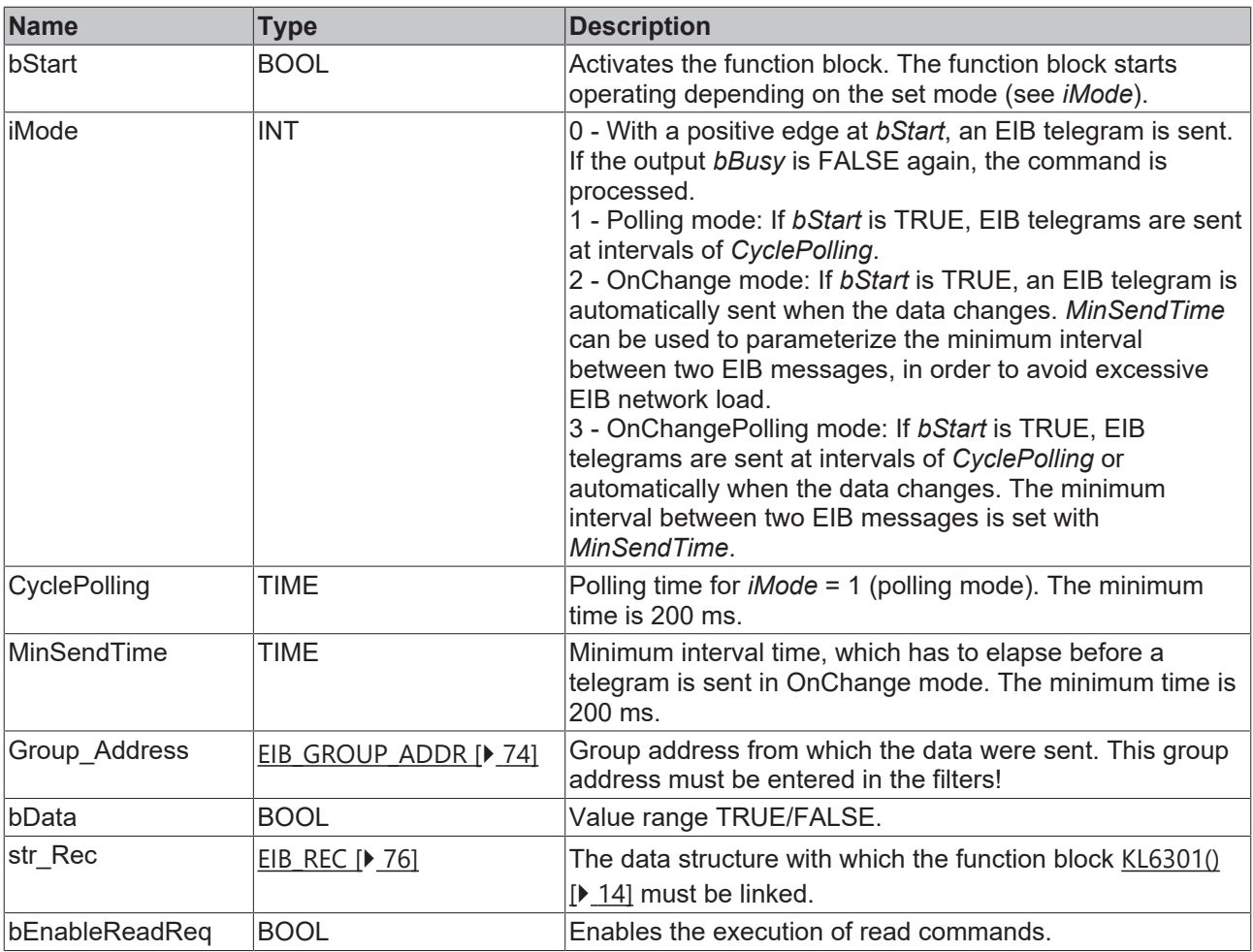

## *<u>E* Outputs</u>

VAR\_OUTPUT bBusy : BOOL; bError : BOOL; iErrorID : EIB\_ERROR\_CODE; END\_VAR

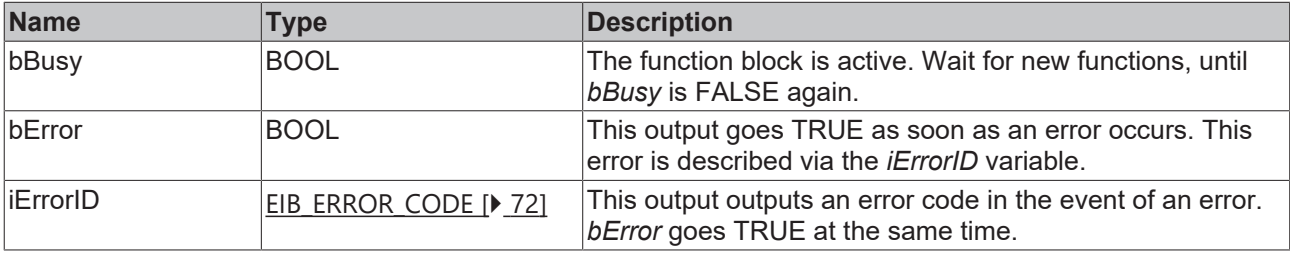

## **Requirements**

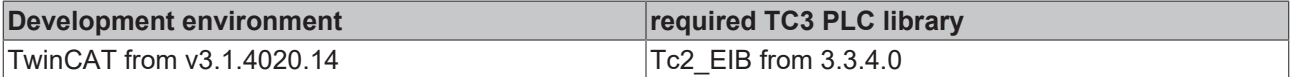

## **4.2.5.24 EIB\_BIT\_SEND\_MANUAL**

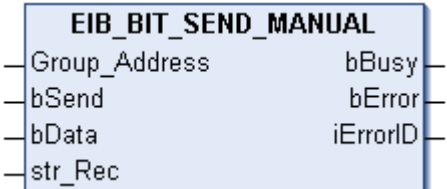

This function block sends a 1-bit EIB value to the set group address. An IEC61131-3 BOOL variable is available as input value. The data is sent when *bSend* has a positive edge. *bBusy* is set as long the function block is active. *bBusy* is set to FALSE once the EIB command was sent or if an error occurs. An error is indicated by setting the *bError* variable. The error code is indicated in the *iErrorID*.

### **Inputs**

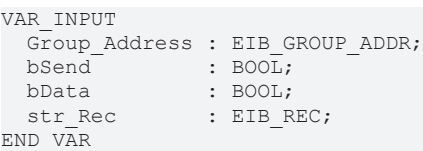

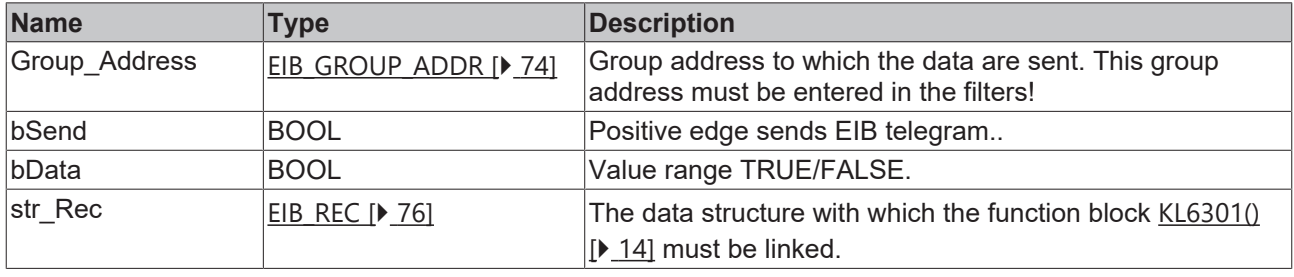

#### *<u>E* Outputs</u>

```
VAR_OUTPUT
  bBusy    : BOOL;
bError : BOOL;
   iErrorID : EIB_ERROR_CODE;
END_VAR
```
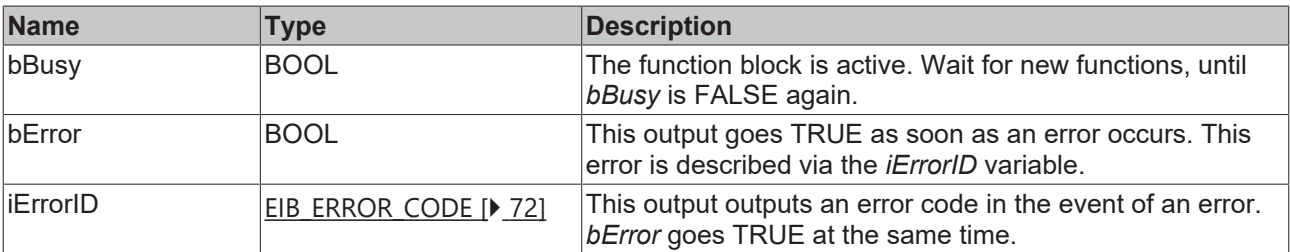

### **Requirements**

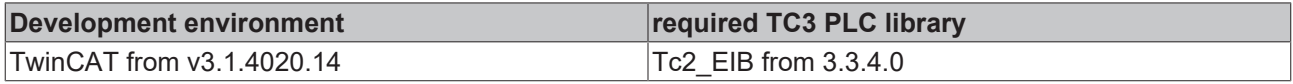

## **4.2.5.25 EIB\_DATE\_SEND**

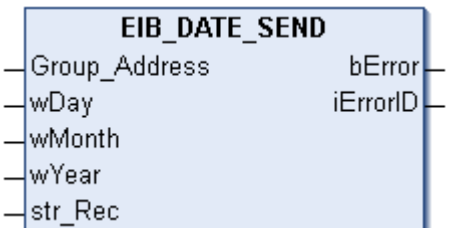

This function block sends a 3-byte EIB value to the set group address. Three IEC61131-3 word variables are available as input values. The data are sent when the block is called for the first time the and then every 5 minutes.

```
VAR_INPUT
    Group_Address : EIB_GROUP_ADDR;
WDay \rightarrow WDR
```
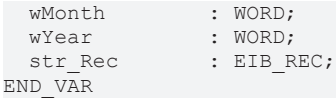

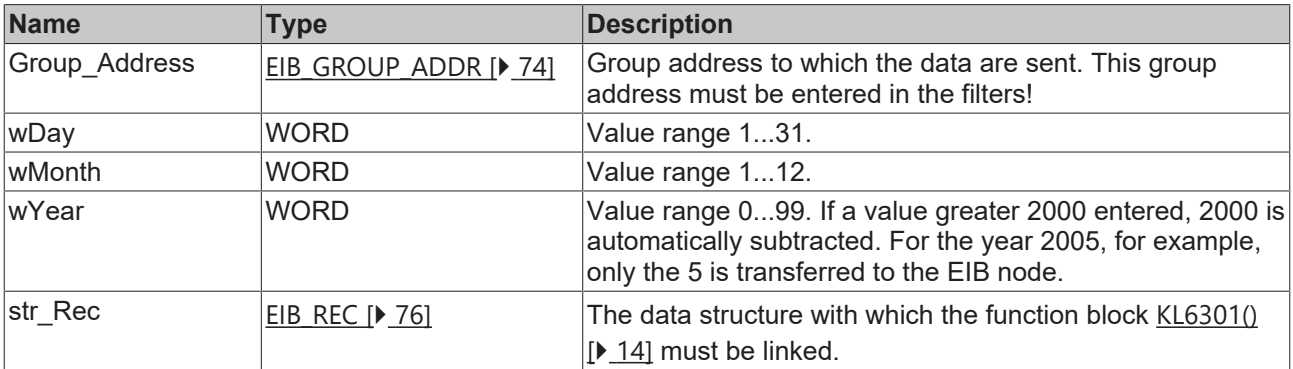

## *<u>E</u>* Outputs

```
VAR_OUTPUT
 bError : BOOL;
   iErrorID : EIB_ERROR_CODE;
END_VAR
```
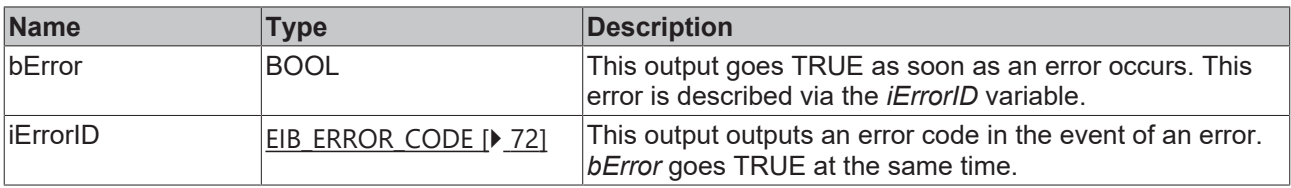

### **Requirements**

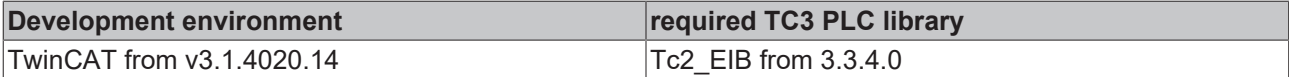

## **4.2.5.26 EIB\_DATE\_SEND\_EX**

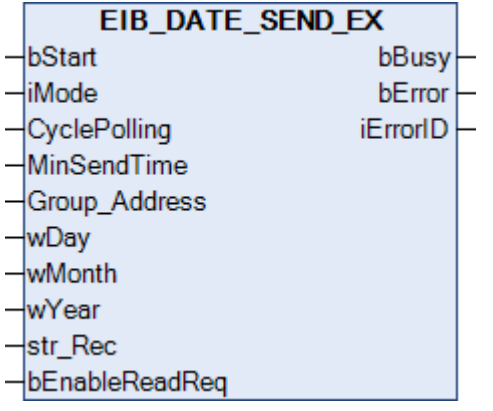

This function block sends a 3-byte EIB value to the set group address. Three IEC61131-3 word variables are available as input values. The data can be sent in Manual, Polling or OnChange depending on the set mode (*iMode*).

## *<u><b>E* Inputs</u>

```
VAR_INPUT
bStart : BOOL;
iMode : INT;
CyclePolling : TIME := t#500ms;
MinSendTime : TIME := t#1s;
Group Address : EIB GROUP ADDR;
WDay \rightarrow WORD;
```
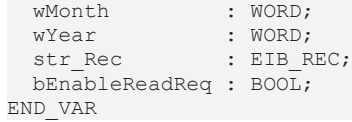

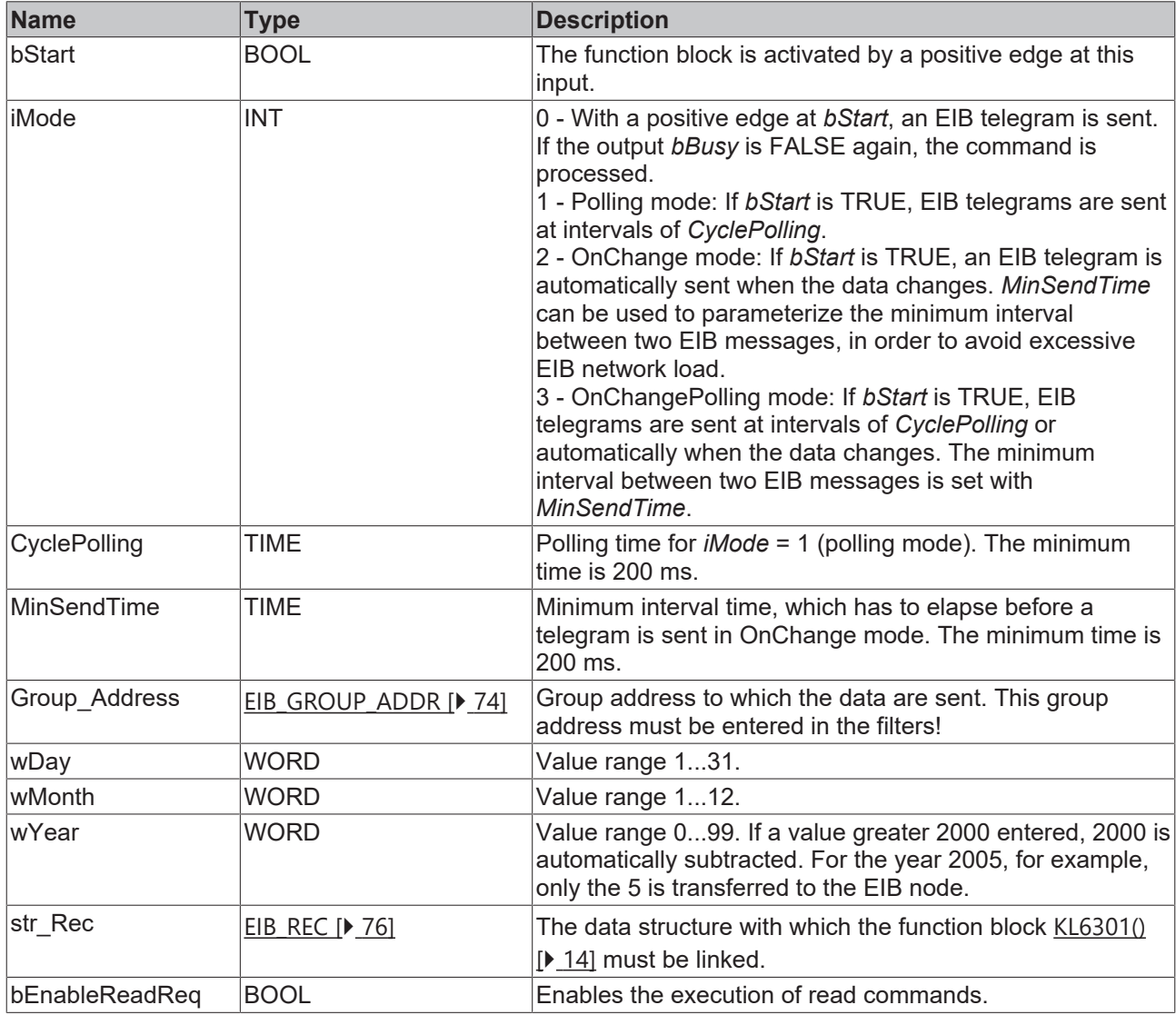

## *C* Outputs

```
VAR_OUTPUT
  bBusy    : BOOL;
bError : BOOL;
  iErrorID : EIB_ERROR_CODE;
END_VAR
```
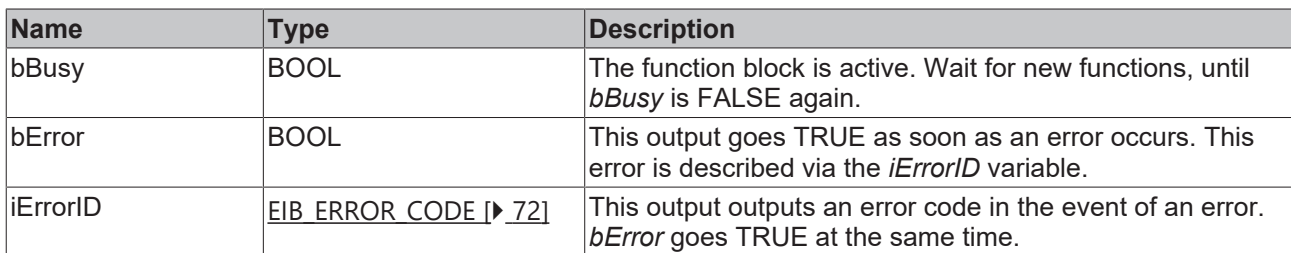

## **Requirements**

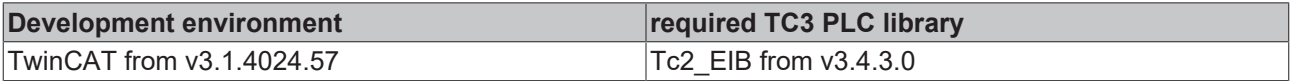

## **4.2.5.27 EIB\_READ\_SEND**

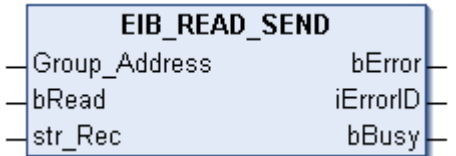

This function block sends a *Read\_Group\_Req* to the set group address. For receiving a Read\_Group\_Res the group address filter of the KL6301 has to be parameterized accordingly.

### **Inputs**

```
VAR_INPUT
 Group Address : EIB GROUP ADDR;
bRead : BOOL;
str Rec : EIB REC;
END_VAR
```
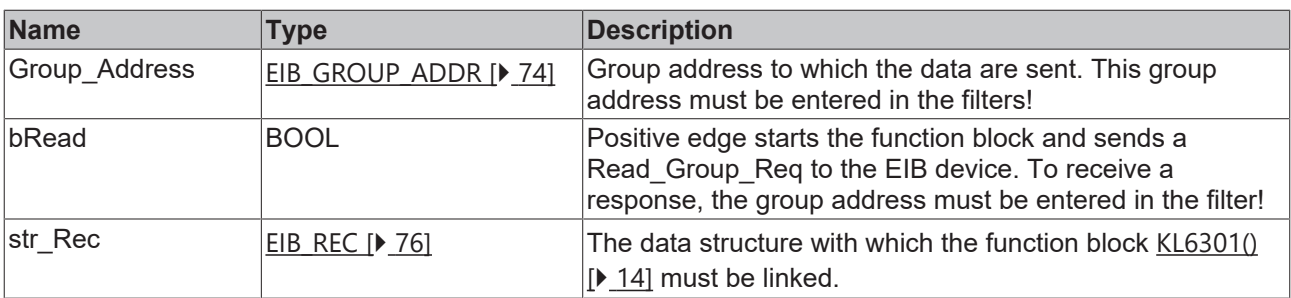

## *<u>E* Outputs</u>

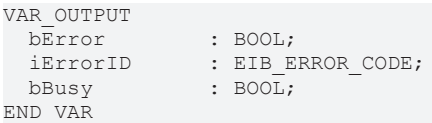

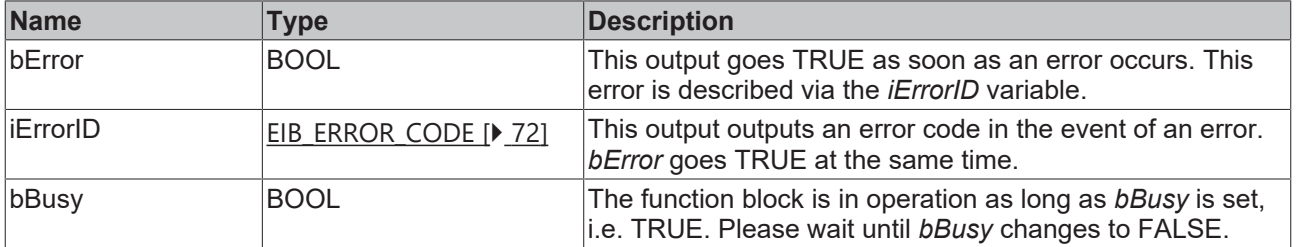

**EIB Device** 

**EIB KL6301** 

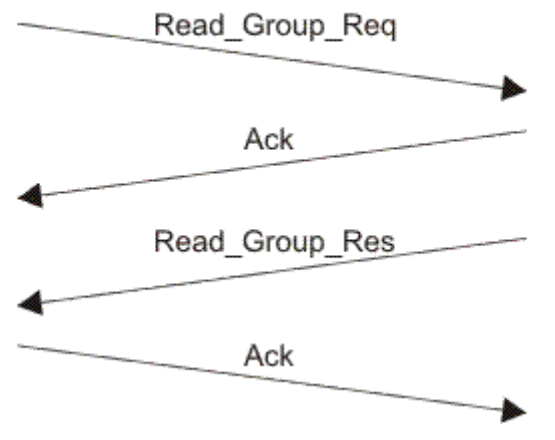

## **Requirements**

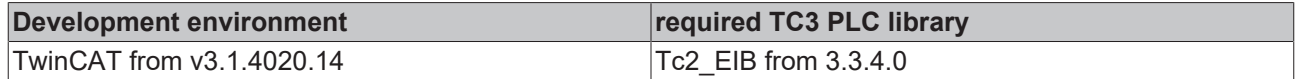

## **4.2.5.28 EIB\_TIME\_SEND**

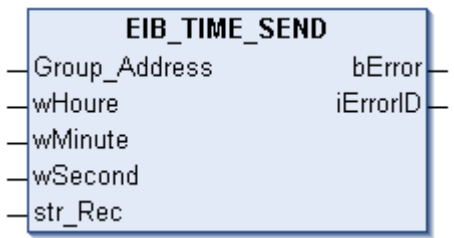

This function block sends a 3-byte EIB value to the set group address. Three IEC61131-3 word variables are available as input values. The data are sent when the block is called for the first time the and then every 5 minutes.

## **Inputs**

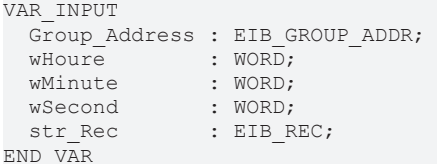

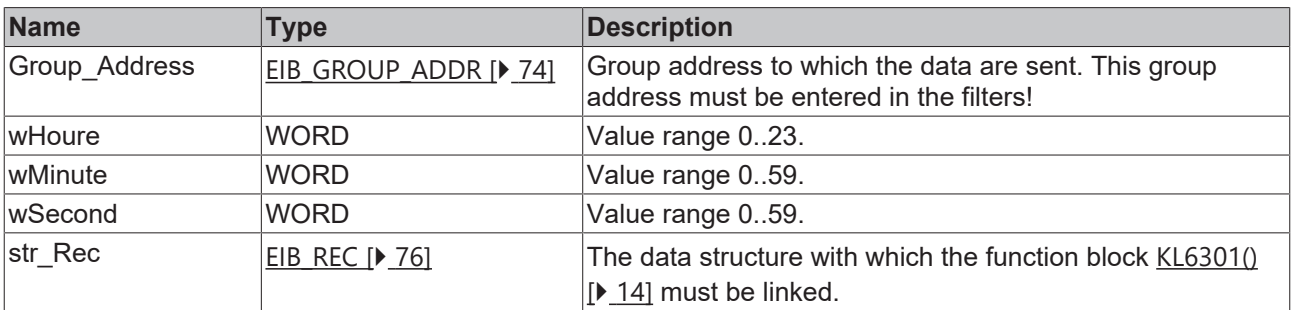

## *<u>E* Outputs</u>

```
VAR_OUTPUT
bError : BOOL;
  iErrorID : EIB_ERROR_CODE;
END_VAR
```
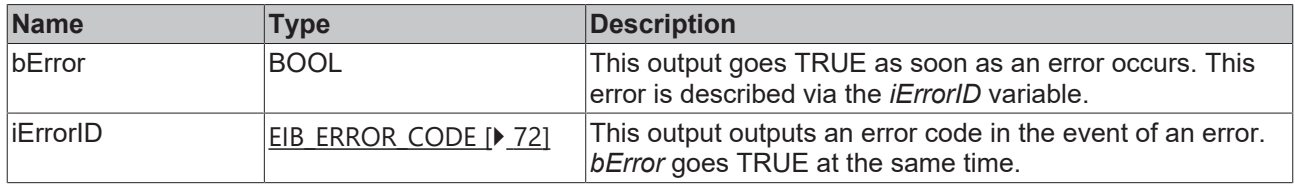

## **Requirements**

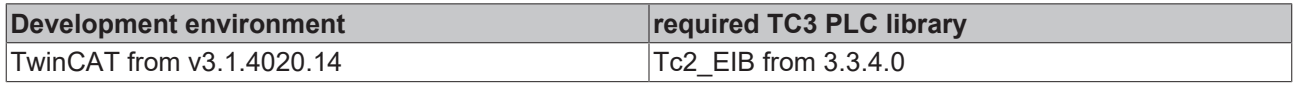

## **4.2.5.29 EIB\_TIME\_SEND\_EX**

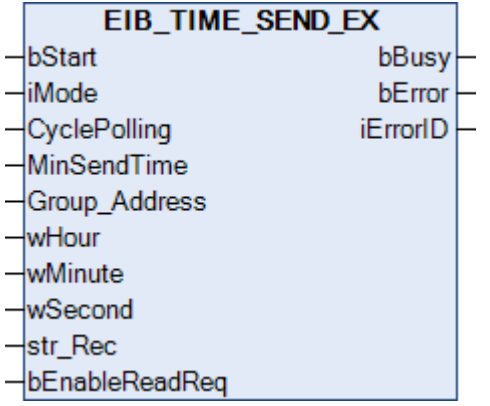

This function block sends a 3-byte EIB value to the set group address. Three IEC61131-3 word variables are available as input values. The data can be sent in Manual, Polling or OnChange depending on the set mode (*iMode*).

```
VAR_INPUT
bStart : BOOL;
iMode : INT;
CyclePolling : TIME := t#500ms;
MinSendTime : TIME := t#1s;
Group Address : EIB GROUP ADDR;
wDay : WORD;
wMonth : WORD;
wYear : WORD;
str_Rec : EIB_REC;
 bEnableReadReq : BOOL;
END_VAR
```
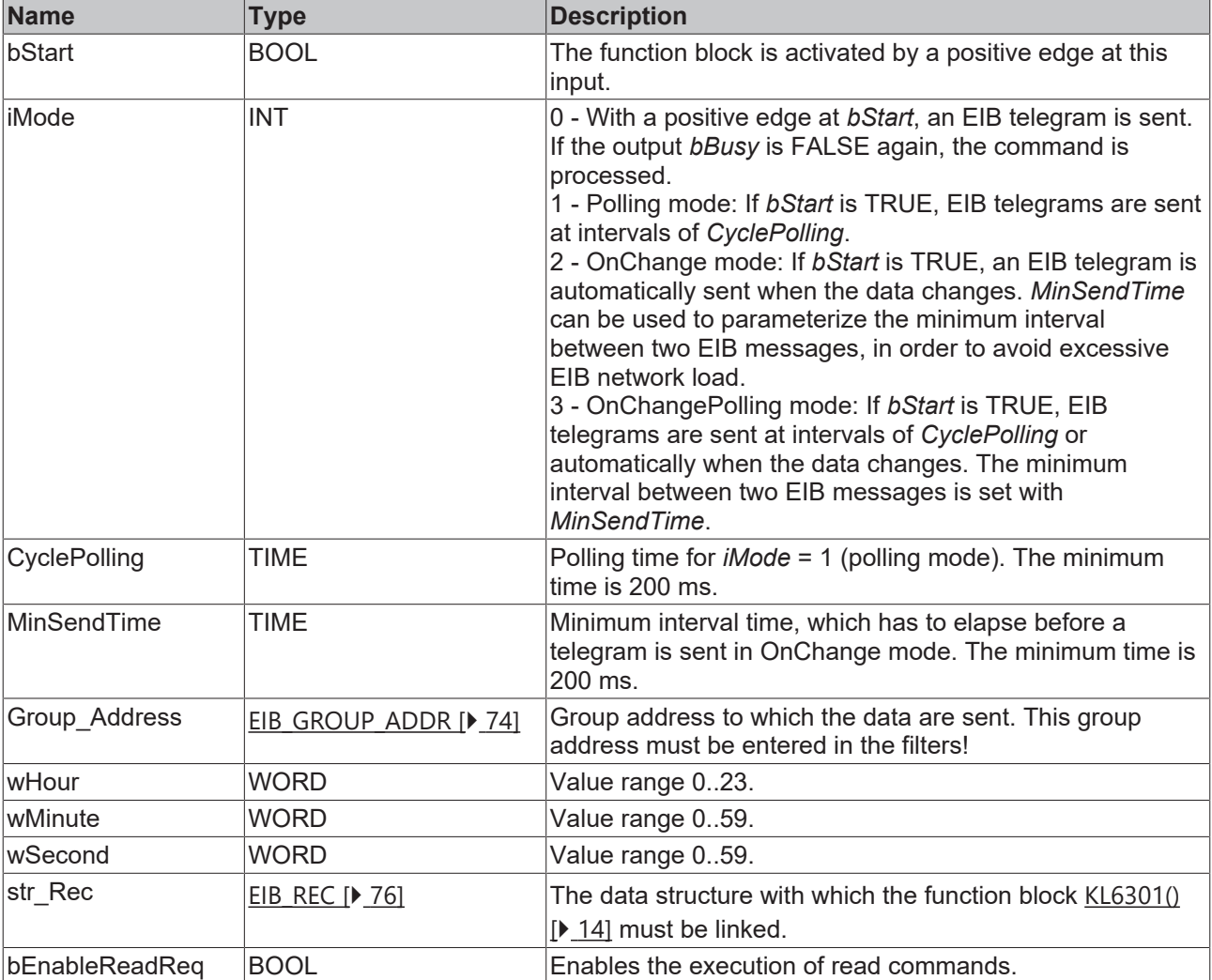

## *<u>E</u>* Outputs

```
VAR_OUTPUT
  bBusy    : BOOL;
bError : BOOL;
  iErrorID : EIB_ERROR_CODE;
END_VAR
```
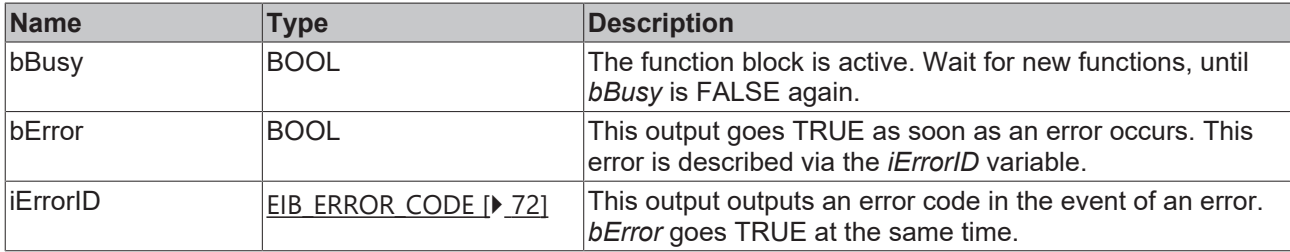

## **Requirements**

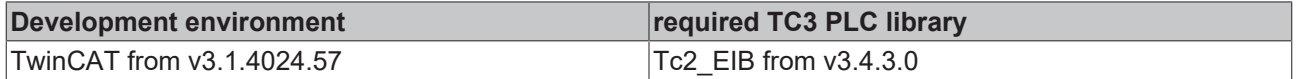

## **4.2.6 Functions**

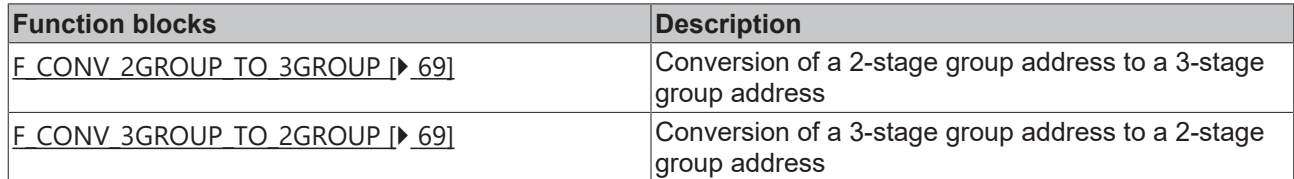

## <span id="page-68-0"></span>**4.2.6.1 F\_CONV\_2GROUP\_TO\_3GROUP**

F\_CONV\_2GROUP\_TO\_3GROUP IN F\_CONV\_2GROUP\_TO\_3GROUP|

Conversion of a 2-stage group address to a 3-stage group address.

## **Inputs**

```
VAR_INPUT
  1\overline{N} : EIB GROUP ADDR 2GROUP;
END_VAR
```
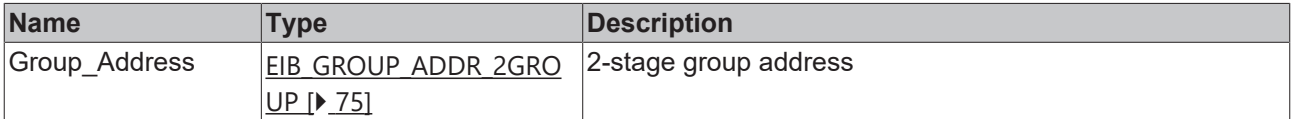

### **Requirements**

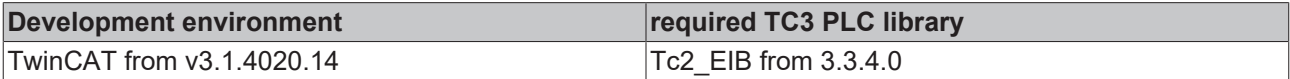

## <span id="page-68-1"></span>**4.2.6.2 F\_CONV\_3GROUP\_TO\_2GROUP**

```
F CONV 3GROUP TO 2GROUP
IN F_CONV_3GROUP_TO_2GROUP
```
Conversion of a 3-stage group address to a 2-stage group address.

## *<u><b>Z* Inputs</u>

```
VAR_INPUT
 IN : EIB GROUP ADDR;
END_VAR
```
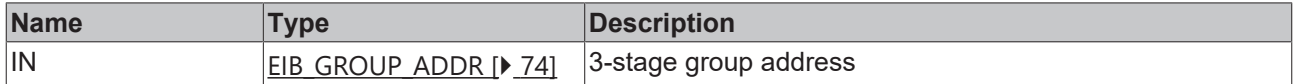

### **Requirements**

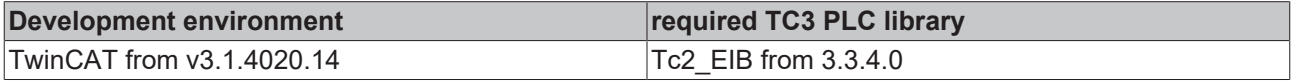

# **4.2.7 Error codes**

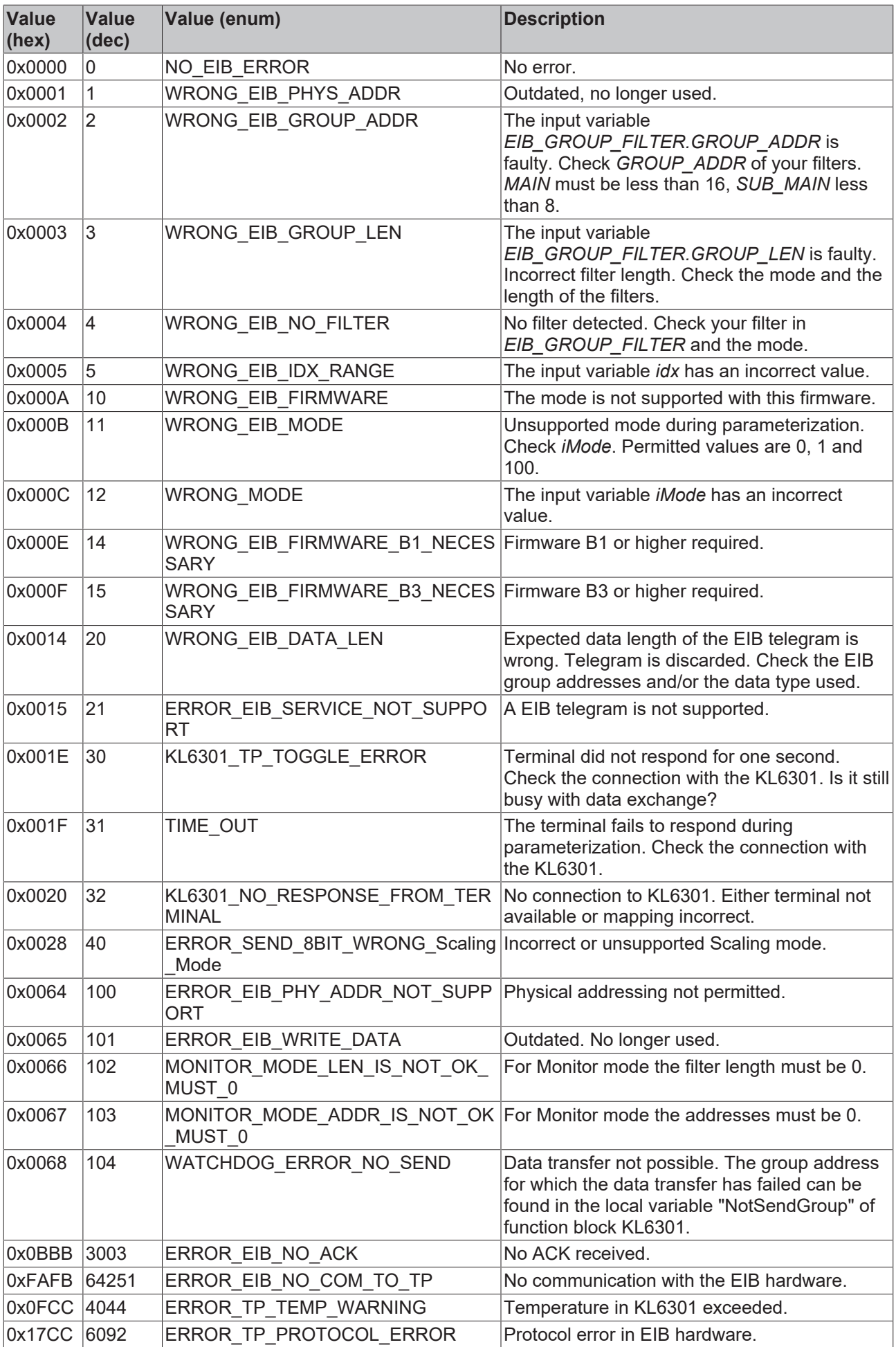

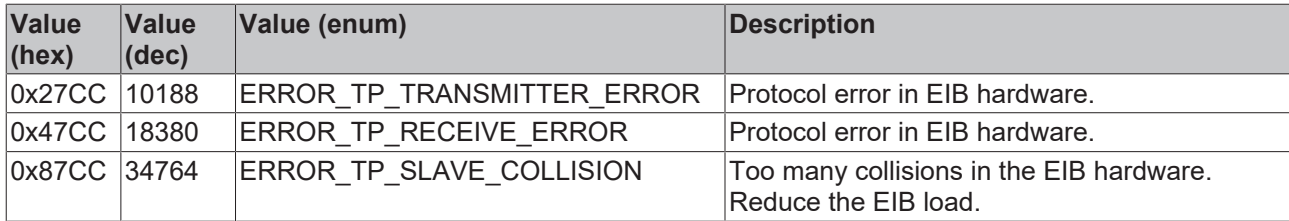

# **4.3 DUTs**

## **4.3.1 Enums**

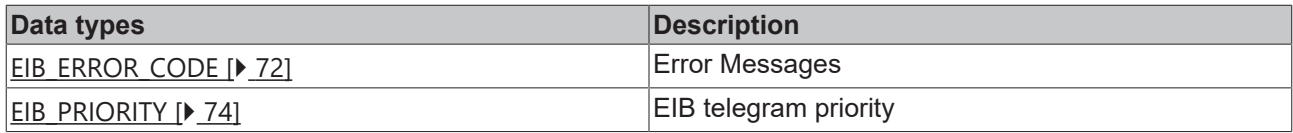

## <span id="page-71-0"></span>**4.3.1.1 EIB\_ERROR\_CODE**

## Library error messages.

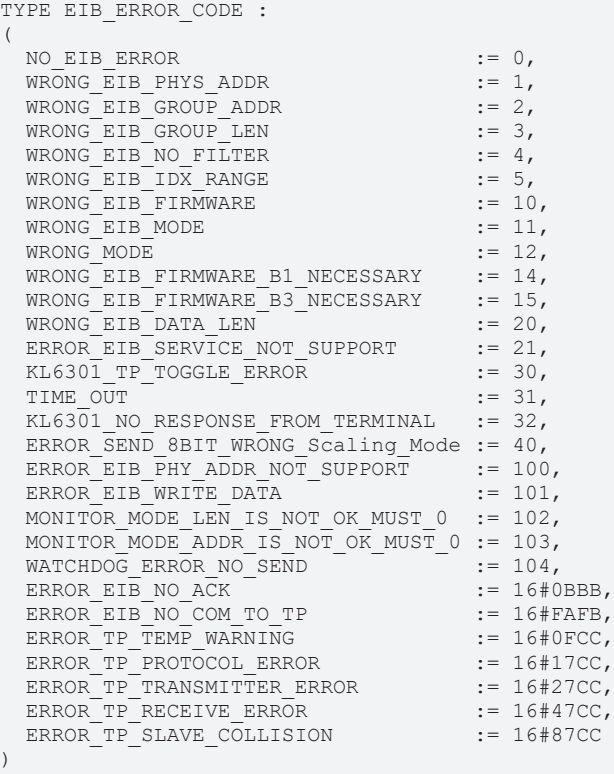

END\_TYPE
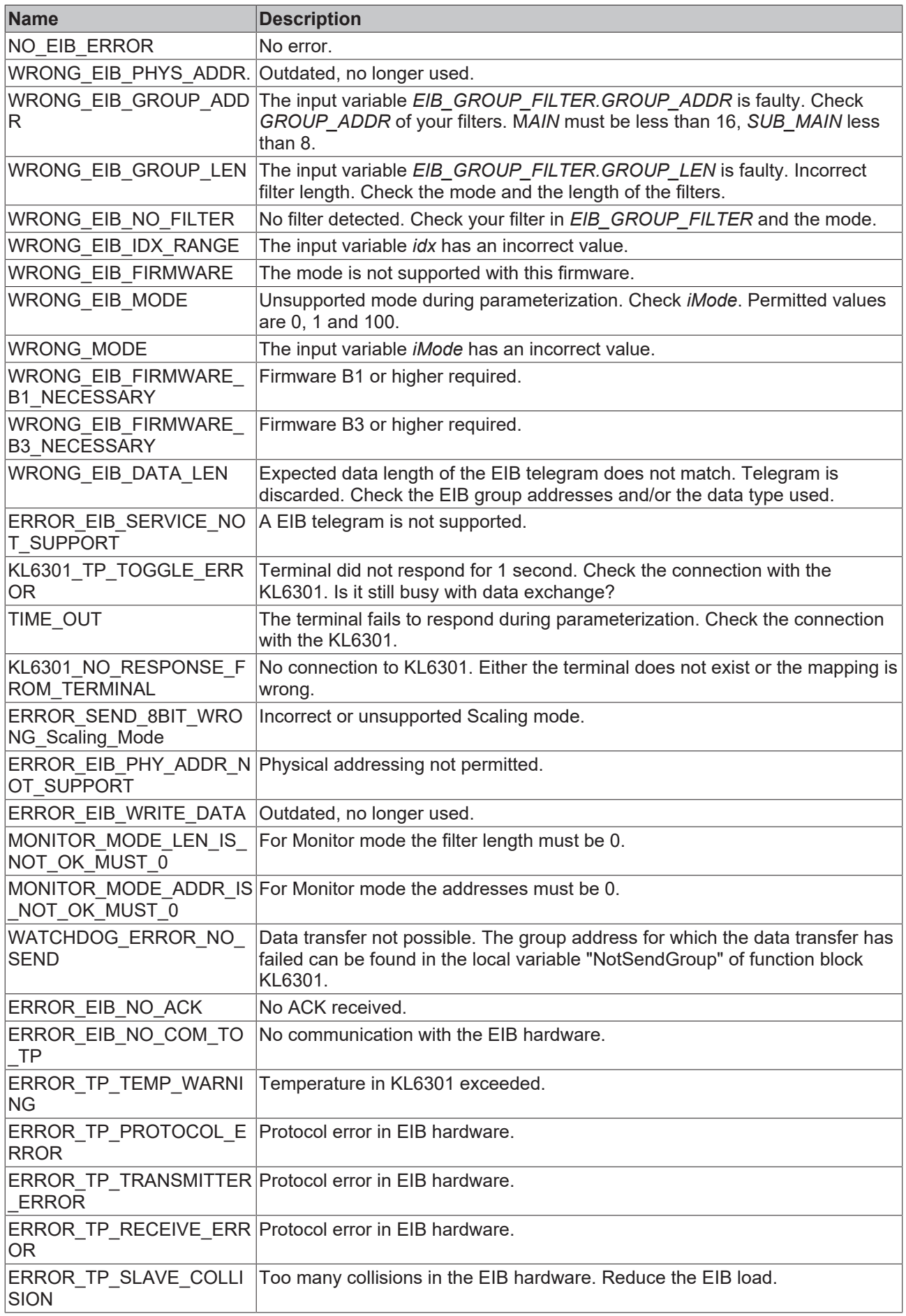

#### **Requirements**

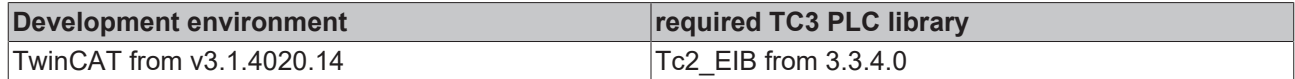

## **4.3.1.2 EIB\_PRIORITY**

#### EIB telegram priority

```
TYPE EIB_PRIORITY :
(
EIB PRIORITY LOW := 1,EIB_PRIORITY_HIGH := 2,EIB_PRIORITY_ALARM := 3
)
```

```
END_TYPE
```
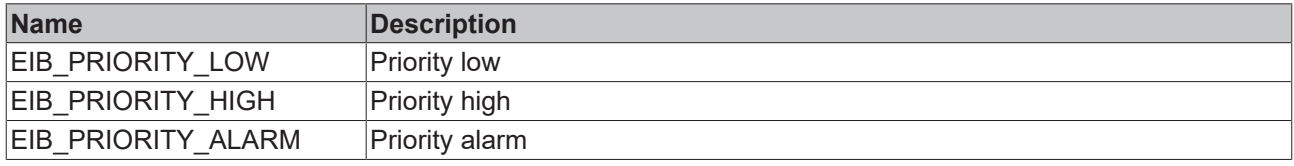

#### **Requirements**

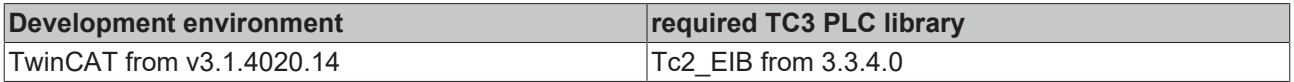

## **4.3.2 Structure**

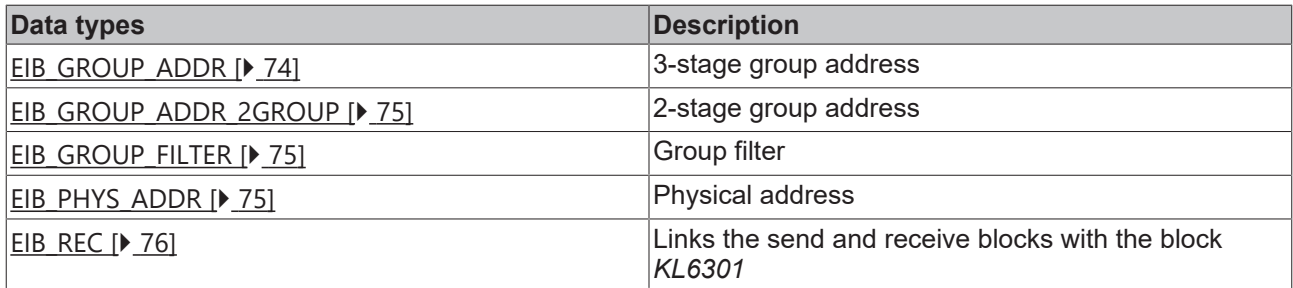

## <span id="page-73-0"></span>**4.3.2.1 EIB\_GROUP\_ADDR**

3-stage group address

```
TYPE EIB_GROUP_ADDR :
STRUCT
MAIN : BYTE;
SUB MAIN : BYTE;
NUMBER : BYTE;
END_STRUCT
END_TYPE
```
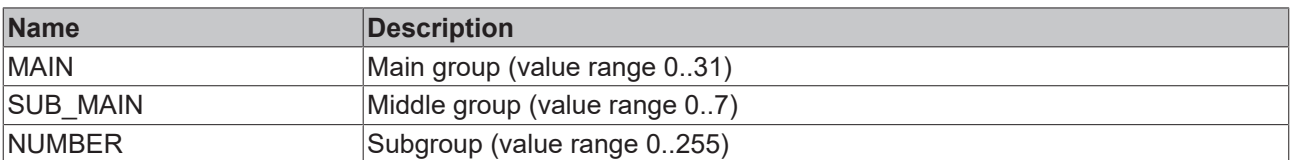

#### **Requirements**

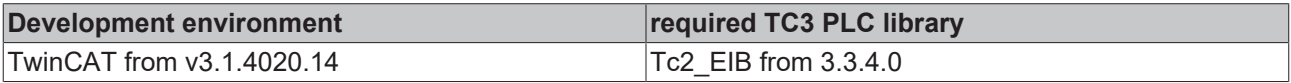

## <span id="page-74-0"></span>**4.3.2.2 EIB\_GROUP\_ADDR\_2GROUP**

#### 2-stage group address

TYPE EIB GROUP ADDR 2GROUP : STRUCT MAIN : BYTE; SUB MAIN : WORD; END\_STRUCT END\_TYPE

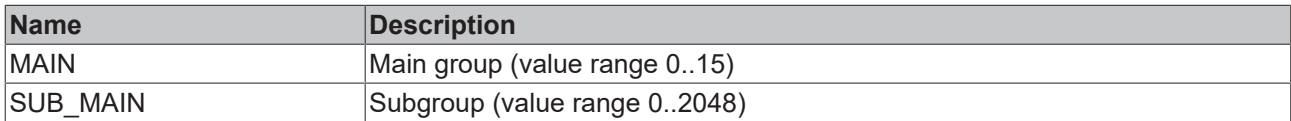

#### **Requirements**

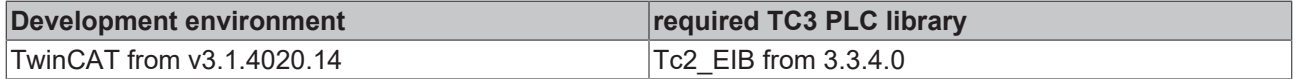

## <span id="page-74-1"></span>**4.3.2.3 EIB\_GROUP\_FILTER**

#### Group filter

```
TYPE EIB GROUP FILTER :
STRUCT
GROUP ADDR : EIB GROUP ADDR;
GROUP LEN : WORD;
END STRUCT
END_TYPE
```
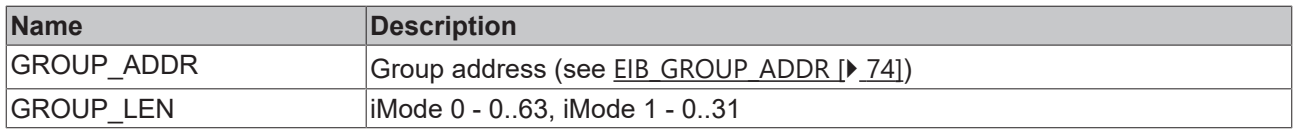

#### **Requirements**

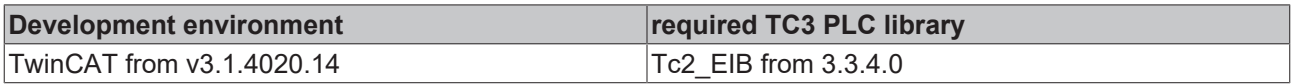

## <span id="page-74-2"></span>**4.3.2.4 EIB\_PHYS\_ADDR**

#### Physical address

```
TYPE EIB_PHYS_ADDR :
```

```
STRUCT
Area : BYTE := 1;
Line : BYTE := 2;
  Device : BYTE := 3;
END_STRUCT
END_TYPE
```
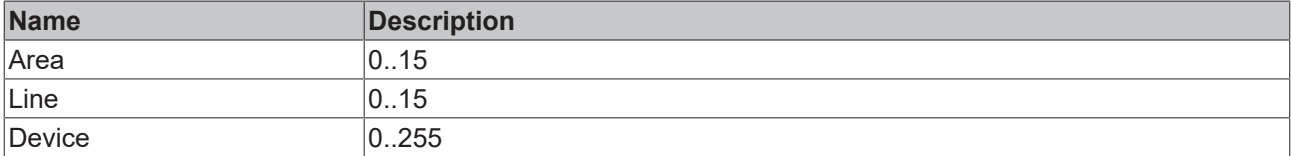

#### **Requirements**

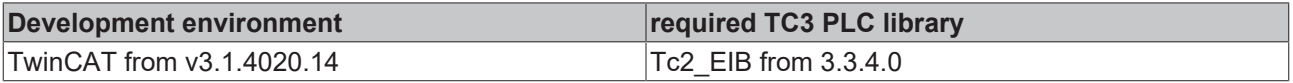

## <span id="page-75-0"></span>**4.3.2.5 EIB\_REC**

Links the send and receive function blocks with the function block *KL6301.*

#### TYPE EIB\_REC :

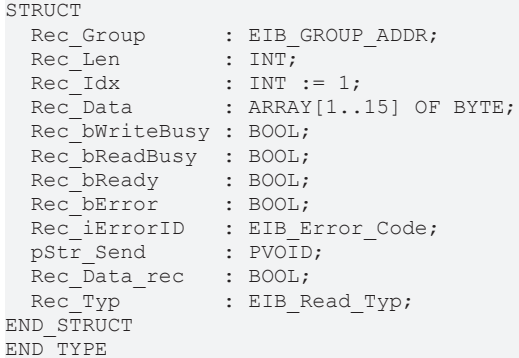

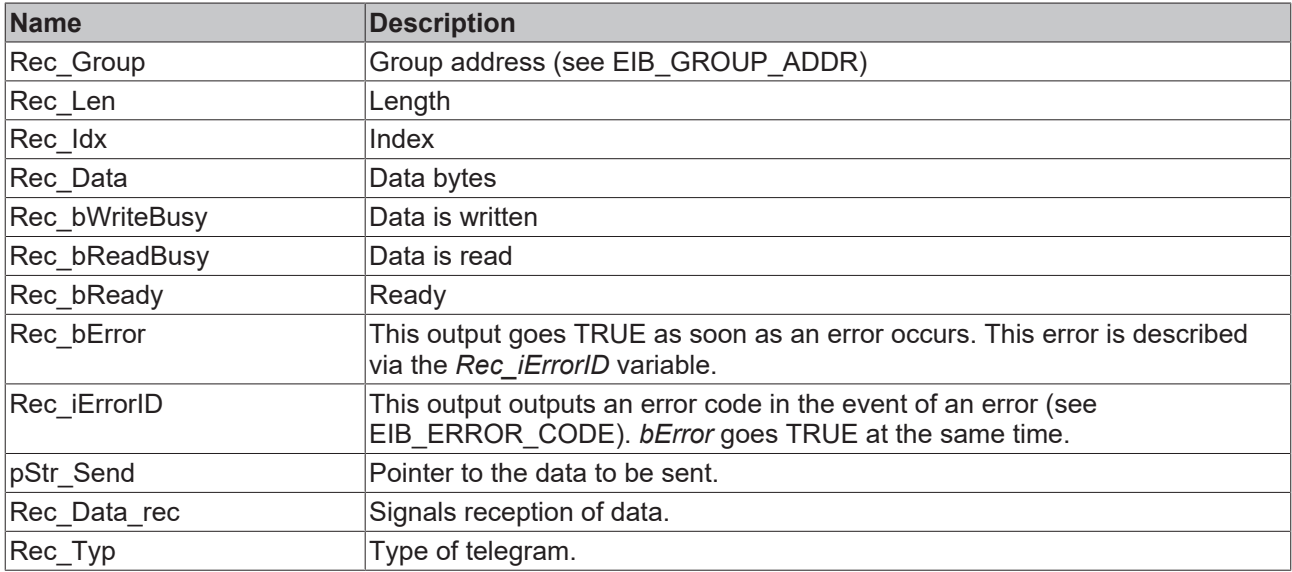

#### **Requirements**

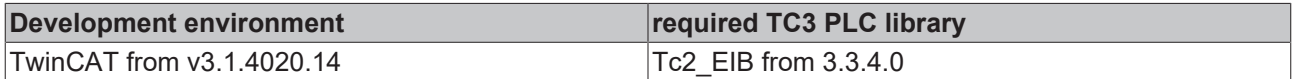

## **4.4 Integration into TwinCAT**

## **4.4.1 KL6301 with CX5120**

This example describes how a simple PLC program for EIB can be written in TwinCAT and how it is linked with the hardware. The task is to change the state of a switching output with a button.

Example: [https://infosys.beckhoff.com/content/1033/tcplclib\\_tc2\\_eib/Resources/6165821835/.zip](https://infosys.beckhoff.com/content/1033/tcplclib_tc2_eib/Resources/6165821835.zip)

#### **Hardware**

#### **Setting up the components**

- 1x CX5120 Embedded PC
- 1x KL1104 four-channel digital input terminal (for the Set/Reset function)
- 1x KL6301 EIB terminal
- 1x KL9010 end terminal

Set up the hardware and the EIB components as described in the associated documentation.

This example assumes that a Set button was connected to the first KL1104 input and a Reset button to the second, and that the EIB group address of the switching output is known.

#### **Software**

#### **Creation of the PLC program**

Create a new "TwinCAT XAE Project" and create a "Standard PLC Project". Add the Tc2 EIB library to the PLC project at "References". Create a global variable list with the name GVL\_EIB and create the following variables:

```
VAR_GLOBAL
     bSet \begin{array}{ccc} \texttt{AF} & \texttt{AT} & \texttt{ST*} & \texttt{B00L}; \\ \texttt{bReset} & \texttt{AT} & \texttt{ST*} & \texttt{B00L} \end{array}bReset AT %I* : BOOL
arrKL6301 IN AT 8I^* : ARRAY[1..24] OF BYTE;
     arrKL6301 OUT AT Q^* : ARRAY [1..24] OF BYTE;
     stDataRec : EIB REC;
END_VAR
```
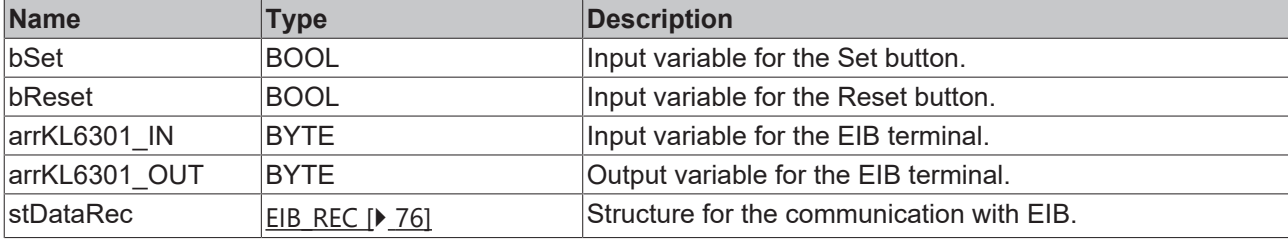

All EIB function blocks must be called in the same task.

In the MAIN program (ST), call the function block [KL6301 \[](#page-13-0)[}](#page-13-0) [14\]](#page-13-0) and create the following variables.

```
PROGRAM MAIN
VAR
       fbKL6301       : KL6301;
   iStep : INT;
END_VAR
```
In the program part, the KL6301 is initially assigned a physical address and the filter for receiving EIB telegrams is configured. For more information see [KL6301 \[](#page-13-0) $\blacktriangleright$  [14\]](#page-13-0).

```
CASE iStep OF
0:  // Initialising of the physical EIB address; has to be unique in the network
        fbKL6301.EIB_PHYS_ADDR.Area := 2; //EIB Address 2.3.4
        fbKL6301.EIB_PHYS_ADDR.Line := 3;
        fbKL6301.EIB_PHYS_ADDR.Device := 4;
// Configuration of filters for the group addresses
// Filter 1 1/1/0 LEN 63
        fbKL6301.EIB_GROUP_FILTER[1].GROUP_ADDR.MAIN:=1;
        fbKL6301.EIB_GROUP_FILTER[1].GROUP_ADDR.SUB_MAIN:=1;
        fbKL6301.EIB_GROUP_FILTER[1].GROUP_ADDR.NUMBER:=0;
        fbKL6301.EIB_GROUP_FILTER[1].GROUP_LEN:=63;
// Filter 2 1/2/0 LEN 63
        fbKL6301.EIB_GROUP_FILTER[2].GROUP_ADDR.MAIN:=1;
        fbKL6301.EIB_GROUP_FILTER[2].GROUP_ADDR.SUB_MAIN:=2;
        fbKL6301.EIB_GROUP_FILTER[2].GROUP_ADDR.NUMBER:=0;
        fbKL6301.EIB_GROUP_FILTER[2].GROUP_LEN:=63;
1/Fi]ter 3 1/4/0 LEN 63
        fbKL6301.EIB_GROUP_FILTER[3].GROUP_ADDR.MAIN:=1;
        fbKL6301.EIB_GROUP_FILTER[3].GROUP_ADDR.SUB_MAIN:=4;
        fbKL6301.EIB_GROUP_FILTER[3].GROUP_ADDR.NUMBER:=0;
        fbKL6301.EIB_GROUP_FILTER[3].GROUP_LEN:=63;
        //Filter 4 3/1/0 LEN 63
        fbKL6301.EIB_GROUP_FILTER[4].GROUP_ADDR.MAIN:=3;
        fbKL6301.EIB_GROUP_FILTER[4].GROUP_ADDR.SUB_MAIN:=1;
        fbKL6301.EIB_GROUP_FILTER[4].GROUP_ADDR.NUMBER:=0;
        fbKL6301.EIB_GROUP_FILTER[4].GROUP_LEN:=63;
// bActivate: activates the configuration of the KL6301 and enables the further data exchange
        fbKL6301.bActivate :=TRUE;
        IF fbKL6301.bReady THEN
                IF NOT fbKL6301.bError THEN
                         iStep:=1; // EIB functionblock is now ready to send and receive
                ELSE
                         iStep:=100; // EIB ERROR
```

```
        END_IF
\begin{array}{cc} & \text{END\_IF} \\ 1: & ; \end{array}1: ; \overline{\phantom{a}} // EIB functionblock is now ready to send and receive 100: ; // optional error handling EIB ERROR
                // optional error handling EIB ERROR
END_CASE
//Call communication function block
fbKL6301(
         iMode:= 0, // 4 filter with 64 entries each
     KL6301 IN:= GVL EIB.arrKL6301 in,
     KL6301 OUT:= GVL EIB.arrKL6301 out,
     str Data Rec => GVL EIB.stDataRec);
//Call programs for reading and sending 
EIB Send Prg();
EIB Rec Prg();
```
Create an EIB program called EIB\_Send\_Prg() (CFC), in which the function block [EIB\\_BIT\\_SEND \[](#page-58-0)▶ [59\]](#page-58-0) is called.

Link the local variable *bData* with the global variables *bSet* and *bReset*, then with the input *bData* of the send block. Link the global variable *stDataRec* with *st\_Rec*.

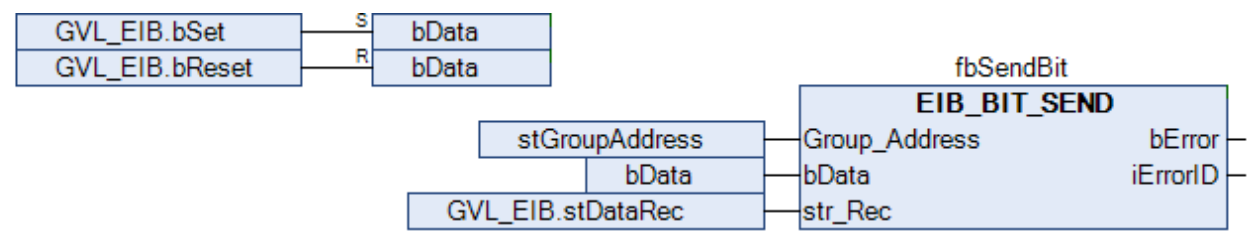

Create an EIB program called EIB\_Rec\_Prg() (CFC), in which the function block [EIB\\_BIT\\_REC \[](#page-26-0) $\blacktriangleright$  [27\]](#page-26-0) is called. In the sample, the pressing of a button is read by the function block. Link the global variable *stDataRec* with *st\_Rec*.

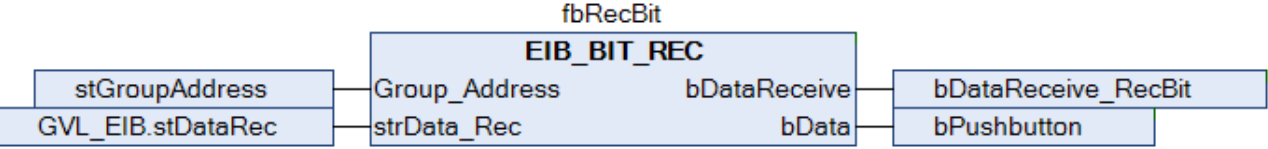

Go to the task configuration and give the task a lower cycle time of 5 ms, for example.

Further conditions can be found in the description of the function block [KL6301 \[](#page-13-0)[}](#page-13-0) [14\]](#page-13-0).

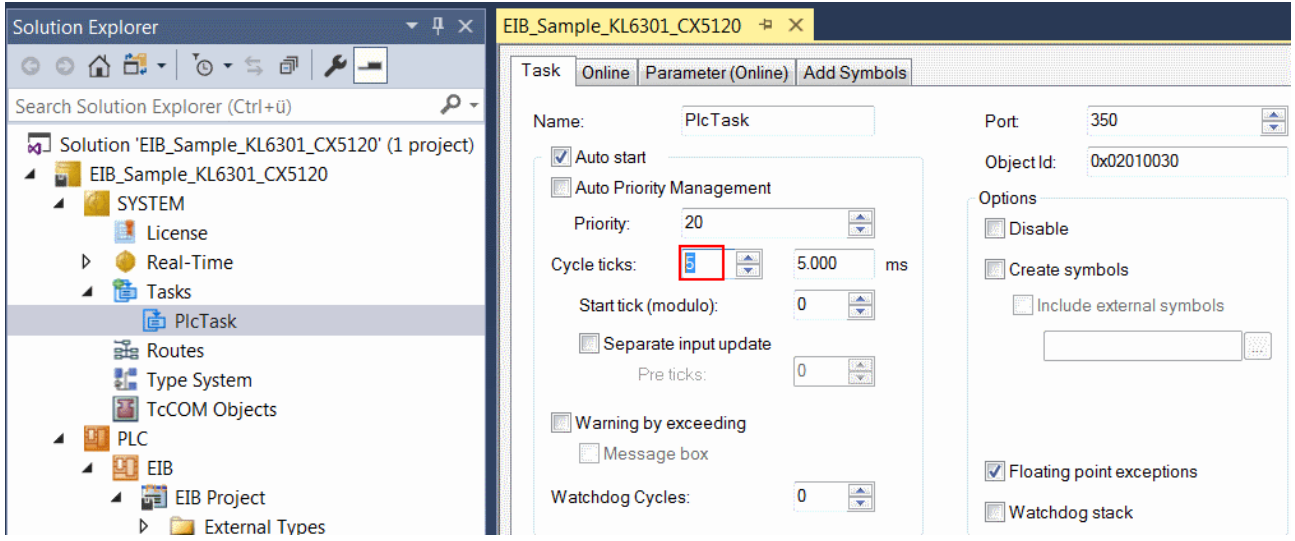

#### **I/O configuration**

Select the CX as target system and initiate a search for its hardware. In the project instance within the PLC section, you can see that the input and output variables are assigned to the task.

Now link the global variables with the inputs and outputs of the bus terminals.

The linking of the EIB variables is described in detail below.

Right-click the array *arrKL6301\_in* and select "Change Link".

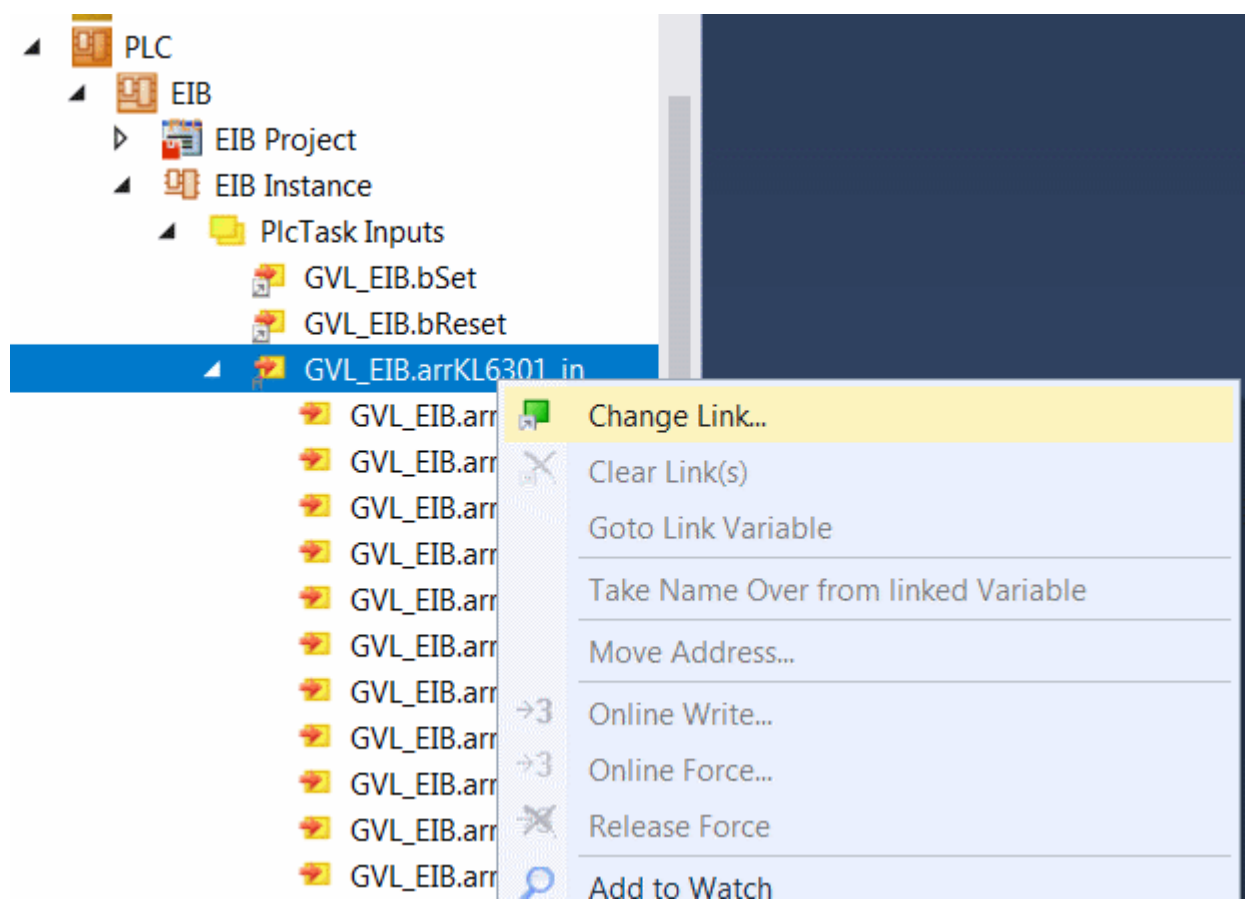

Under "I/O Configuration" select the terminal, select "All Types" and "Continuous", then select "ParameterStatus", "InputData1" to "InputData22" with the left mouse button and the >SHIFT< key. Then click "OK".

## **BECKHOFF**

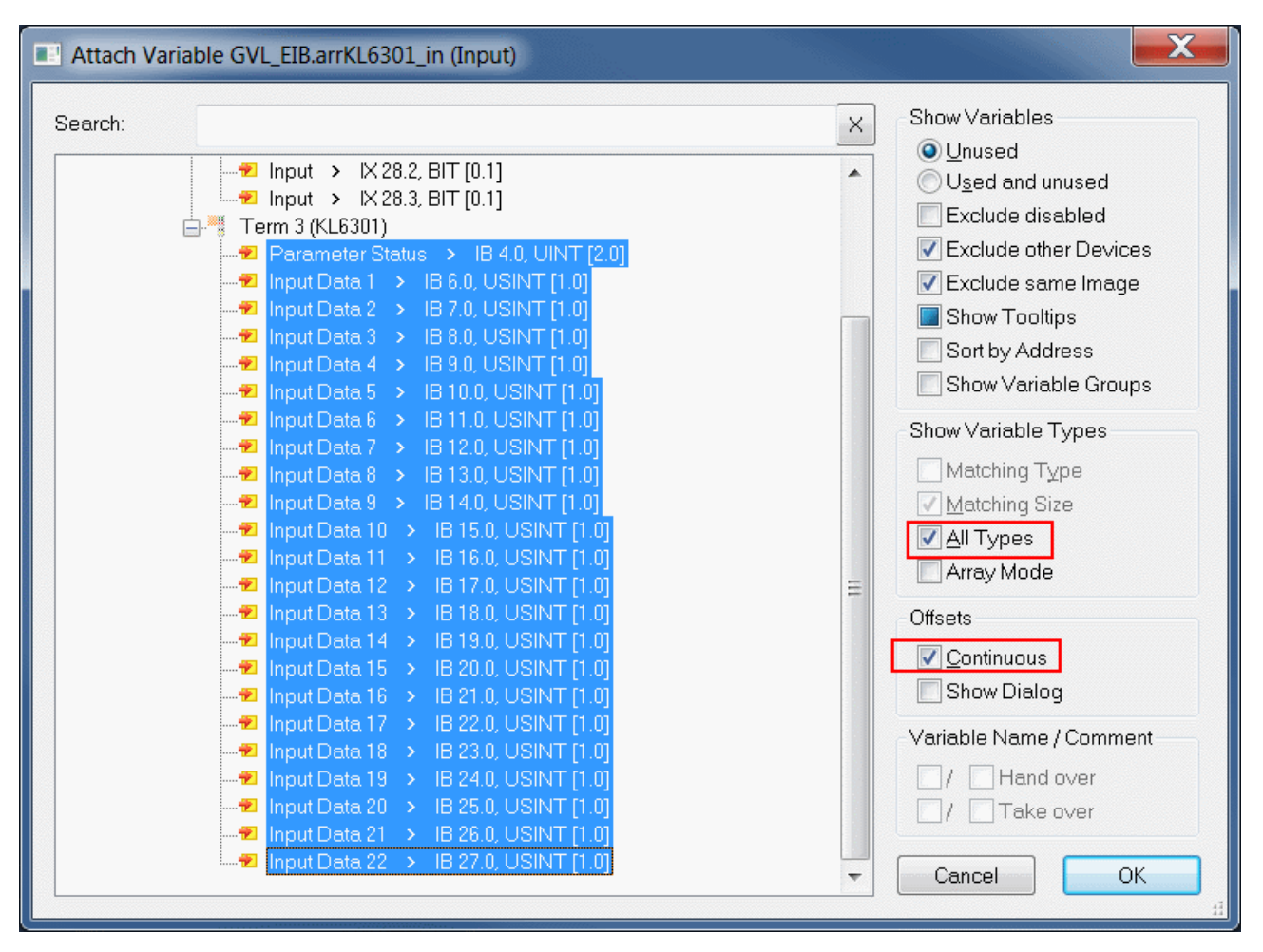

You can now check the link. To do this go onto the KL6301 and open it. All terminal data should now show a small arrow. If that is the case, then proceed in exactly the same way with the outputs.

z

- Term 3 (KL6301) - 1 ◢
	- Channel 1
		- Parameter Status 茅
		- Input Data 1
		- Input Data 2
		- Input Data 3
		- Input Data 4
		- Input Data 5 茅 Input Data 6
		- Input Data 7
		- Input Data 8
		- Input Data 9
		- Input Data 10
		- Input Data 11
		- Input Data 12
		- Input Data 13
		- Input Data 14
		- Input Data 15
		- Input Data 16
		- Input Data 17
		- Input Data 18
		- Input Data 19
		- Input Data 20
		- Input Data 21
		- Input Data 22 矛
		- **Parameter Control**
		- Output Data 1
		- Output Data 2

# **5.1 Support and Service**

Beckhoff and their partners around the world offer comprehensive support and service, making available fast and competent assistance with all questions related to Beckhoff products and system solutions.

#### **Download finder**

Our [download finder](https://www.beckhoff.com/en-gb/support/download-finder/index-2.html) contains all the files that we offer you for downloading. You will find application reports, technical documentation, technical drawings, configuration files and much more.

The downloads are available in various formats.

#### **Beckhoff's branch offices and representatives**

Please contact your Beckhoff branch office or representative for [local support and service](https://www.beckhoff.com/support) on Beckhoff products!

The addresses of Beckhoff's branch offices and representatives round the world can be found on our internet page: [www.beckhoff.com](https://www.beckhoff.com/)

You will also find further documentation for Beckhoff components there.

#### **Beckhoff Support**

Support offers you comprehensive technical assistance, helping you not only with the application of individual Beckhoff products, but also with other, wide-ranging services:

- support
- design, programming and commissioning of complex automation systems

• and extensive training program for Beckhoff system components

Hotline: +49 5246 963-157 e-mail: support@beckhoff.com

#### **Beckhoff Service**

The Beckhoff Service Center supports you in all matters of after-sales service:

- on-site service
- repair service
- spare parts service
- hotline service

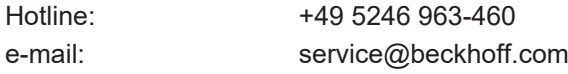

#### **Beckhoff Headquarters**

Beckhoff Automation GmbH & Co. KG

Huelshorstweg 20 33415 Verl Germany

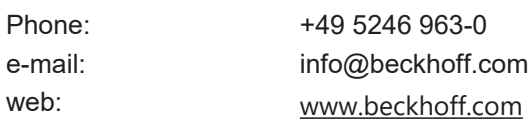

More Information: **[www.beckhoff.com/te1000](https://www.beckhoff.com/te1000)**

Beckhoff Automation GmbH & Co. KG Hülshorstweg 20 33415 Verl Germany Phone: +49 5246 9630 [info@beckhoff.com](mailto:info@beckhoff.de?subject=TE1000) [www.beckhoff.com](https://www.beckhoff.com)

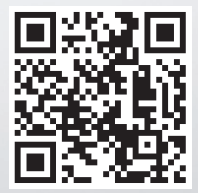